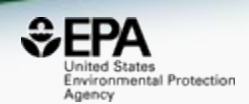

# The CompTox Chemicals Dashboard as An Integration Hub for Chemistry, Biology and Environmental Toxicity Data

*Antony Williams, Chris Grulke, Ann Richard, Richard Judson, Imran Shah Grace Patlewicz, John Wambaugh, Katie Paul-Friedman, Jeremy Dunne and Jeff Edwards*

*National Center for Computational Toxicology, U.S. Environmental Protection Agency, RTP, NC*

*The views expressed in this presentation are those of the author and do not necessarily reflect the views or policies of the U.S. EPA*

*Global Marine Summit 2019 UNCW, Wilmington, NC*

CHEMISTRY

# A little bit about me…

# • NMR spectroscopist by training

Lecture Notes in Chemistry 89

Mikhail Elyashberg, Antony Williams and Kirill Blinov **Contemporary Computer-Assisted Approaches to Molecular Structure** Elucidation

**RSC**Publishing

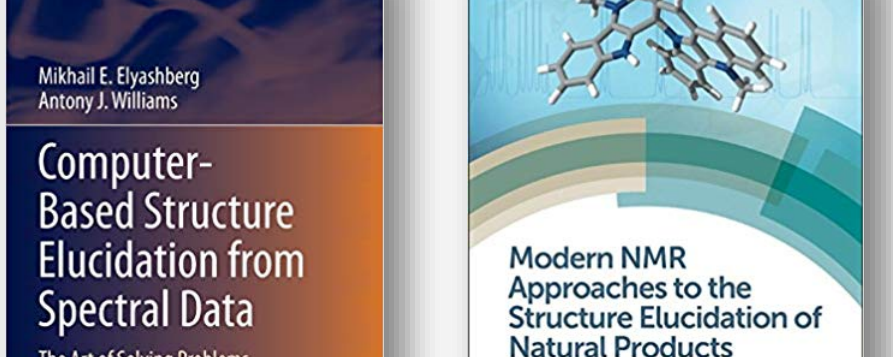

Volume 2: Data Acquisition and Applications

Copyrighted Materia

ROMAL SOCIETY

to Compound Classes Edited by Antony Williams, Gary Martin<br>and David Roviryak

The Art of Solving Problems

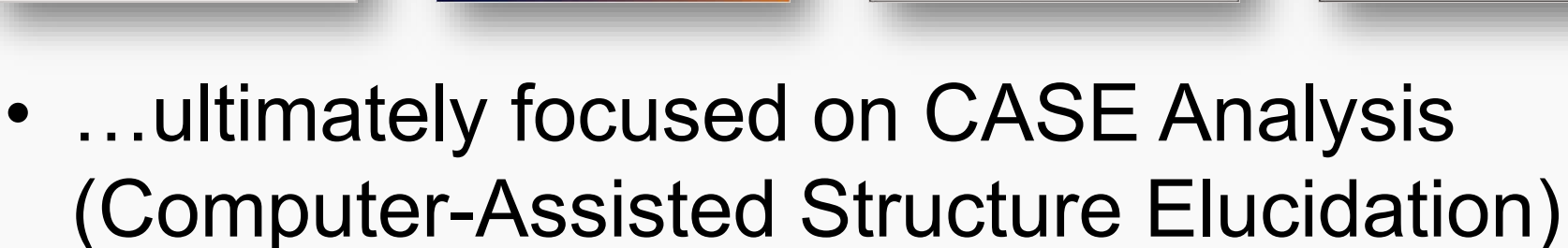

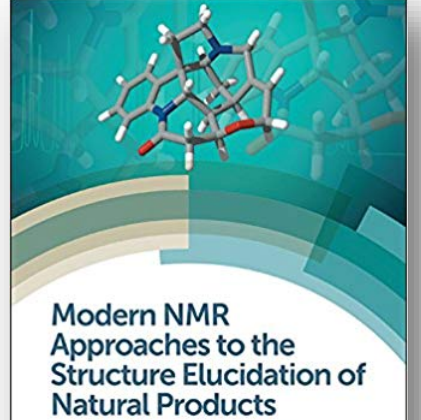

Volume 1: Instrumentation and Software

Edited by Antony Williams, Gary Martin<br>and David Rovriyak

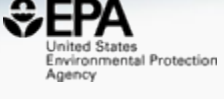

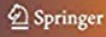

#### **CASE Analysis - Elucidating VERY** complex chemical structures

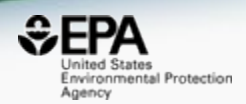

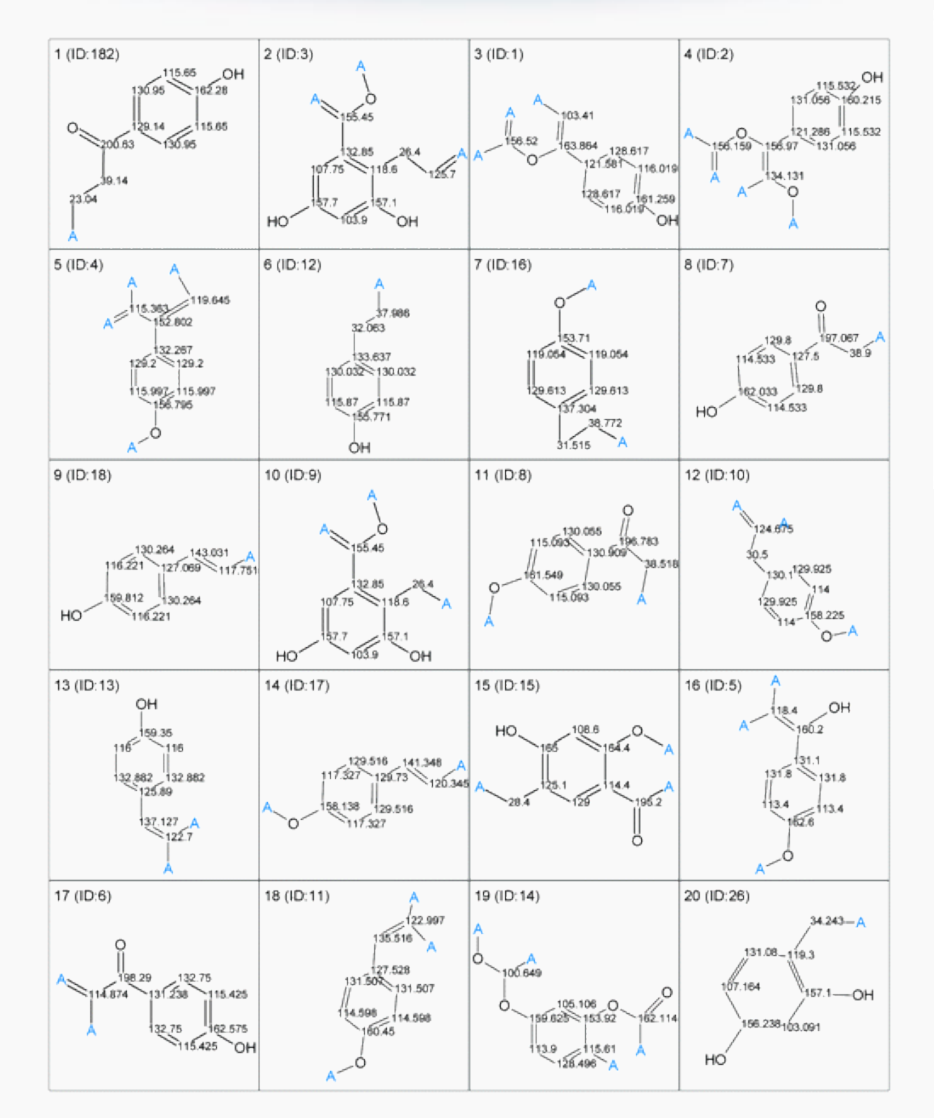

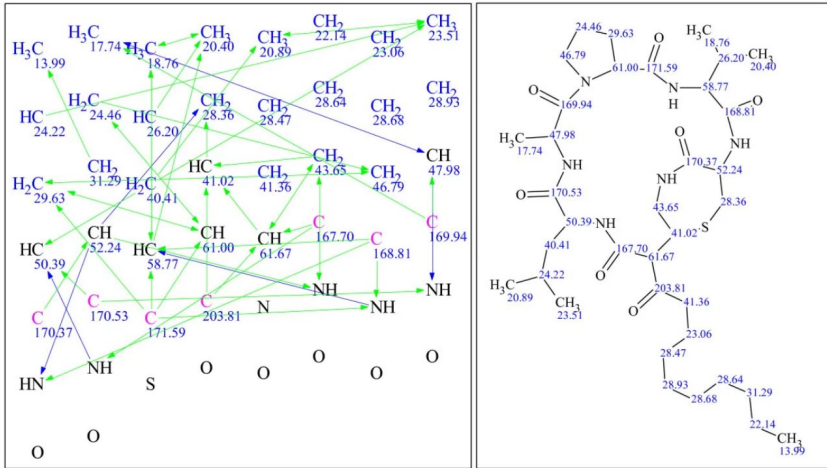

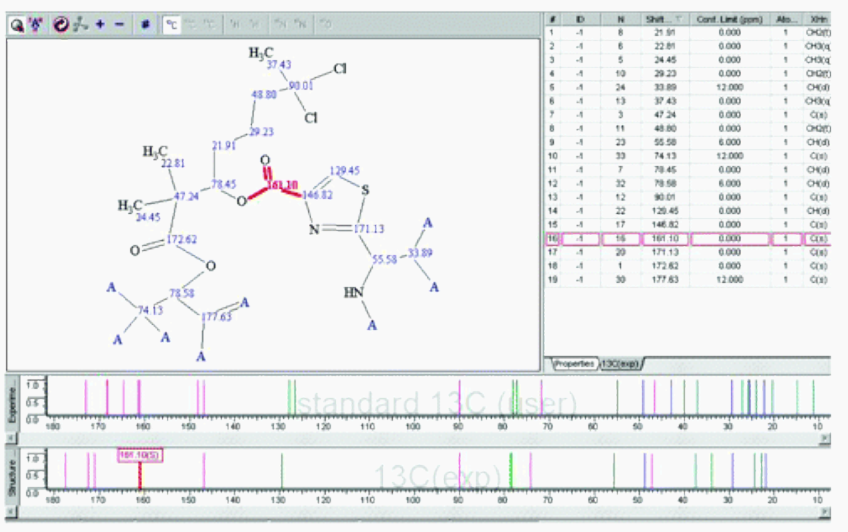

### A little bit about me…

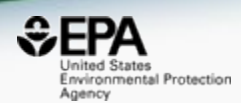

• We built this free website...

# **ChemSpider**<br>Search and share chemistry

Simple Structure Advanced History

#### **Search ChemSpider**

Matches any text strings used to describe a molecule

Search

Systematic Name, Synonym, Trade Name, Registry Number, SMILES, InChI or CSID 2

• …that has about 100,000 users a day…

 $Q$ 

### Bringing large databases and CASE together

#### Organic & **Biomolecular Chemistry**

#### **COMMENT**

CrossMark lick for updates

**View Article Online View Journal | View Issue** 

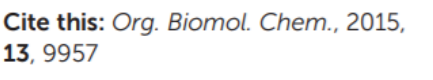

#### Dereplication of natural products using minimal **NMR data inputst**

Russell B. Williams,<sup>a</sup> Mark O'Neil-Johnson,<sup>a</sup> Antony J. Williams,<sup>b</sup> Patrick Wheeler,<sup>c</sup> Rostislay Pol<sup>c</sup> and Arvin Moser<sup>\*c</sup>

• Application of computer-assisted structure elucidation using ACD/Structure Elucidator and data obtained from the ChemSpider database hosted by the RSC

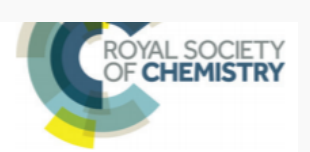

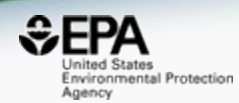

# Today I represent US EPA...

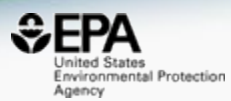

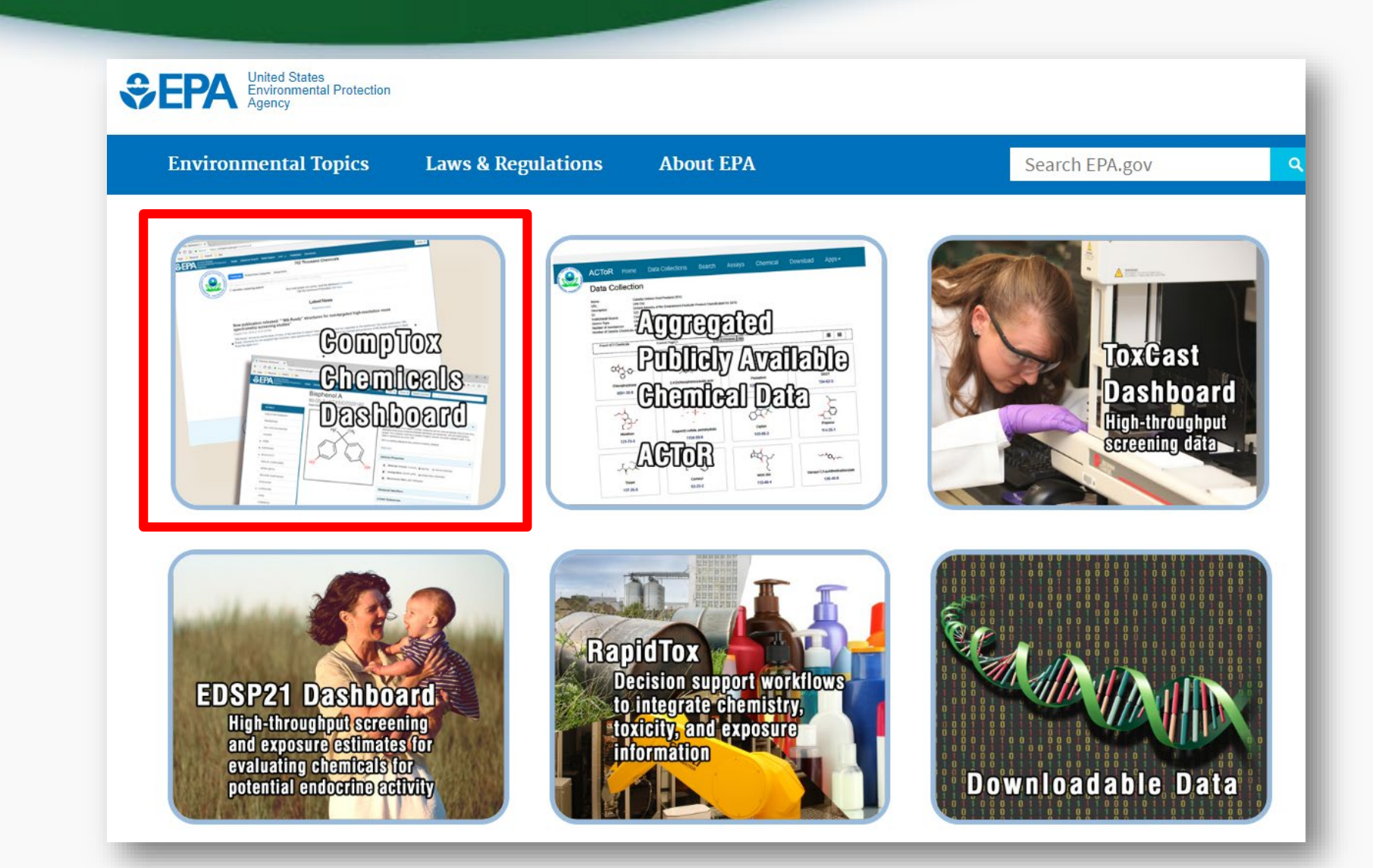

# CompTox Chemicals Dashboard

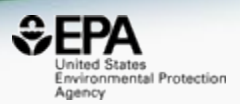

- A publicly accessible website delivering access:
	- ~**875,000** chemicals with related property data
	- Searchable by chemical, product use, gene and assay (ToxCast)
	- Experimental and predicted physicochemical property data
	- "Bioactivity data" for the ToxCast/Tox21 project
	- Links to other agency websites and public data resources
	- "Literature" searches for chemicals using public resources
	- "Batch searching" for thousands of chemicals
	- **DOWNLOADABLE Open Data** for reuse and repurposing

### CompTox Chemicals Dashboard

https://comptox.epa.gov/dashboard

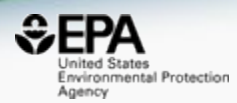

#### 875k Chemical Substances

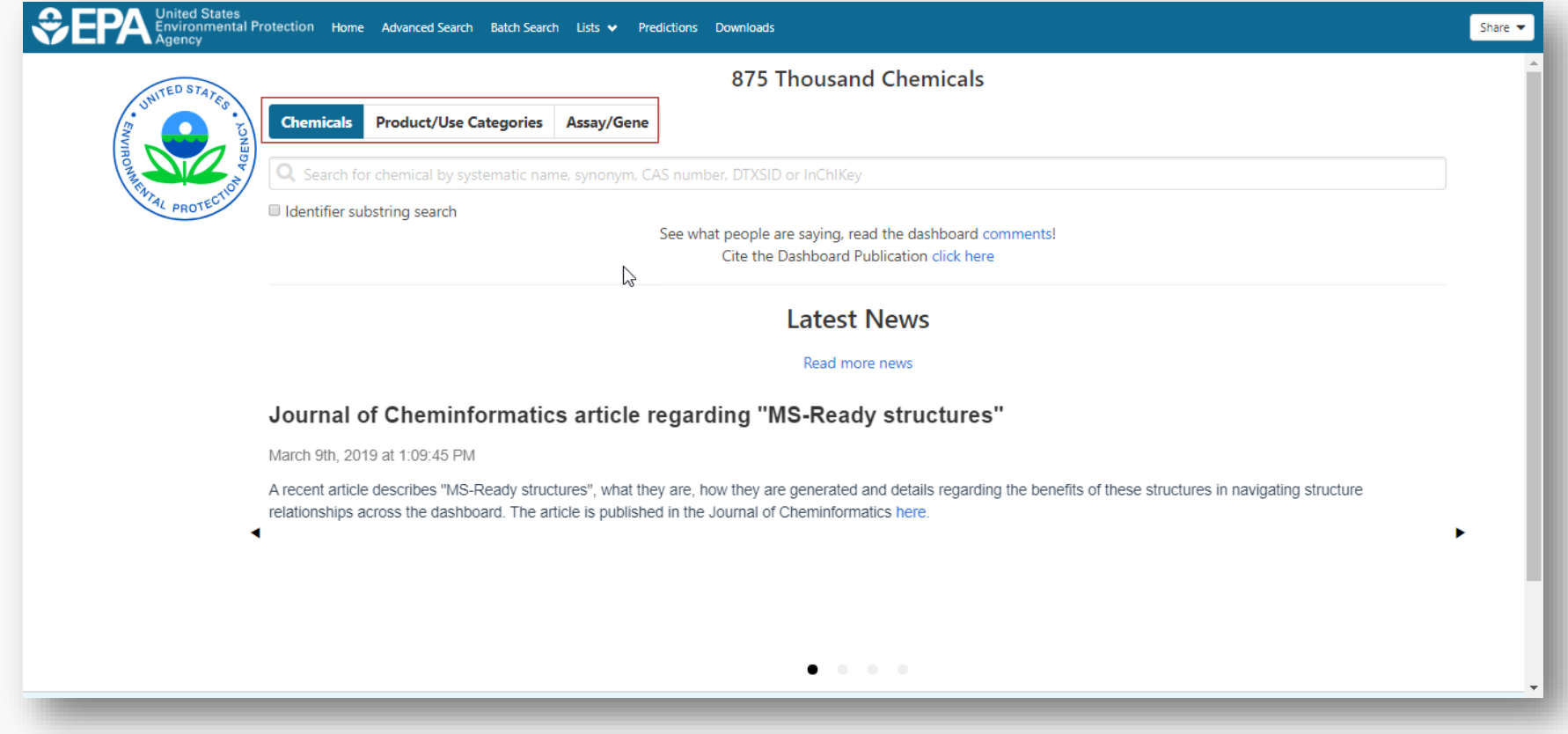

### Type-ahead Search

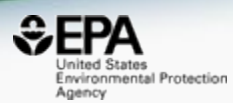

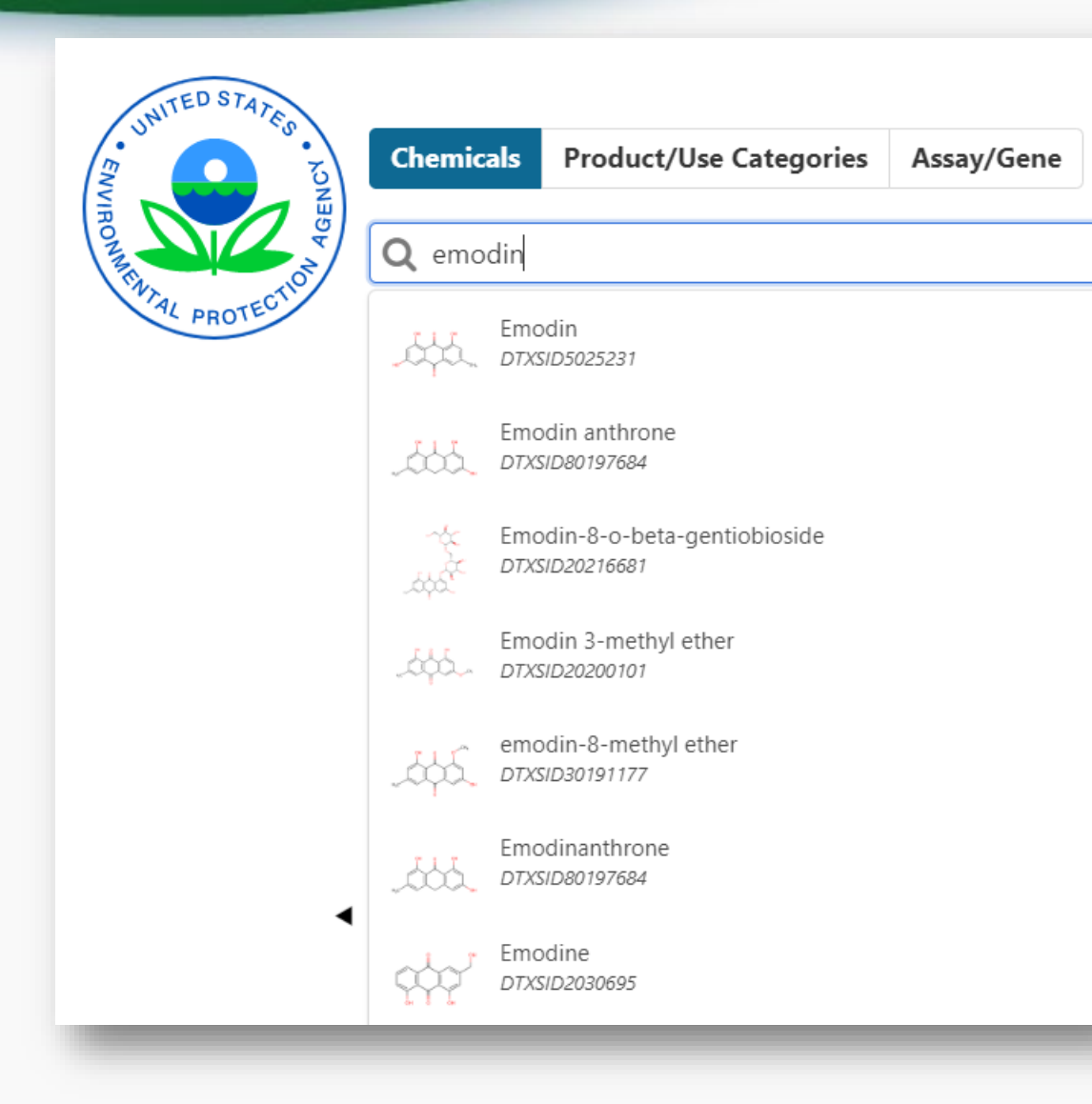

### Substring Search: Enniatin (10/29)

Select all

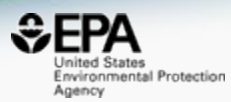

Filter by Name or CASRN

這

Hide chemicals that are:  $\vee$ 

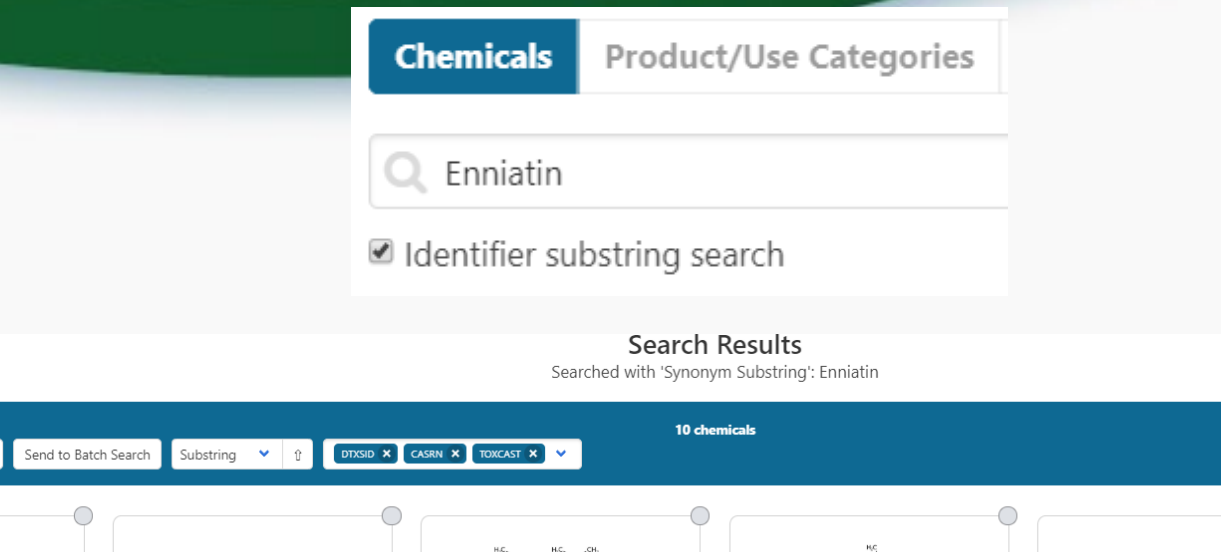

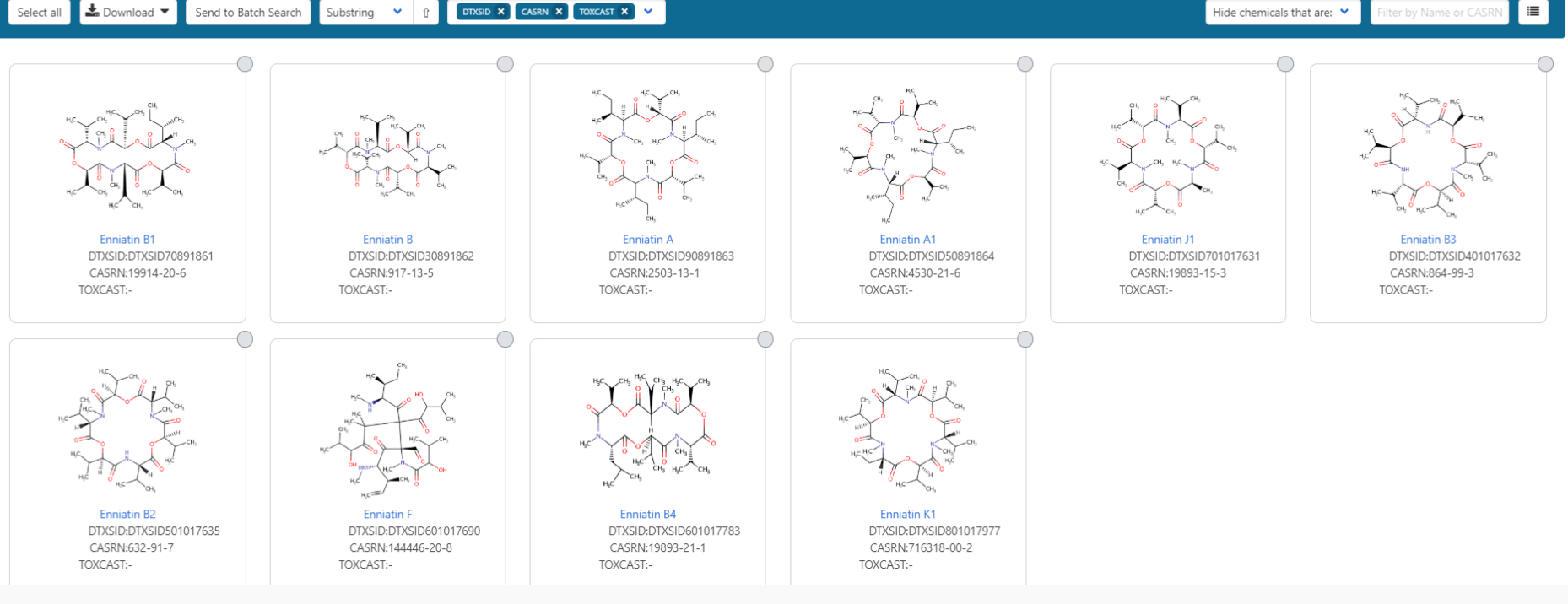

#### Chemical Details Page

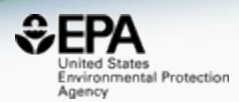

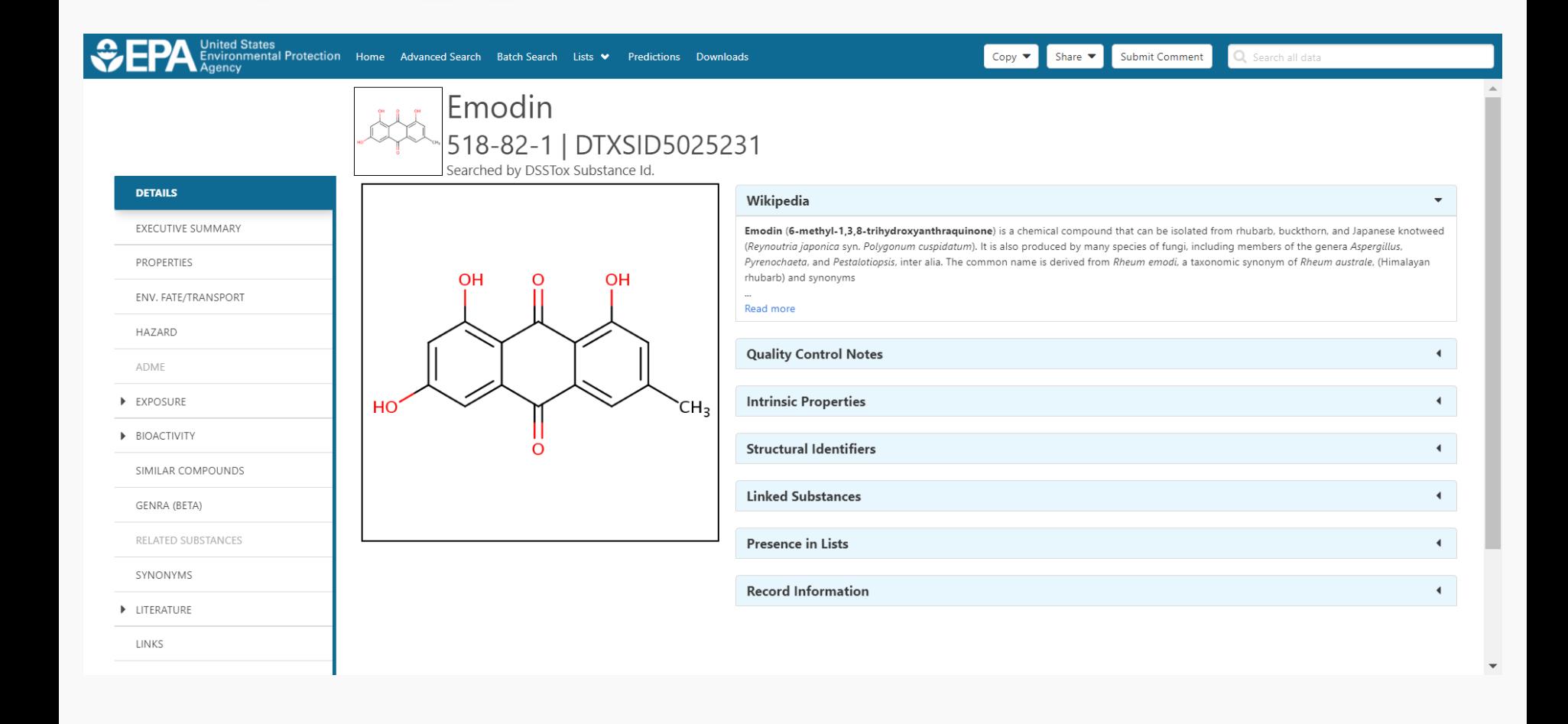

#### Experimental & Predicted Properties

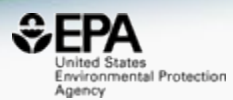

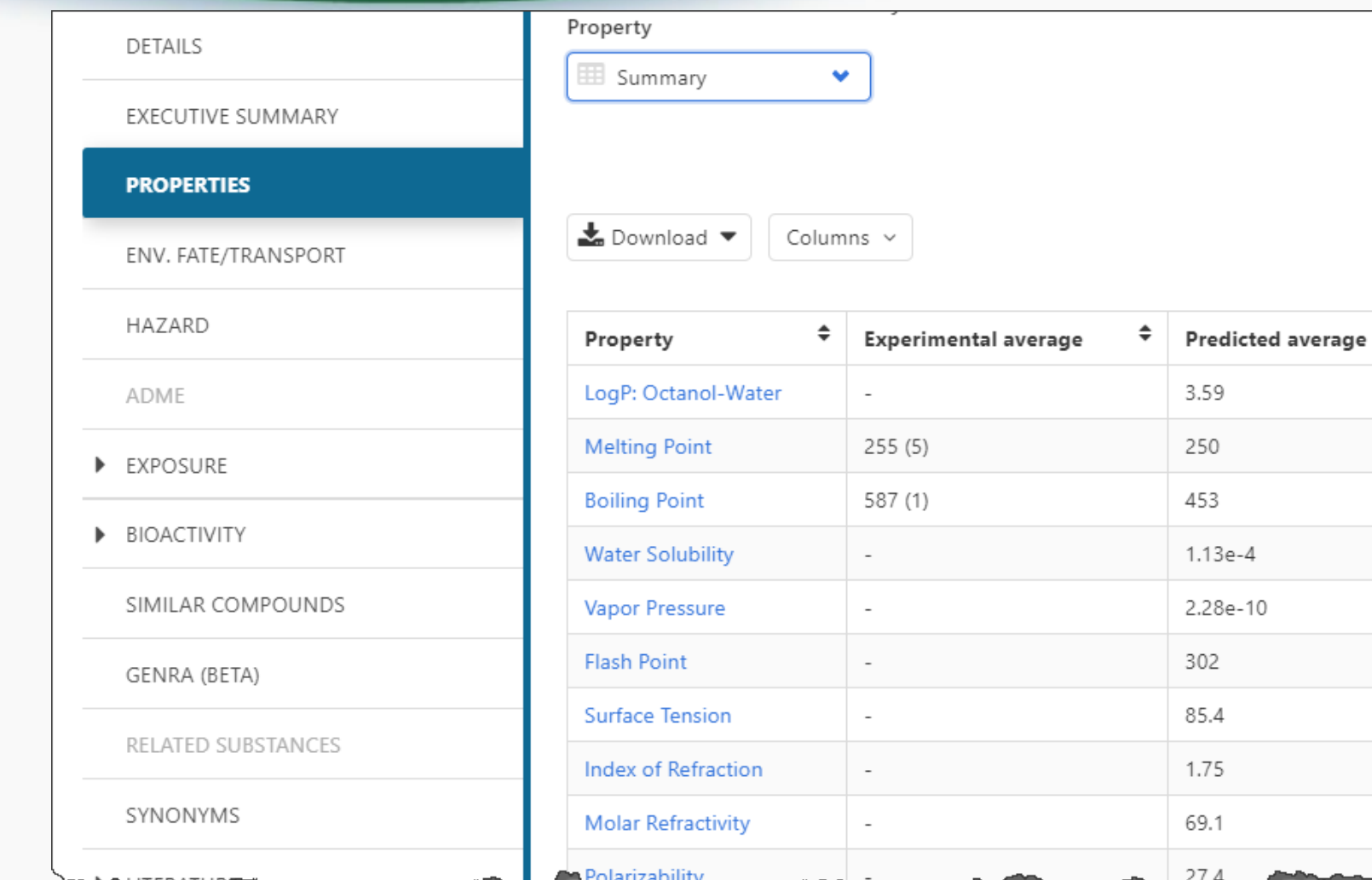

### Open Source Prediction Models

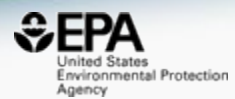

#### **Model Results**

Predicted value: 2.59

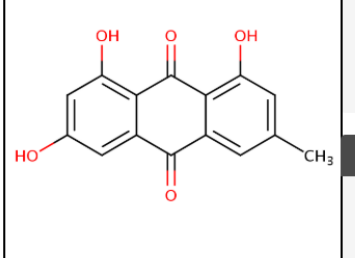

**Global applicability domain:** Inside Local applicability domain index: 0.548 Confidence level: 0.695

#### **Model Performance**

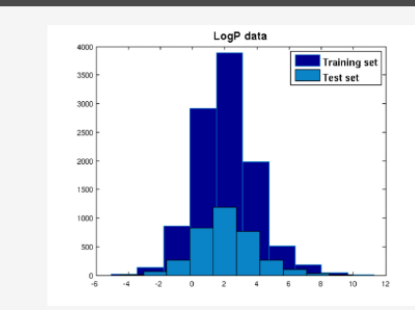

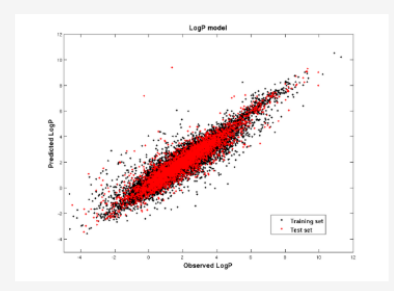

▲ QMRF

Weighted KNN model

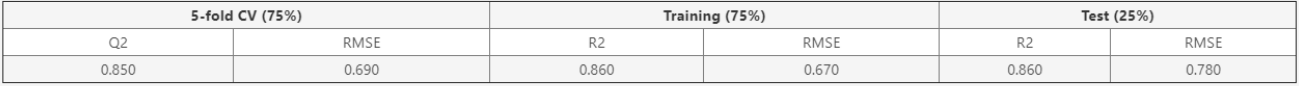

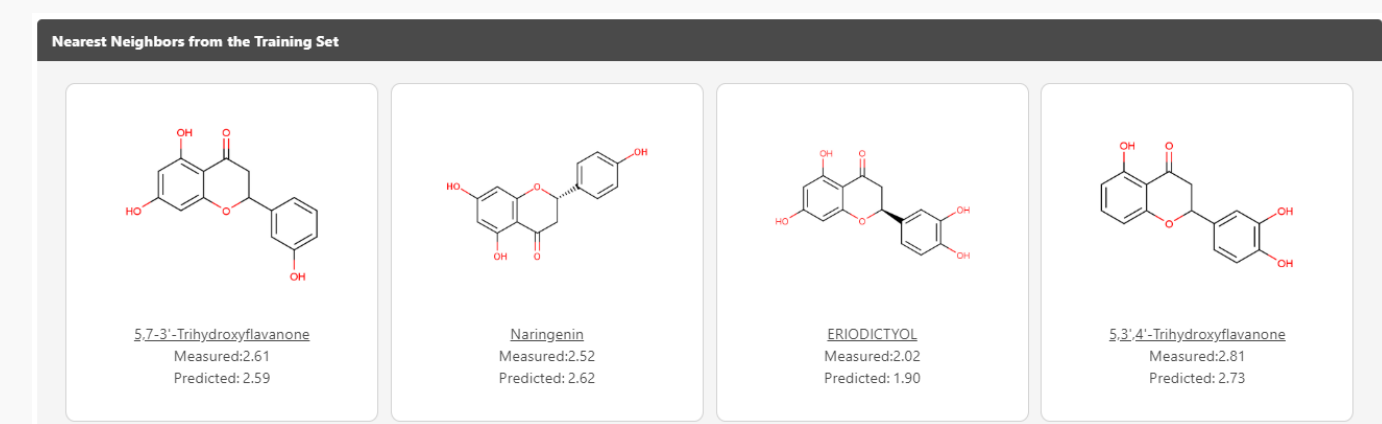

**12**

# OPERA Predicted Properties

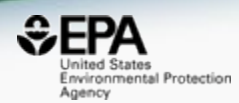

#### An automated curation procedure for addressing chemical errors and inconsistencies in public datasets used in QSAR modelling

K. Mansouri, C. M. Grulke, A. M. Richard, R. S. Judson & A. J. Williams

To cite this article: K. M.  $\frac{N}{N}$  Mansouri et al. J Cheminform (2018) 10:10 An automated curation pr https://doi.org/10.1186/s13321-018-0263-1 datasets used in QSAR n DOI: 10.1080/1062936X.

To link to this article: h

**RESEARCH ARTICLE** 

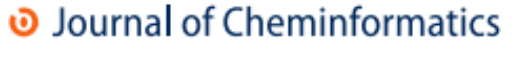

**Open Access** 

CrossMark **OPERA** models for predicting physicochemical properties and environmental fate endpoints

Kamel Mansouri<sup>1,2,3\*</sup> (D, Chris M. Grulke<sup>1</sup>, Richard S. Judson<sup>1</sup> and Antony J. Williams<sup>1</sup>

OPERA Models:<https://github.com/kmansouri/OPERA>

#### Plus Real-Time Predictions

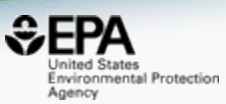

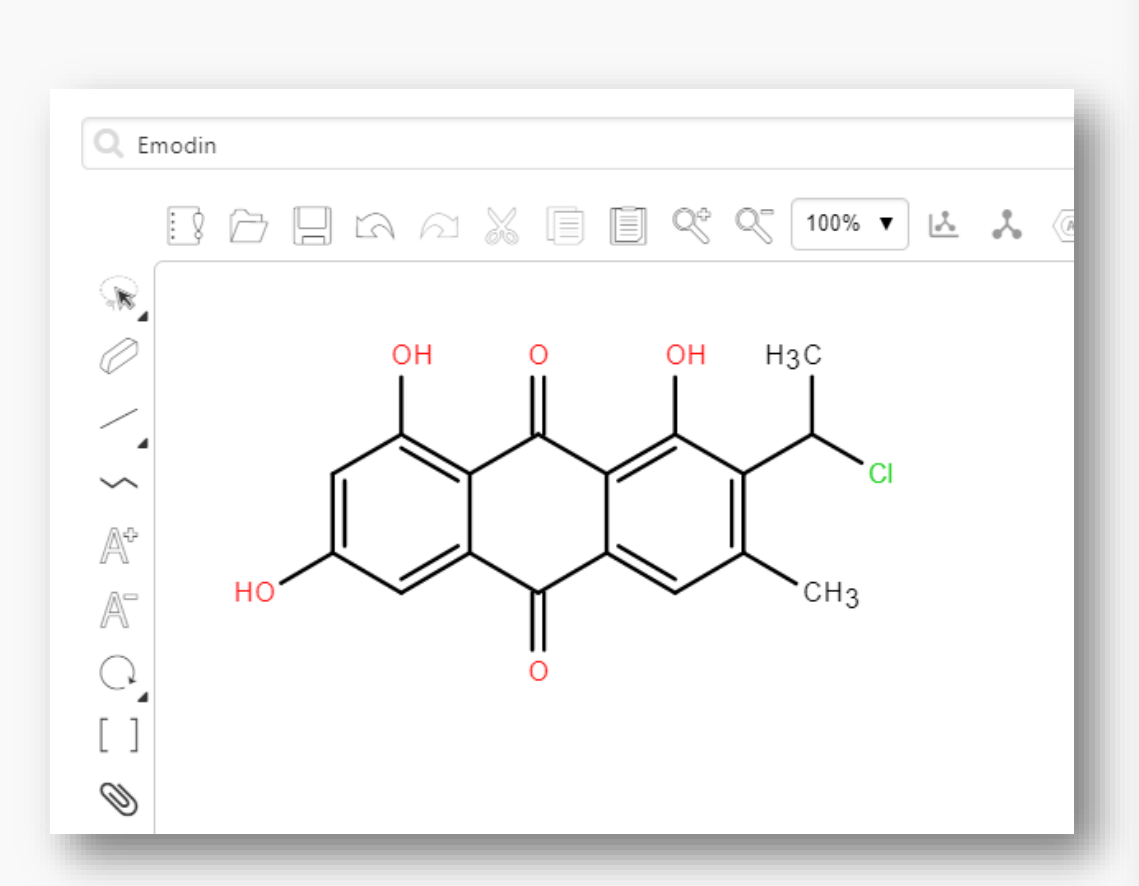

Toxicological properties ■ 96 hour fathead minnow LC50 48 hour D. magna LC50 48 hour T. pyriformis IGC50 ■ Oral rat LD50 ■ Bioaccumulation factor Developmental toxicity  $\blacktriangleright$  Ames mutagenicity Estrogen Receptor RBA Estrogen Receptor Binding Physical properties ■ Normal boiling point  $\blacktriangleright$  Melting point ■ Flash point Vapor pressure ■ Density Surface tension  $\blacktriangleright$  Thermal conductivity ■ Viscosity ■ Water solubility

### Toxicity Estimation Software Tool

 $5.0$ 

 $4.5$ 

Pred.Oral rat LD50 -Log10(mol/kg)<br>'ದ ಲ " ಅ ಅ "<br>'ದ ಲ

 $1.0$ 

Ex

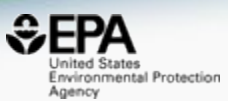

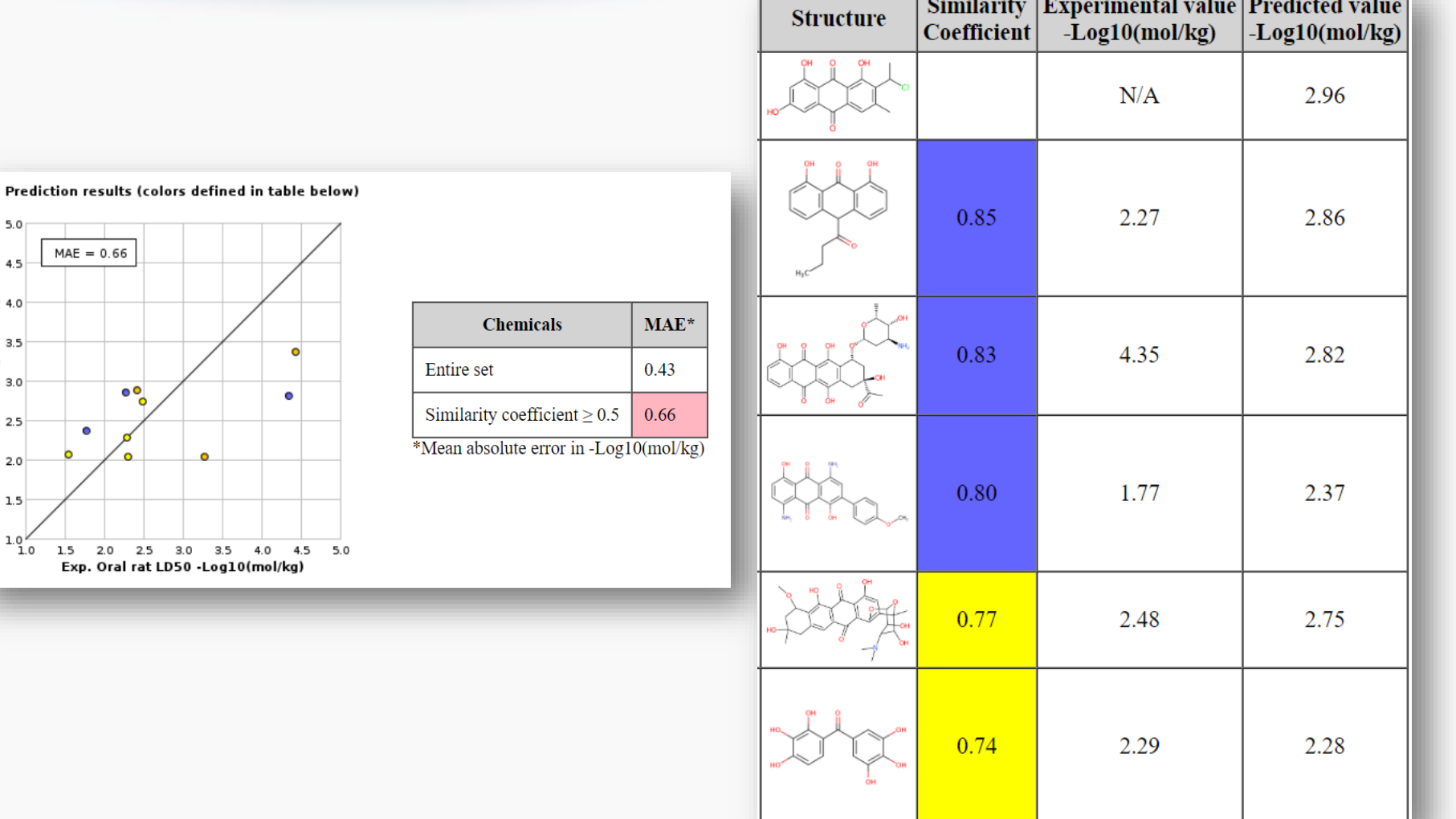

#### Access to Chemical Hazard Data

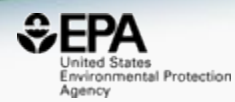

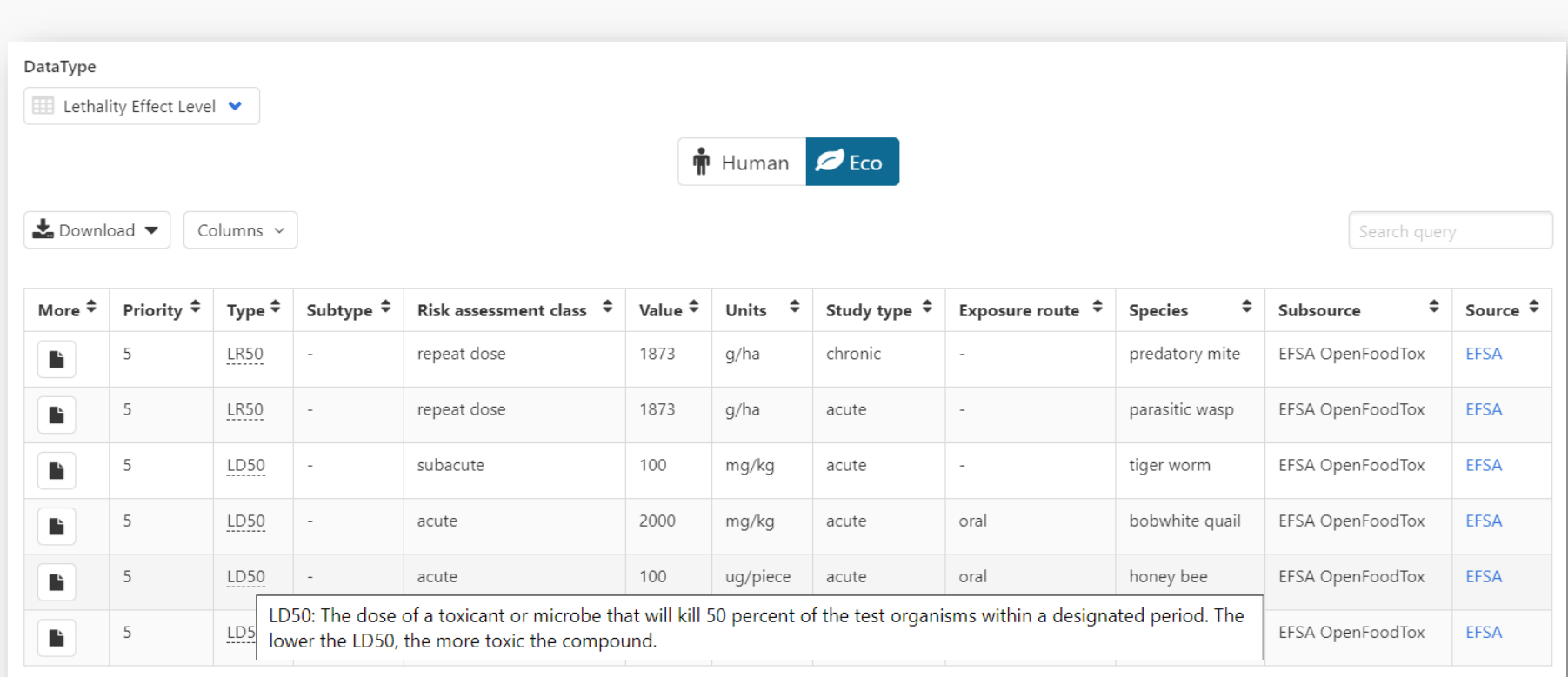

6 records

# Hazard Data from "ToxVal\_DB"

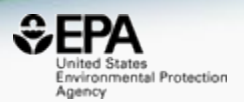

- ToxVal Database contains following data:
	- ~800,000 toxicity values
	- $-$  ~30 sources of data
	- $-22,000$  sub-sources
	- ~5000 journals cited
	- ~70,000 literature citations

#### In Vitro Bioassay Screening **ToxCast and Tox21**

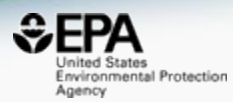

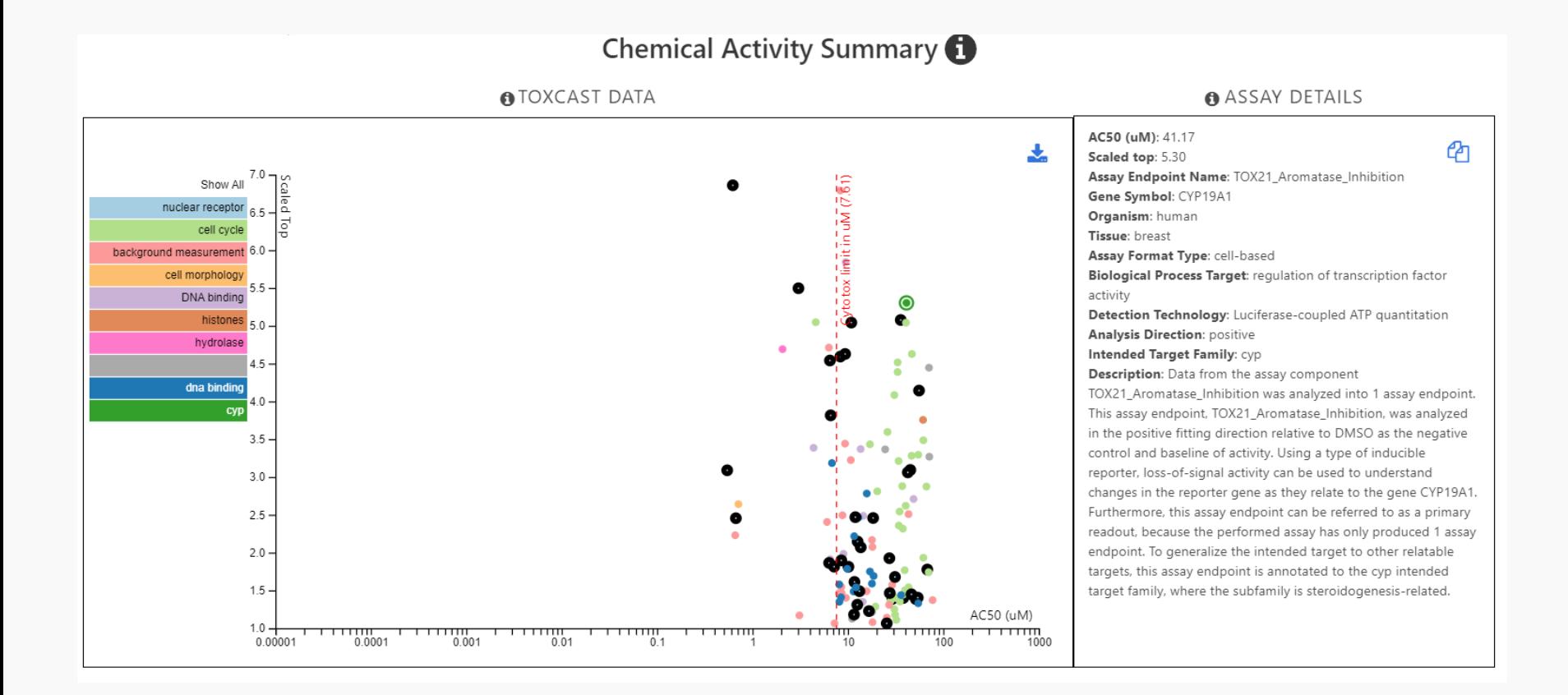

#### In Vitro Bioassay Screening **ToxCast and Tox21**

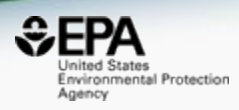

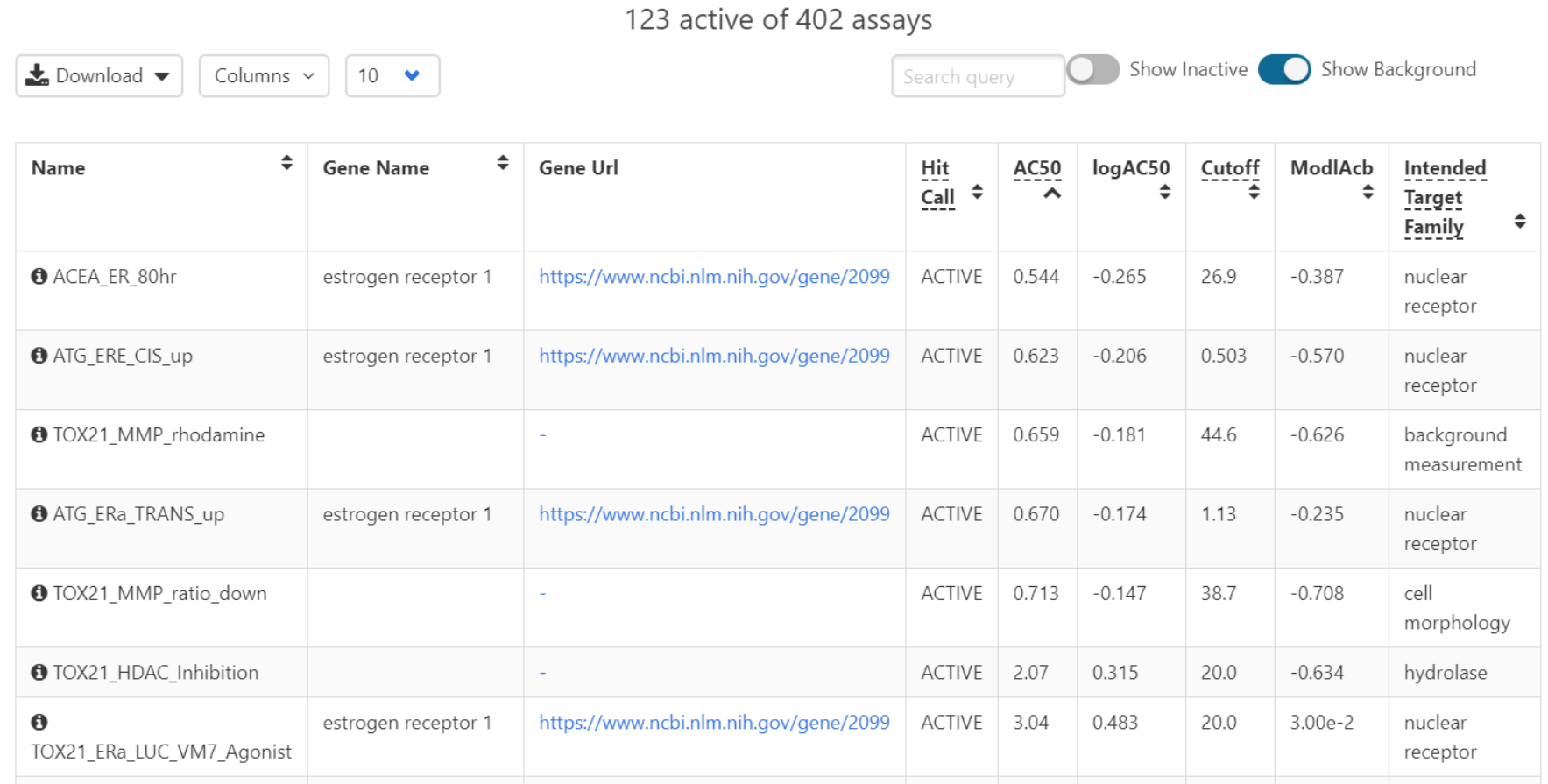

# Identifiers to Support Searches

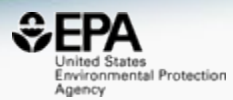

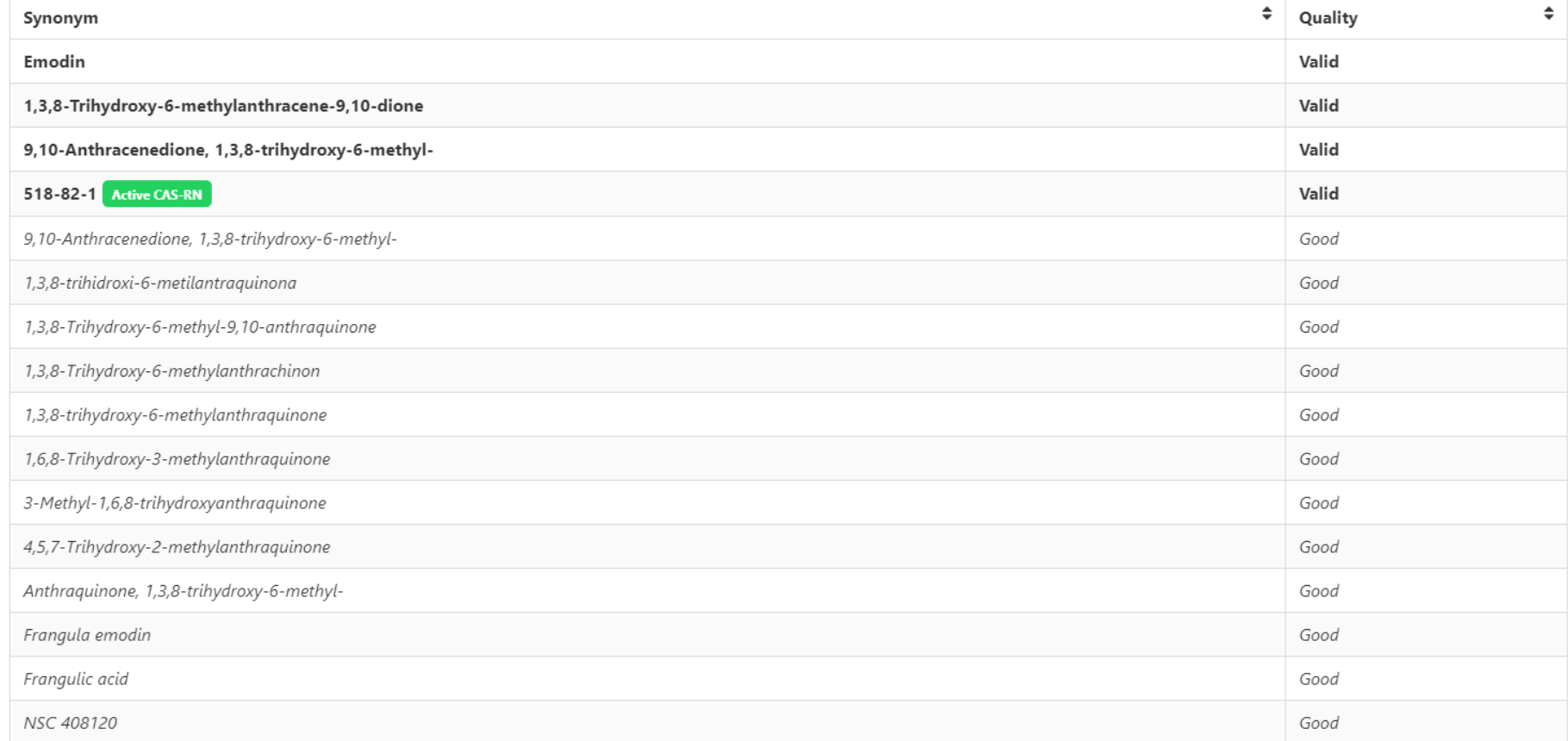

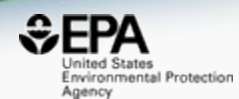

# *Built in "Modules"*

### Literature Searching

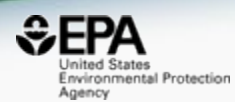

#### Emodin 518-82-1 | DTXSID5025231 Searched by Approved Name.

#### **Abstract Sifter**

#### 1) Select PubMed starting point query then 2) click on Retrieve.  $\bigoplus$

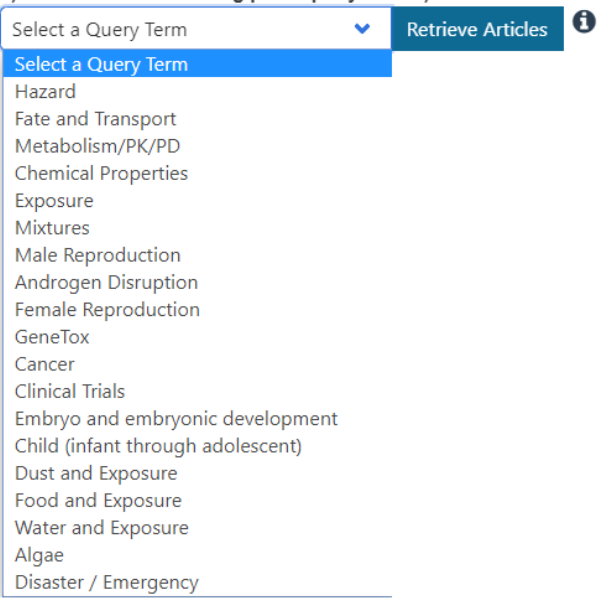

#### Optionally, edit the query before retrieving.

"518-82-1" OR "Emodin"

### Literature Searching

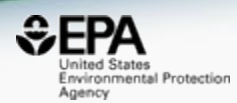

#### **Abstract Sifter**

1) Select PubMed starting point query then 2) click on  $n_{\text{min}}$ 

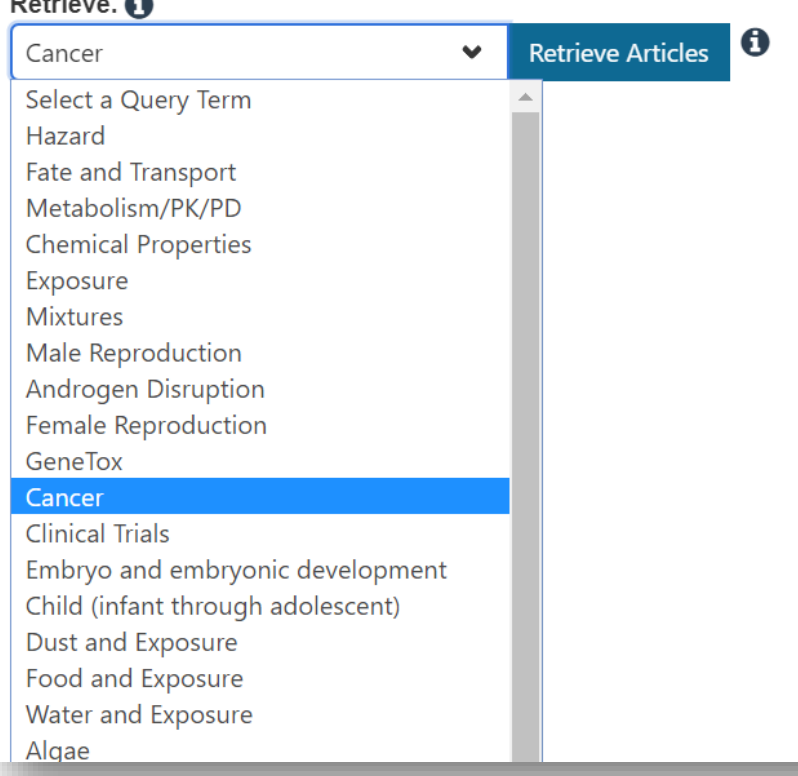

#### Optionally, edit the query before retrieving.

("518-82-1" OR "Emodin") AND (cancer OR neoplasm OR carcinogen\*)

#### Literature Searching

Effect of structure in ionised albumin based nanoparticle: Characterisation, E.

β-Dihydroartemisinin-Emodin Promotes Apoptosis by Activating Extrinsic and I

Emodin suppresses growth and invasion of colorectal cancer cells by inhibitin.

Peroxiredoxin V Inhibits Emodin-induced Gastric Cancer Cell Apoptosis via th.

Anticancer Effects of Emodin on HepG2 Cell: Evidence from Bioinformatic An.

Emodin, as a mitochondrial uncoupler, induces strong decreases in adenosine

Anti-tumor effect of aloe-emodin on cervical cancer cells was associated with

Aloe emodin exerts potent anticancer effects in MIAPaCa-2 and PANC-1 hum.

Emodin enhances antitumor effect of paclitaxel on human non-small-cell lung

Anticancer activity of emodin is associated with downregulation of CD155.

Pharmacological properties of Rheum turkestanicum Janisch.

 $\Box$ 

 $\Box$ 

 $\Box$ 

 $\Box$ 

 $\Box$ 

 $\Box$ 

 $\Box$ 

 $\Box$ 

 $\Box$ 

 $\Box$ 

 $\Box$ 

31349435

31325728

31308025

31294125

31288005

31280208

31236404

31234244

31190872

31128032

31114158

2019

2019

2019

2019

2019

2019

2019

2019

2019

2019

2019

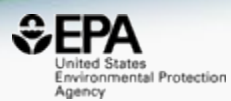

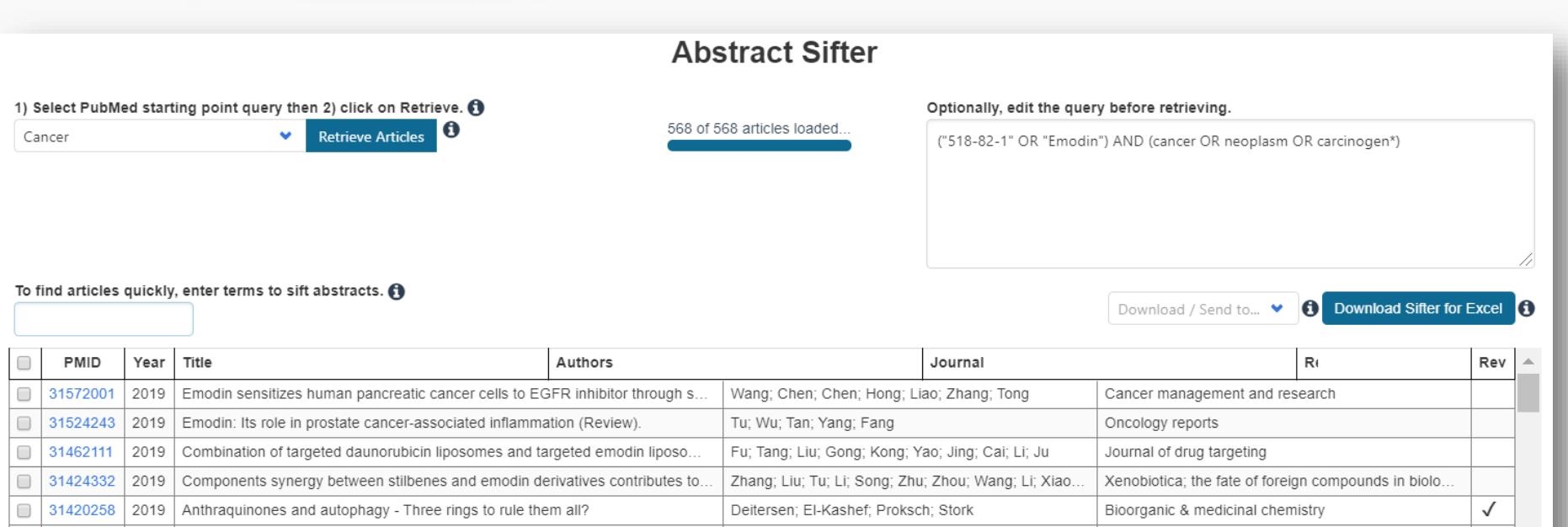

Siri; Ruocco; Achilli; Pizzuto; Delgado; Ruysschaert..

Jin; Sun; Liu; Lee; Kim; Kim; Jiao; Han; Jin; Shen; L

Sugiyama; Shudo; Hosokawa; Watanabe; Nakano;

Fang; Zhao; Iwanowycz; Wang; Yin; Wang; Fan

Li; Gao; Yang; Jin; Sun

Chen; Zhang; Zhang

Ghorbani: Amiri: Hosseini

Dai; Ding; Cao; Xu; He; Liu; Ju

Zhou; Wang; Sun; Ye; Liu; Zhou; Tang

Gao; Wu; Huang; Wang; Li; Xu; Ran

Du; Zhang; Tao; Wang; Yan; Zhang; Huang

 $\overline{\phantom{0}}$ 

 $\checkmark$ 

Materials science & engineering. C, Materials for bi.

Genes to cells : devoted to molecular & cellular me.

Journal of B.U.ON. : official journal of the Balkan U.

Drug design, development and therapy

International immunopharmacology

European journal of pharmacology

In vivo (Athens, Greece)

OncoTargets and therapy

BioMed research international

Heliyon

Annals of clinical and laboratory science

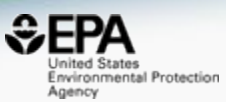

#### To find articles quickly, enter terms to sift abstracts.  $\bigoplus$

emodin

anti-tumor

gynecol

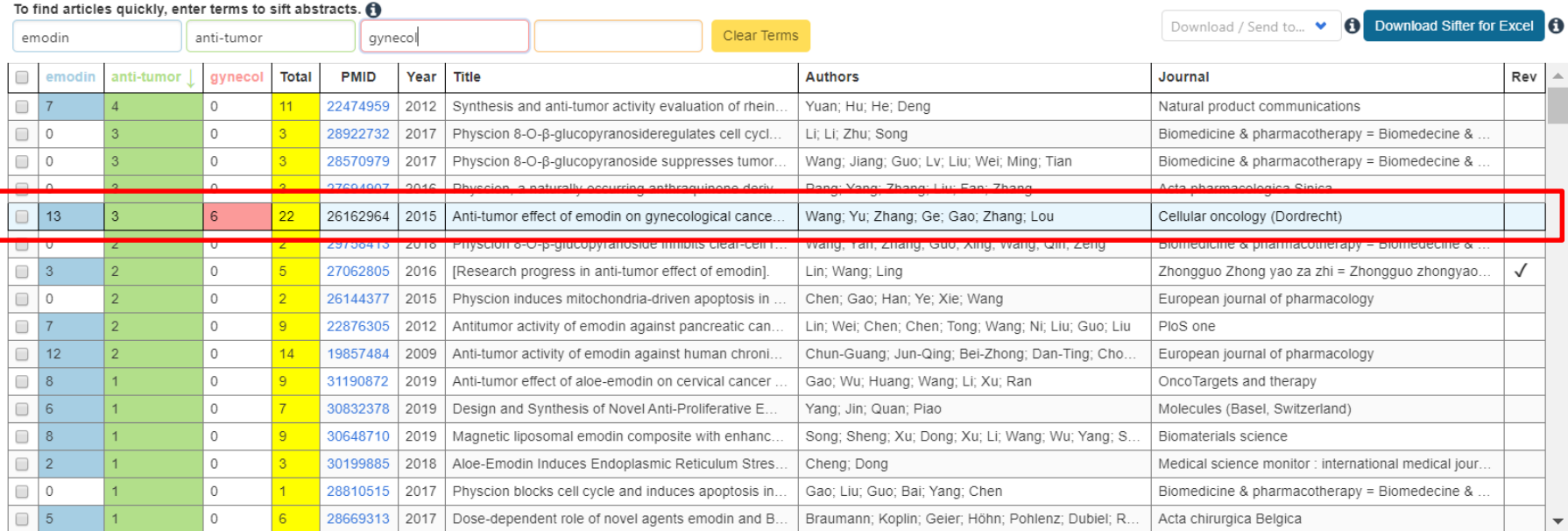

#### Anti-tumor effect of emodin on gynecological cancer cells.

PURPOSE: Although an anti-tumor effect of emodin has been reported before, its effect on human gynecological cancer cells has so far not been studied. Here, we assessed the effect of emodin on cervical cancer-derived (Hela derived (JAR) and ovarian cancer-derived (HO-8910) cells, and investigated the possible underlying molecular and cellular mechanisms

METHODS AND RESULTS: The respective cells were treated with 0, 5, 10 or 15 µM emodin for 72 h. Subsequently, MTT and Transwell in vitro migration assays revealed that emodin significantly decreased the viability and invasi gynecological cancer-derived cells tested. We found that emodin induced apoptosis and significantly decreased mitochondrial membrane potential and ATP release in these cells. We also found that emodin may exert its apoptot the activity of caspase-9 and the expression of cleaved-caspase-3. Moreover, we found that emodin induced a cell cycle arrest at the G0/G1 phase, possibly through down-regulating the key cell cycle regulators Cyclin D and emodin also led to autophagic cell death, as revealed by increased MAP LC3 expression, a marker of the autophagosome, and decreased expression of the autophagy regulators Beclin-1 and Atg12-Atg5. Finally, we found that the both VEGF and VEGFR-2 were significantly decreased in emodin-treated cells, suggesting an anti-angiogenic effect of emodin on gynecological cancer-derived cells

### **Direct Link to PubMed**

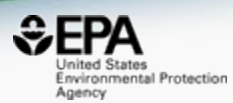

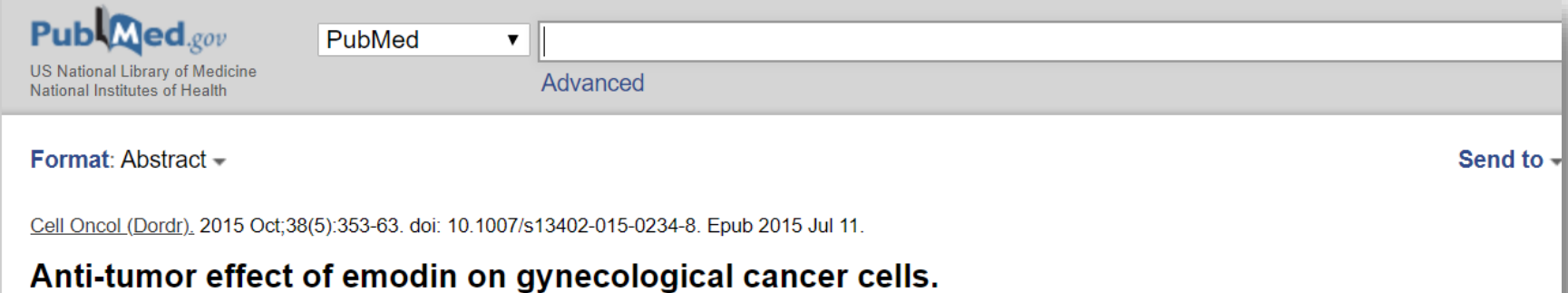

Wang  $Y^1$ , Yu H<sup>2</sup>, Zhang J<sup>3</sup>, Ge  $X^4$ , Gao J<sup>1</sup>, Zhang Y<sup>1</sup>, Lou G<sup>5</sup>.

#### Author information

- Department of Gynaecology, Harbin Medical University Cancer Hospital, 150 Hapin Road, Harbin, 150081, China. 1
- 2 Cardiopulmonary Function Room, Harbin Medical University Cancer Hospital, Harbin, China.
- 3 Department of Gynaecology, The Fourth Affiliated Hospital of Harbin Medical University, Harbin, China.
- Department of General Surgery, The Provincial Hospital of Heilongjiang, Harbin, China. 4
- 5 Department of Gynaecology, Harbin Medical University Cancer Hospital, 150 Hapin Road, Harbin, 150081, China. Gexincom@163.com.

#### **Abstract**

PURPOSE: Although an anti-tumor effect of emodin has been reported before, its effect on human gynecological cancer cells has so far not been studied. Here, we assessed the effect of emodin on cervical cancer-derived (Hela), choriocarcinoma-derived (JAR) and ovarian cancerderived (HO-8910) cells, and investigated the possible underlying molecular and cellular mechanisms.

METHODS AND RESULTS: The respective cells were treated with 0, 5, 10 or 15 µM emodin for 72 h. Subsequently, MTT and Transwell in vitro migration assays revealed that emodin significantly decreased the viability and invasive capacity of the gynecological cancer-derived cells tested. We found that emodin induced apoptosis and significantly decreased mitochondrial membrane potential and ATP release in

### Abstract Sifter for Excel

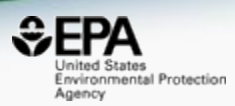

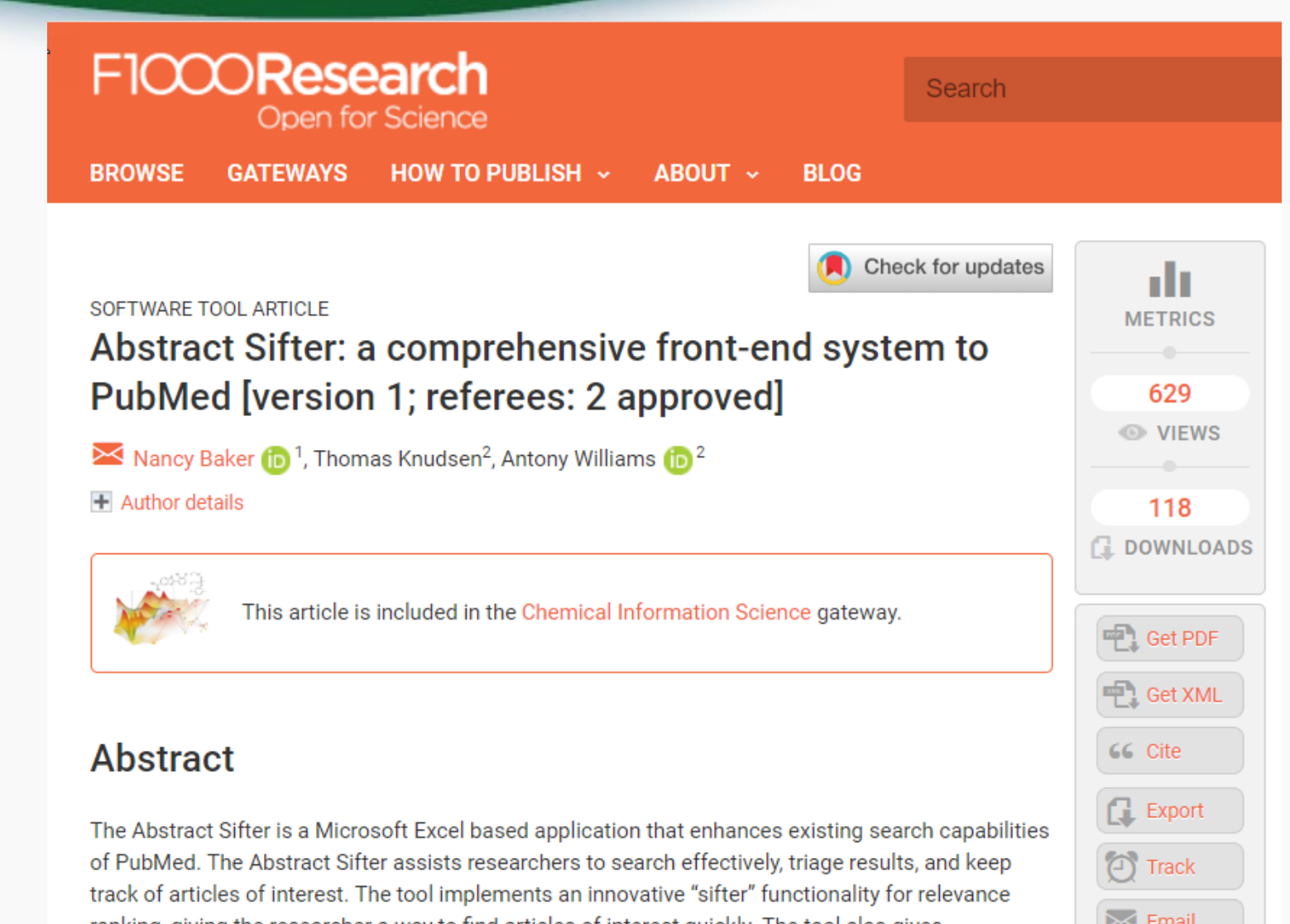

realities, sixies the reconsiders a way to find orticles of interest suickly. The tool also sives

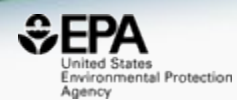

# *Mapped Relationships*

### Relationships in the Data All chemicals: Same Formula

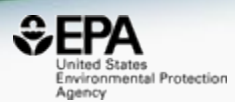

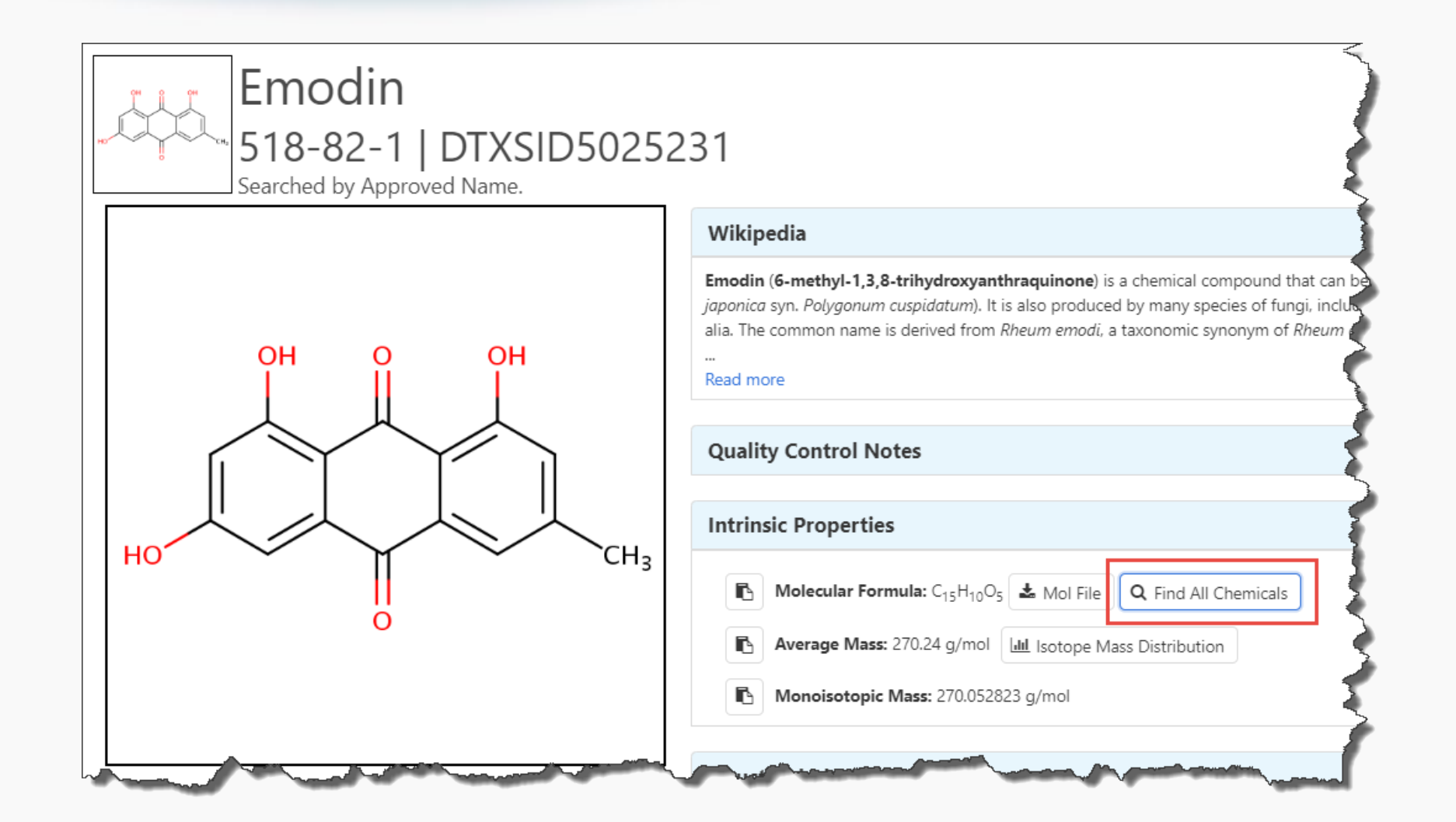

#### Relationships in the Data All chemicals: Same Formula

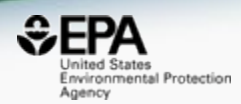

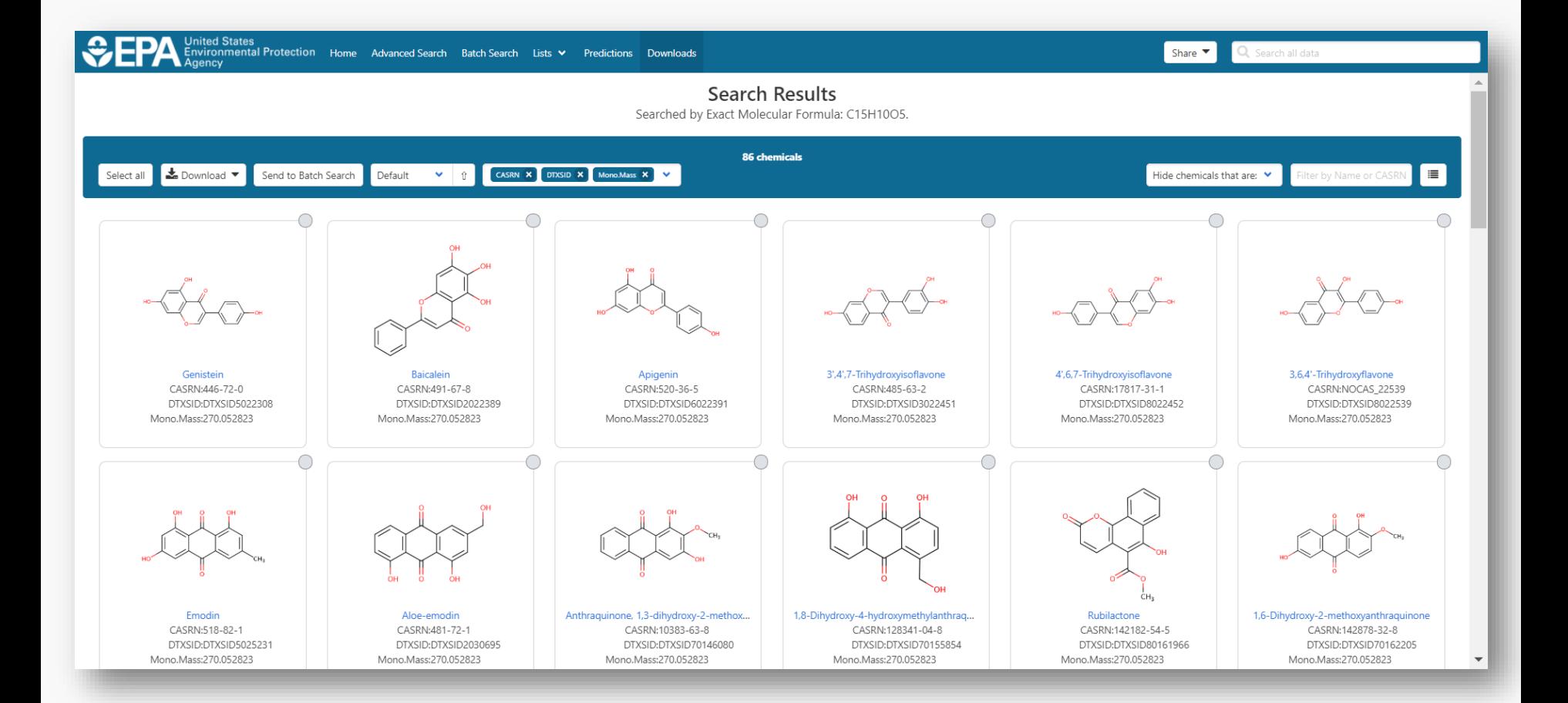

#### Relationships in the Data Structure search the web

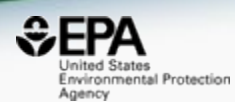

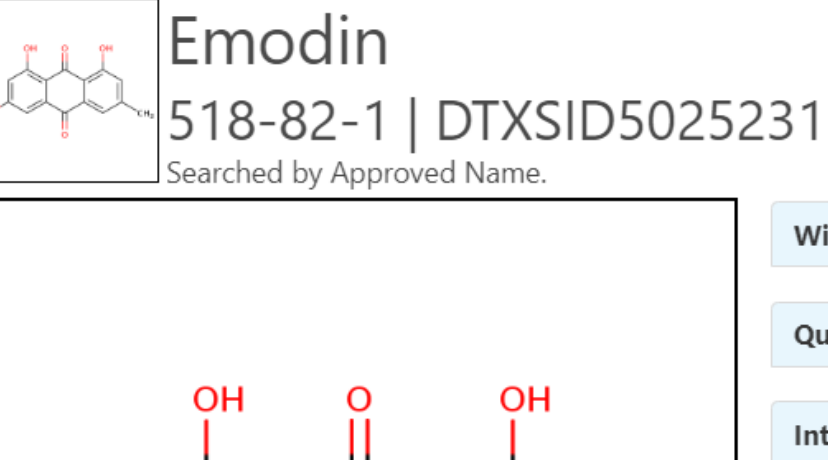

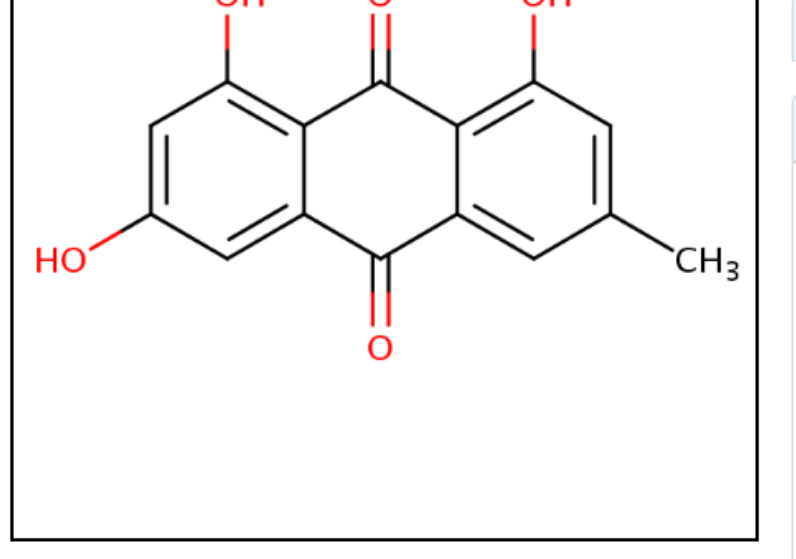

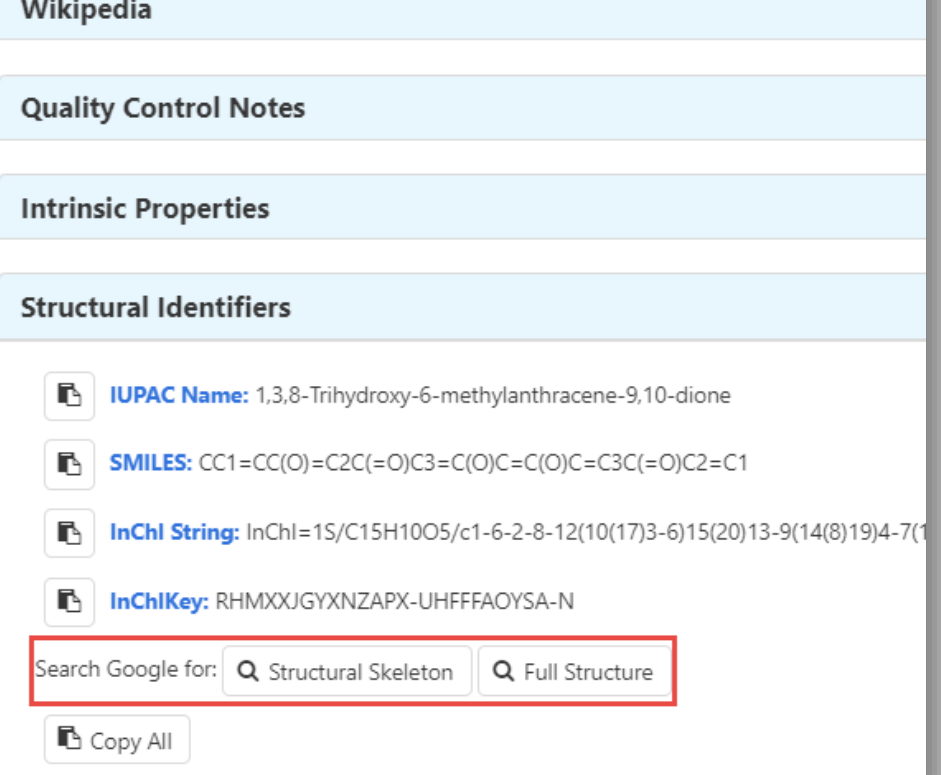

#### Structure search the web

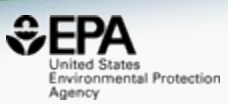

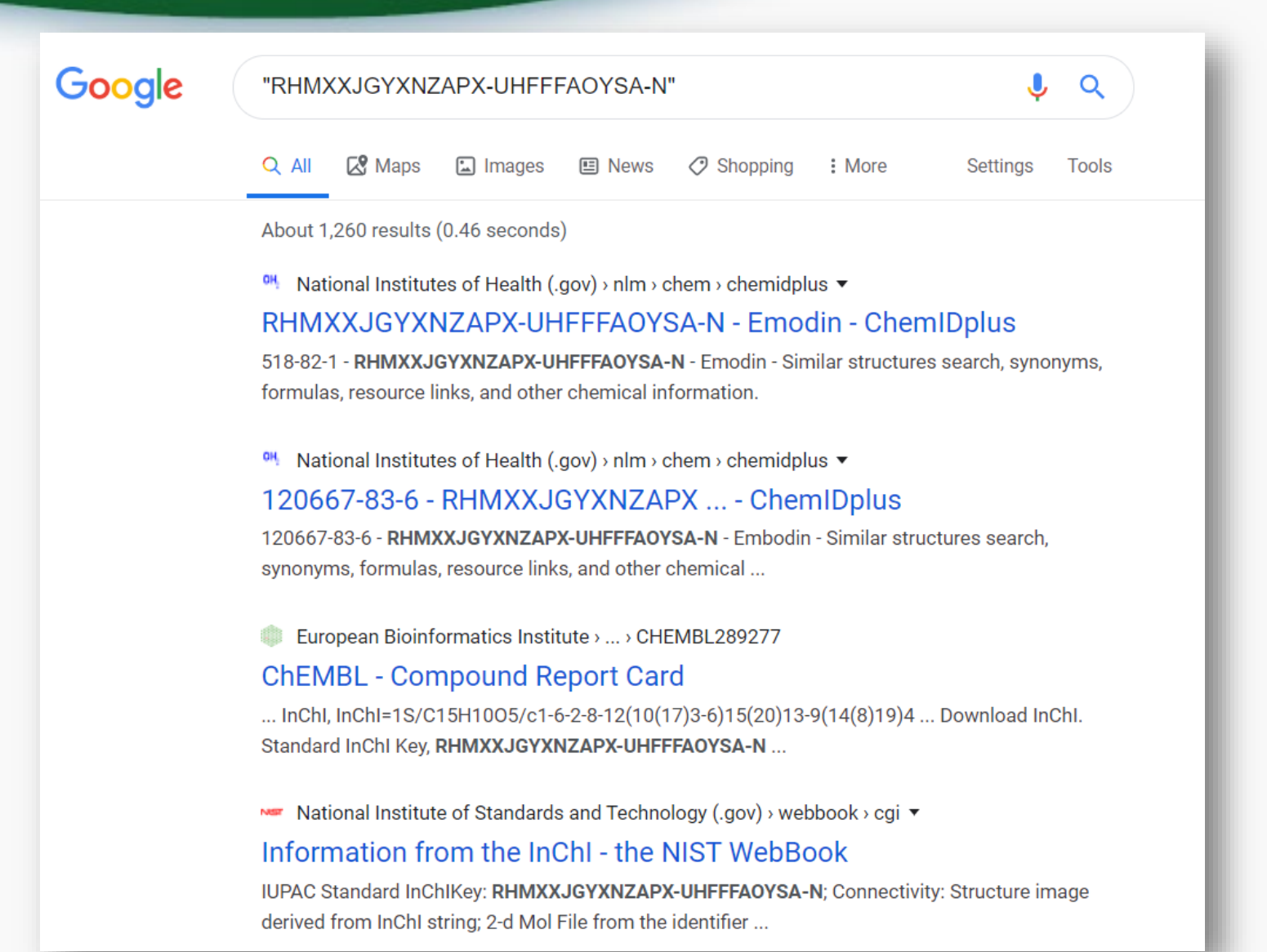

# Similar Compounds

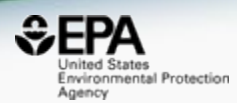

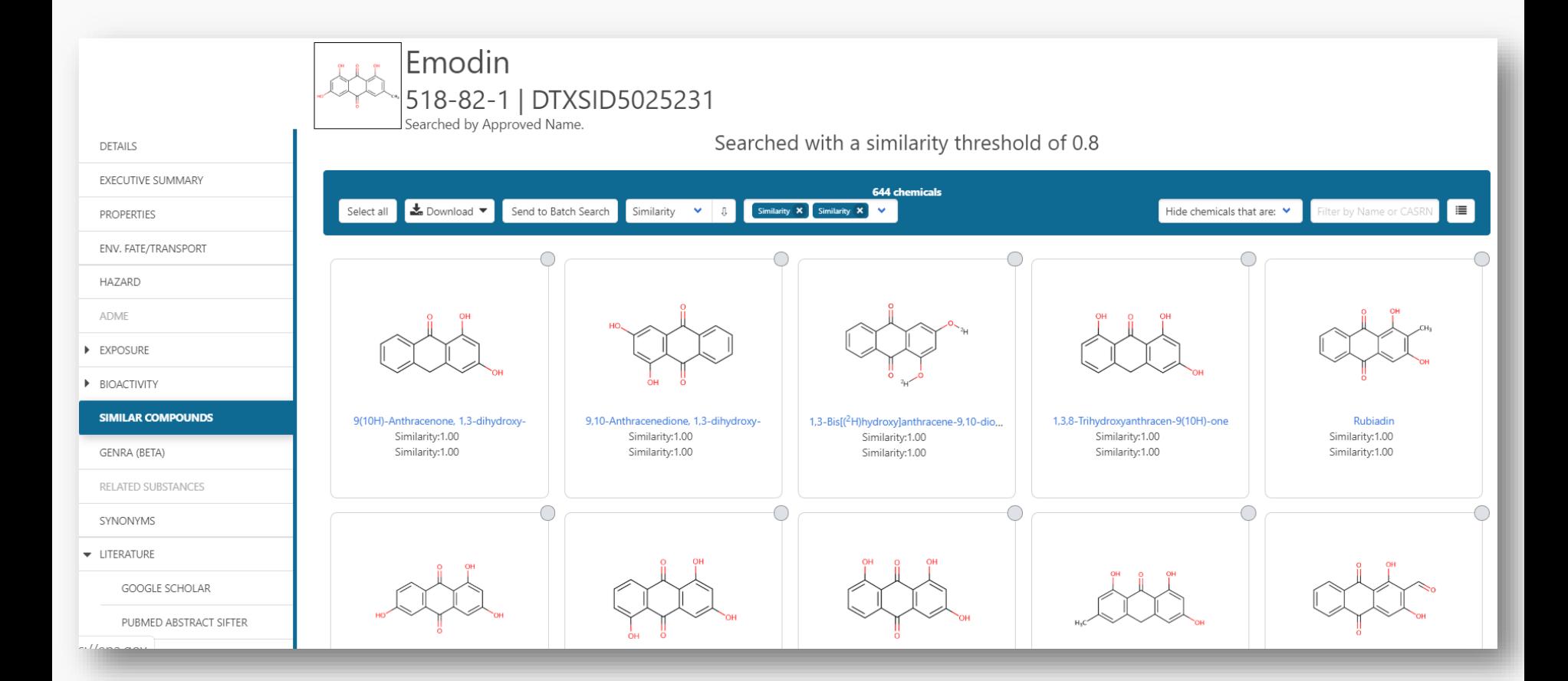

#### Related Substances – Metabolites and Transformation Products

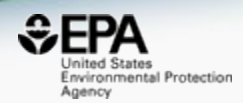

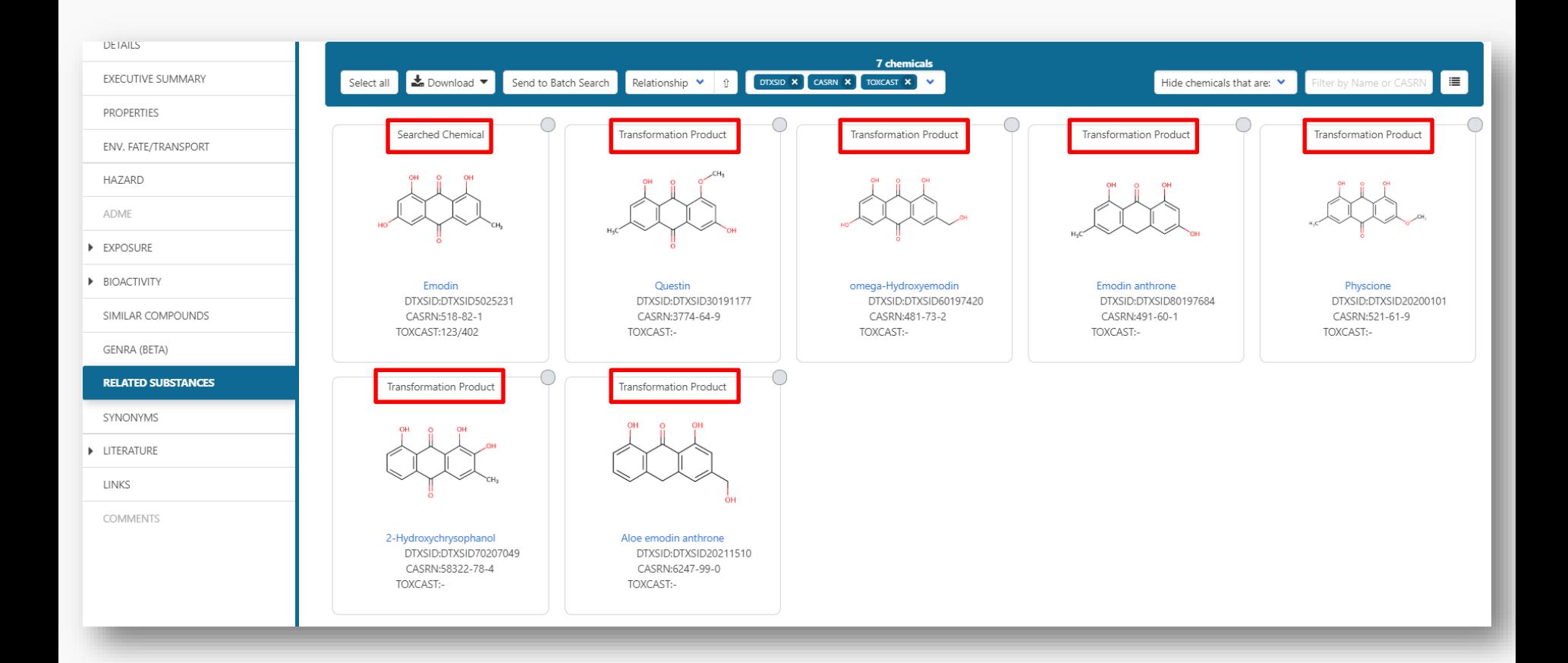

## "External Links" to >70 sites

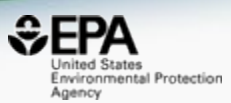

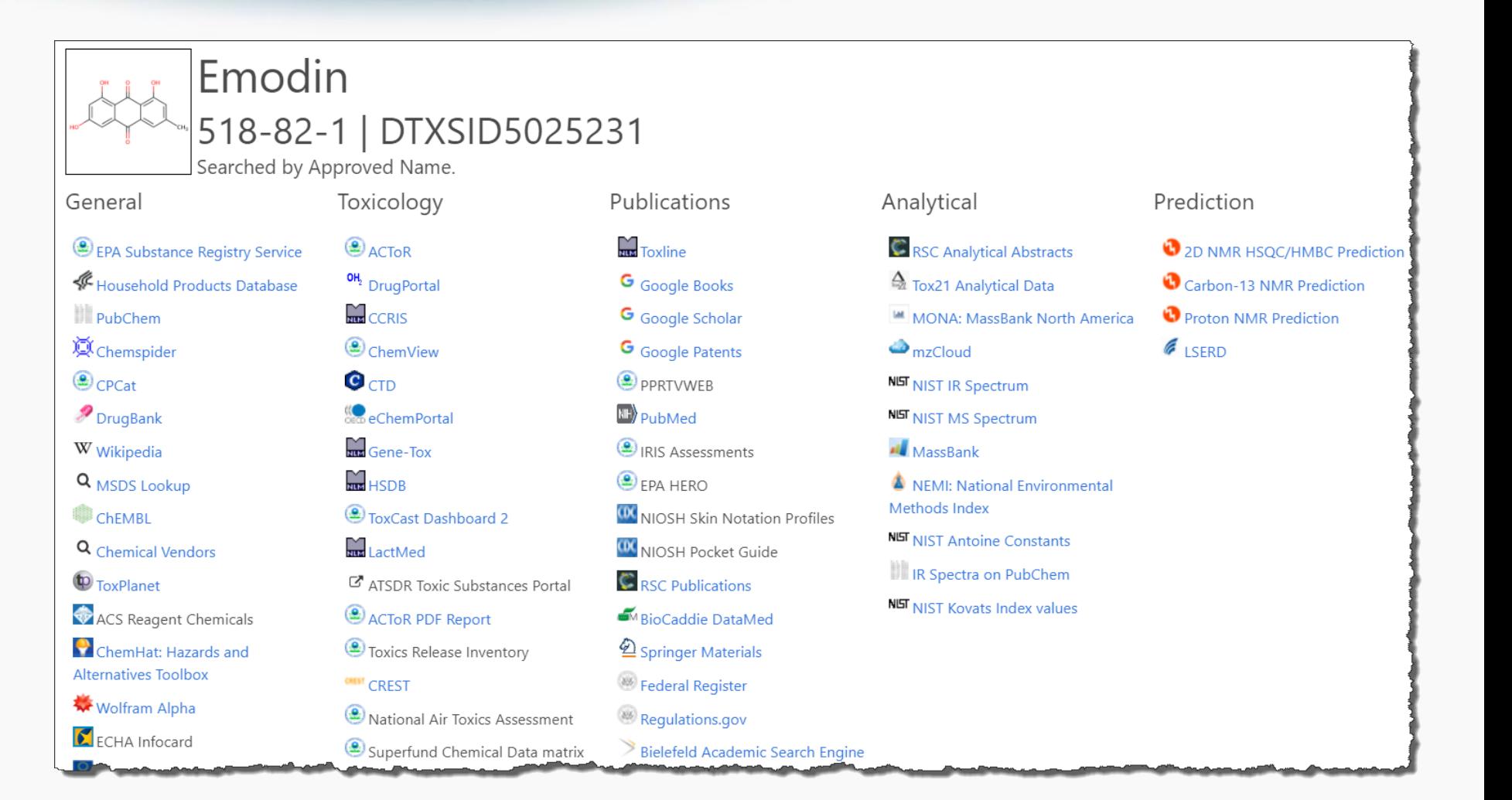
# External Links: CTD

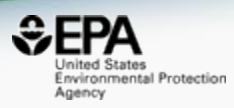

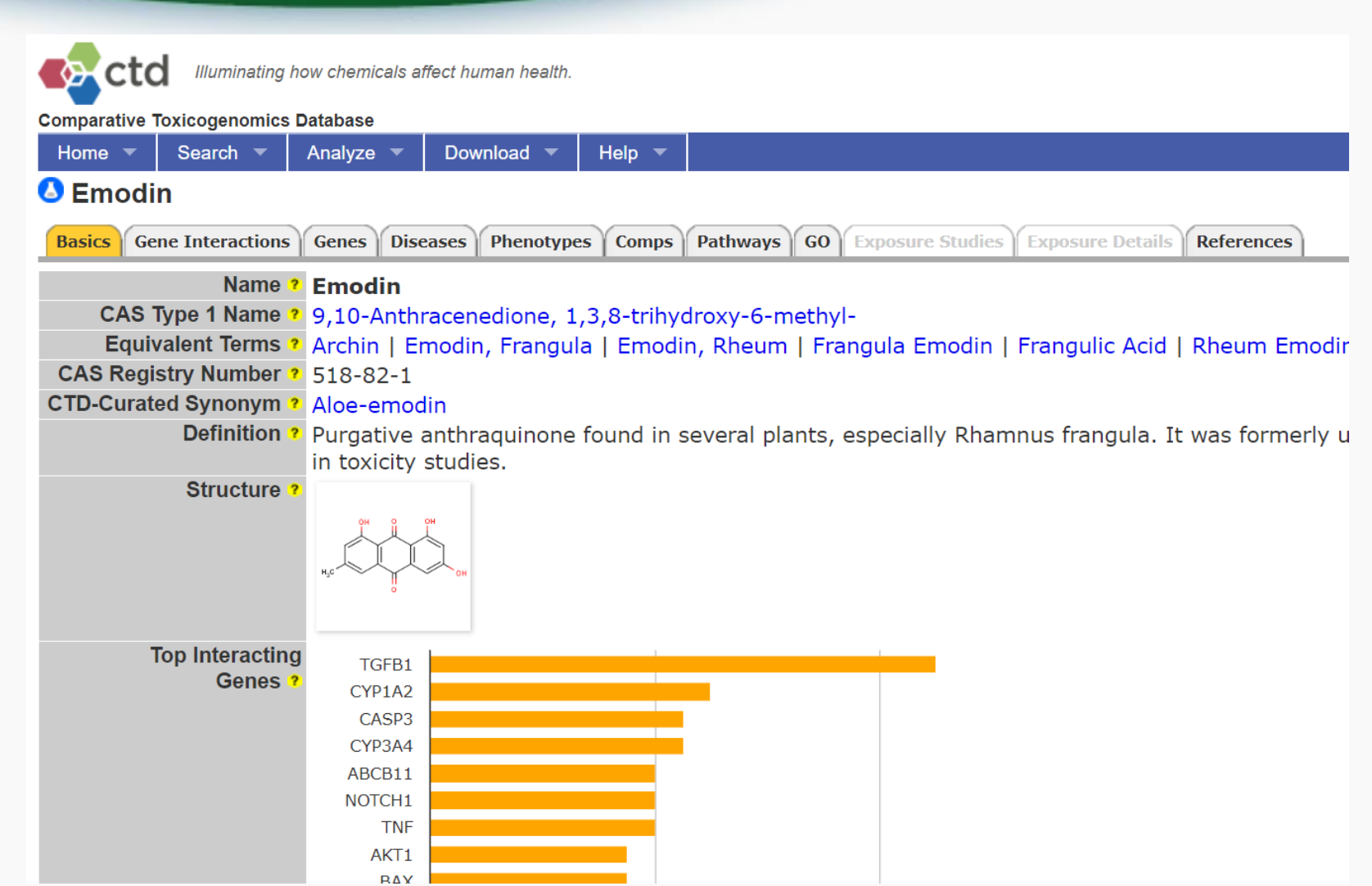

#### External Links: MassBank of North America

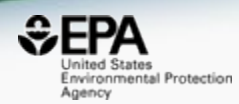

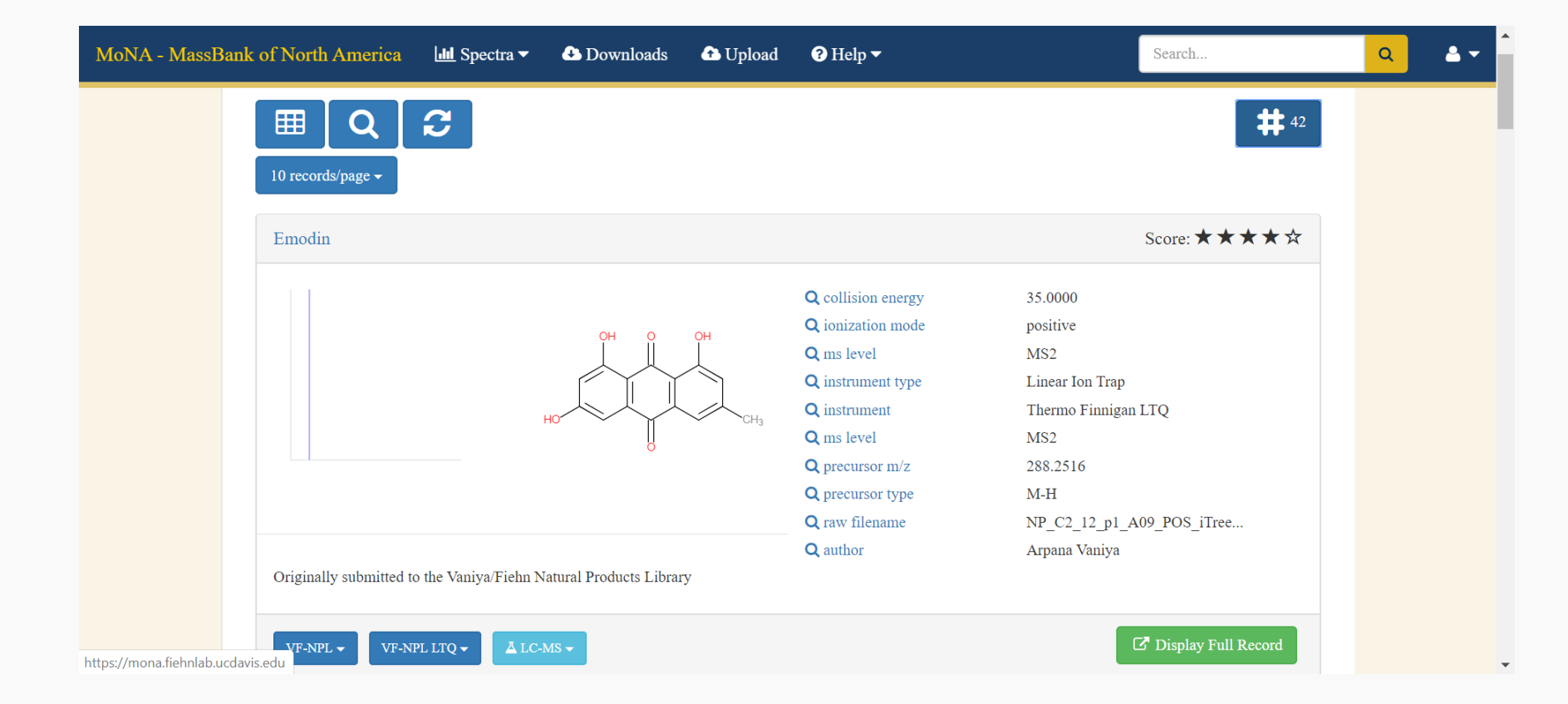

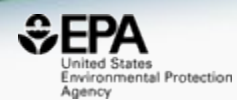

# *Chemical Lists*

## >200 Lists of Chemicals

 $10 \bullet$ 

#### **Select List**

Search query

Copy page URL

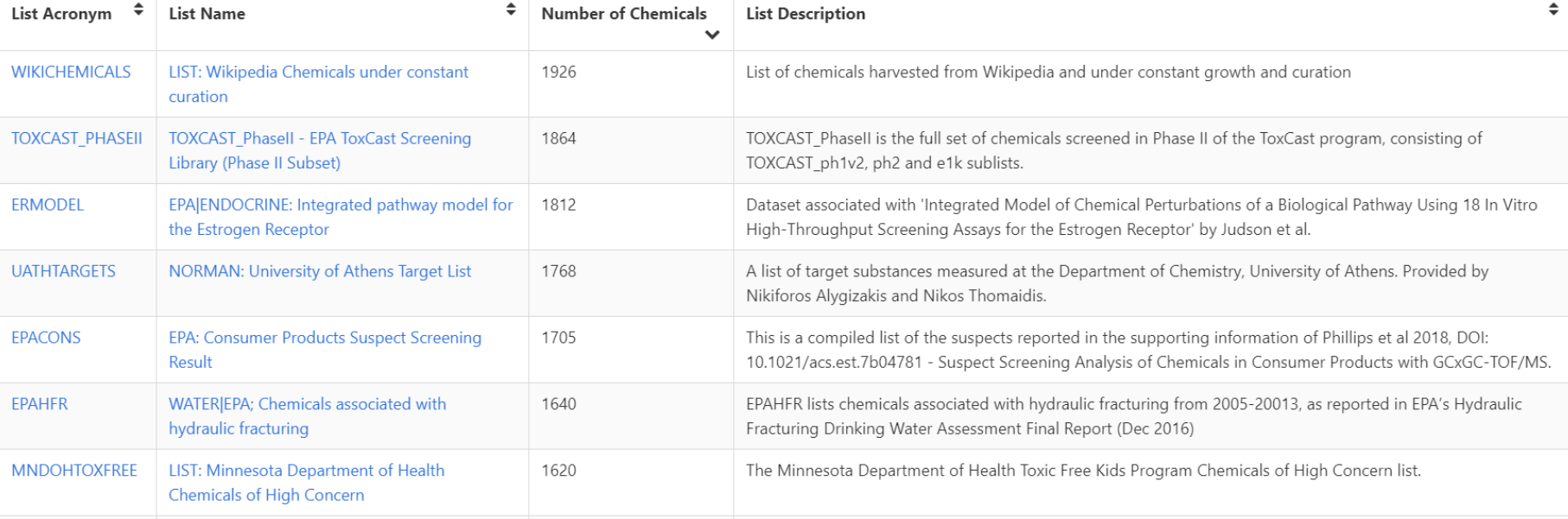

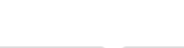

 $\frac{1}{2}$  Download  $\blacktriangledown$ Columns ~ **SEPA** United States<br>Environmental Protection Agency

## **Filtered Search on Toxins**

**Select List** 

 $\frac{1}{2}$  Download  $\blacktriangledown$ 

Columns v

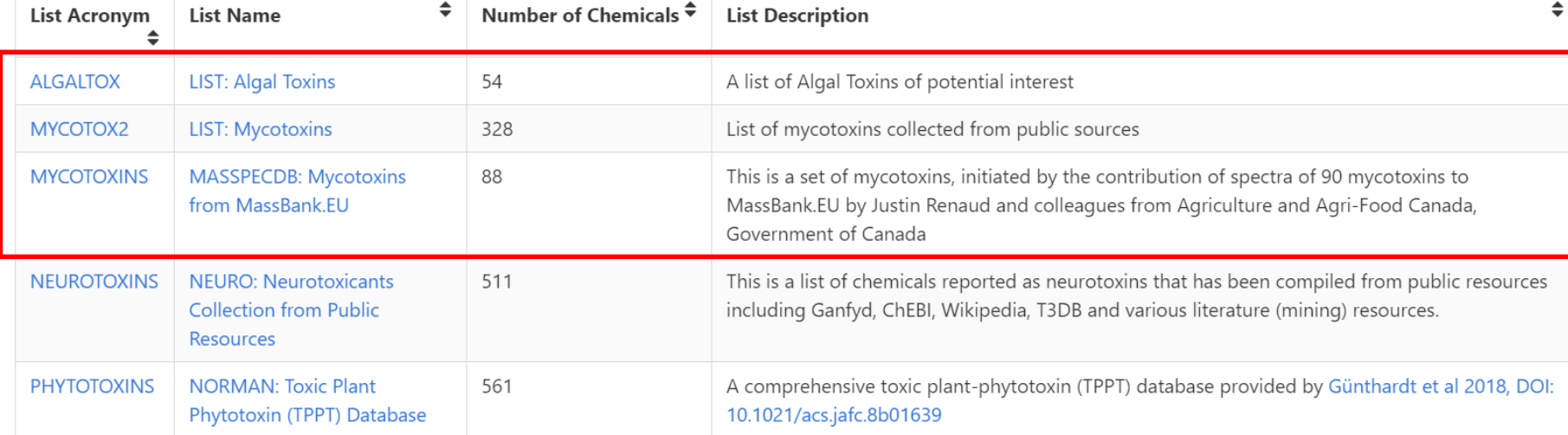

 $EPA$ United States<br>Environmental Protection Agency

toxins

Copy Filtered Lists URL

5 records

#### 88 chemicals  $\frac{1}{20}$  Download  $\blacktriangledown$ Filter by Name or CASRN Send to Batch Search Default CASRN X DTXSID X Mono.Mass X Hide chemicals that are:  $\blacktriangleright$  $\hat{\mathbb{I}}$ Citrinin Vomitoxin Fumonisin B1 Aflatoxin B1 CASRN:1162-65-8 CASRN:518-75-2 CASRN:51481-10-8 CASRN:116355-83-0 DTXSID:DTXSID9020035 DTXSID:DTXSID8020333 DTXSID:DTXSID3020382 DTXSID:DTXSID6020644 Mono.Mass:312.063388 Mono.Mass:250.084124 Mono.Mass:296.125988 Mono.Mass:721.38847

#### MASSPECDB: Mycotoxins from MassBank.EU

Q Search MYCOTOXINS Chemicals

Identifier substring search

#### **List Details**

Select all

Description: This is a set of mycotoxins, initiated by the contribution of spectra of 90 mycotoxins to MassBank.EU by Justin Renaud and colleagues from Agriculture and Agri-Food Canada, Government of Canada. This list is a the MASSBANKREF list and the NORMAN Suspect Exchange and will be expanded as new contributions arrive. **Number of Chemicals: 88** 

# Mycotoxins with MS Data

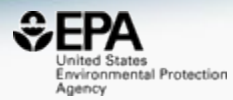

 $\equiv$ 

### **EPA Algal Toxins**

#### ps://www.epa.gov/cyanohabs

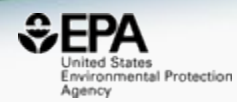

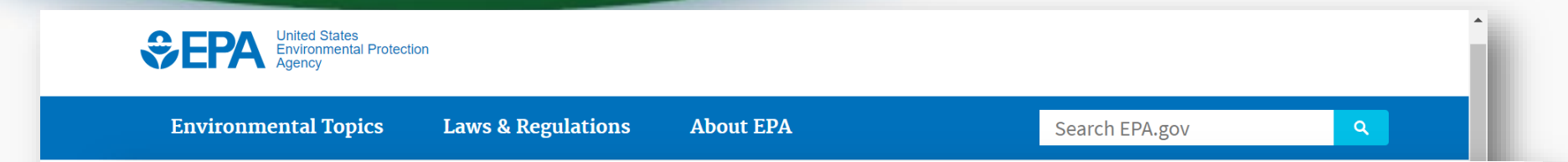

#### **Basic Information about**

#### **Monitoring and Analysis**

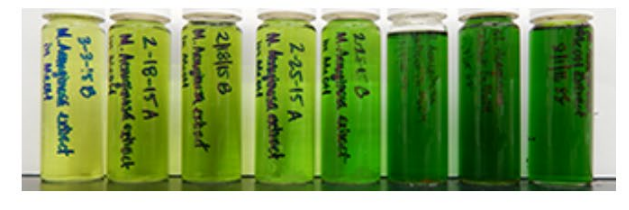

- Determination of Cyanotoxins in Drinking and Ambient **Freshwaters**
- Laboratories that Analyze for Cyanobacteria and Cyanotoxins
- **State HABs Monitoring Programs** ۰

#### **Managing Cyanotoxins in Public Drinking Water**

Research, Collaboration and **Other Resources** 

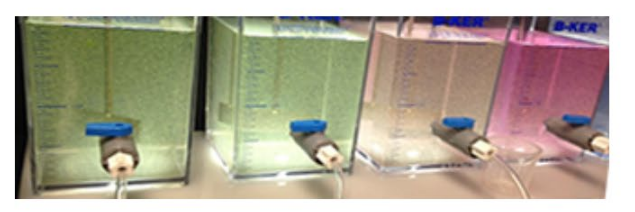

- ◉ **EPA HABs Research**
- **EPA Newsletter and Collaboration and Outreach on HABS**  $\bullet$
- **State HABs Resources** ۰
- **Other Federal Agencies and Organizations HABs Resources** ۰
- The Harmful Algal Bloom and Hypoxia Research and Control  $\bullet$ **Amendments Act (HABHRCA)** 
	- Comment now on EPA's plan to make determinations of HABs or hypoxia an event of national significance in freshwater systems
- **EPA HABs Contacts**

## **Algal Toxins**

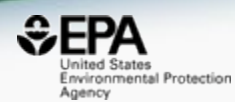

٠

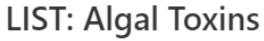

Q Search ALGALTOX Chemicals

Identifier substring search

#### **List Details**

Description: Algal toxins do not enter the marine environment from an external source but are generated during blooms of particular naturally occurring marine algal species. Such blooms have been referred to as toxic algal harmful algal blooms (HABs) and red tides. The occurrence of blooms of these and other so-called toxic algae is perfectly natural but there are concerns that increases in the supply of essential nutrients (such as nitrogen marine environment as a result of Man's activities may be contributing to the increased frequency and magnitude of these events. **Number of Chemicals: 54** 

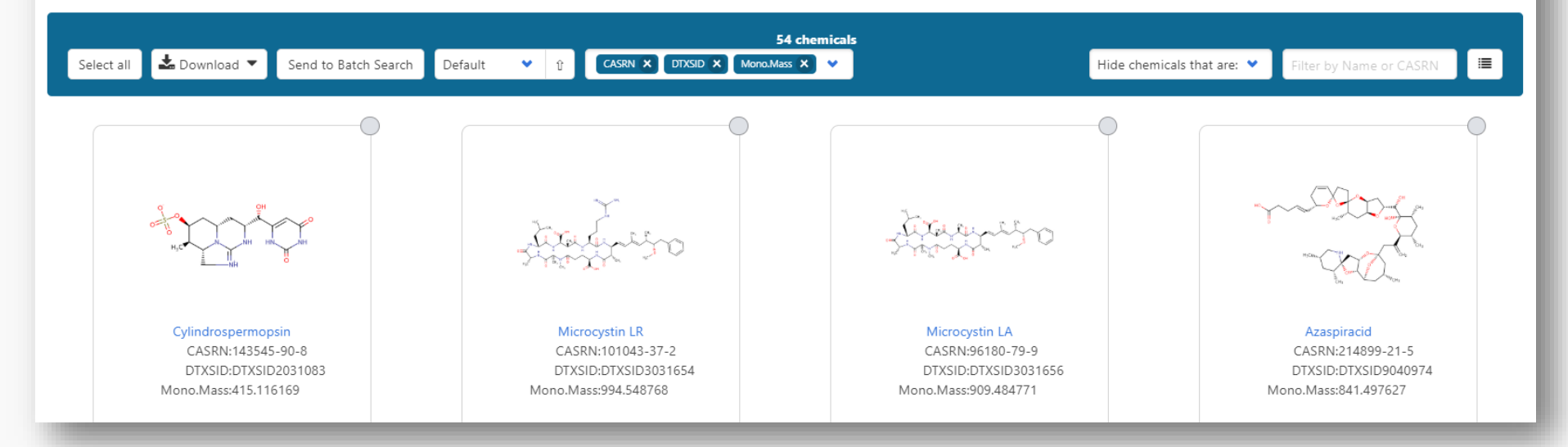

#### Hazard Data for 25/54 Algal Toxins

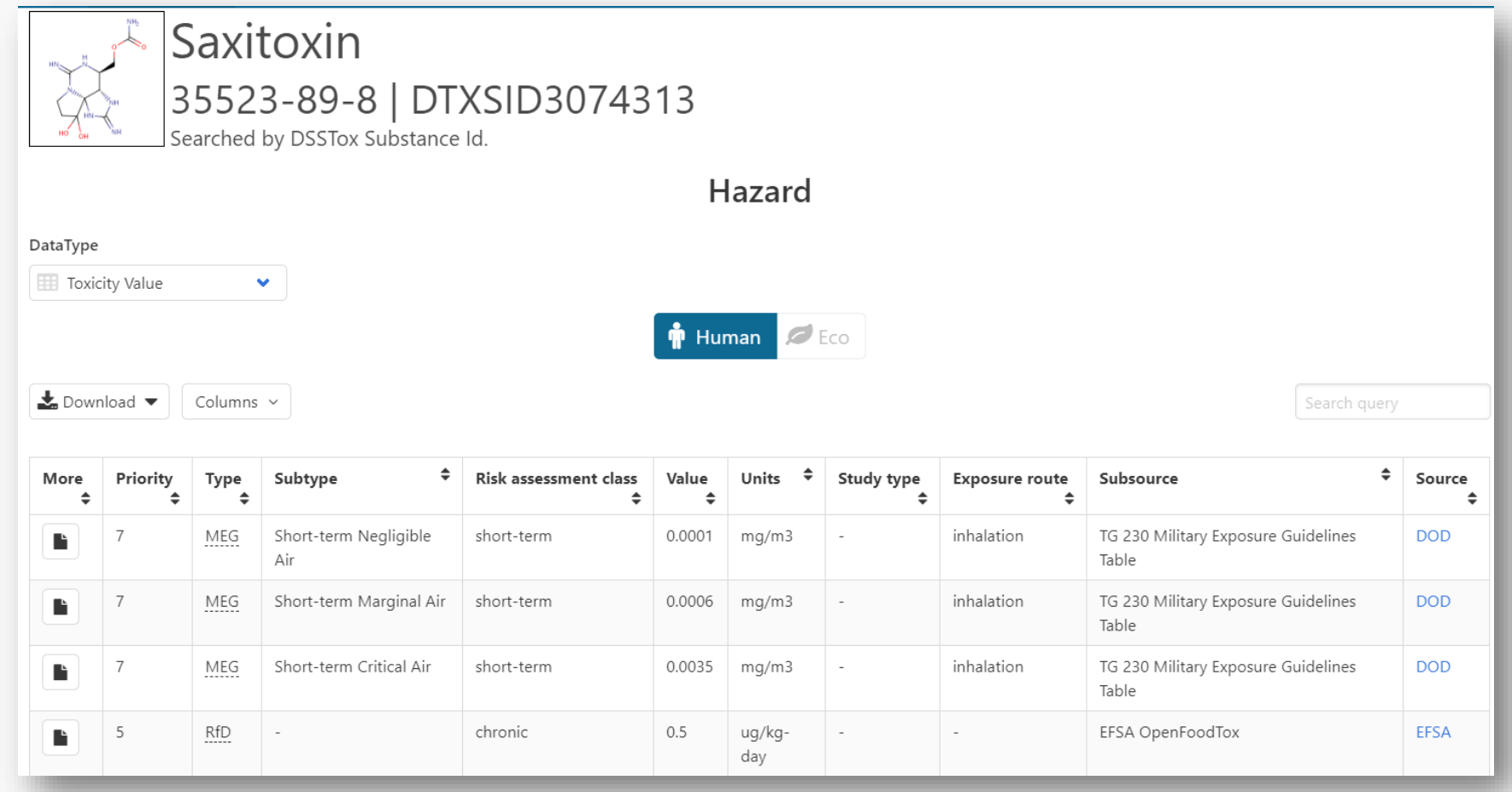

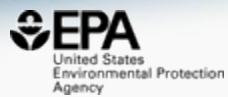

#### And who wants to draw these?

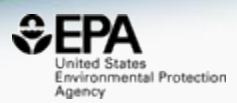

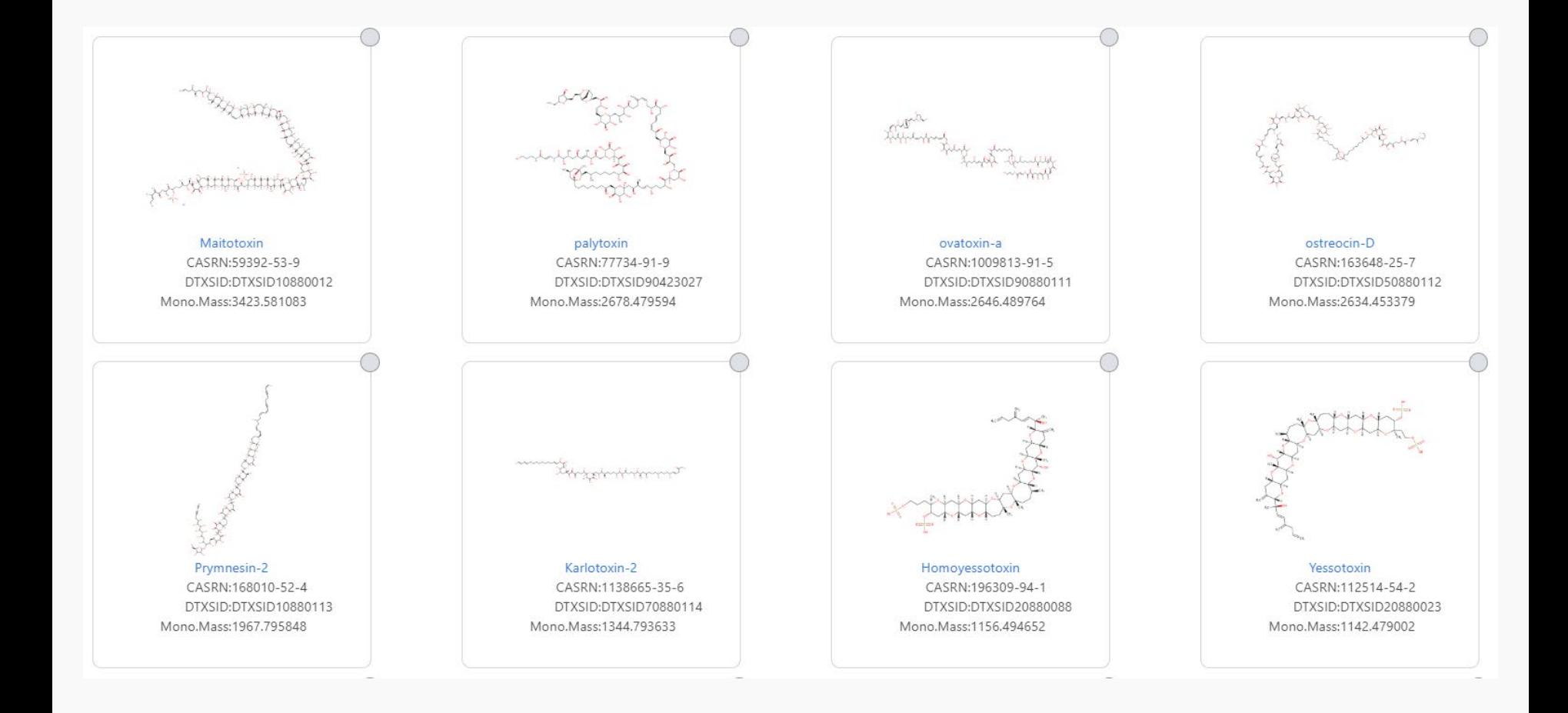

## When you can download them...

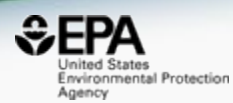

#### **Maitotoxin** 59392-53-9 DTXSID10880012

Searched by DSSTox Substance Id.

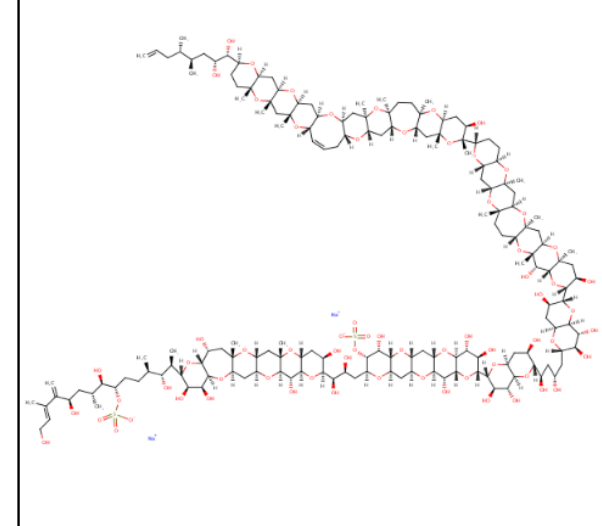

#### Wikipedia

Maitotoxin (or MTX) is an extremely potent toxin produced by Gambierdiscus toxicus, a dinoflagellate species. Maitotoxin is so potent that it has been demonstrated that an intraperitoneal injection of 130 ng/kg was lethal in mice. Maitotoxin was named from the ciguateric fish Ctenochaetus striatus-called "maito" in Tahiti-from which maitotoxin was isolated for the first time. It was later shown that maitotoxin is actually produced by the dinoflagellate Gambierdiscus

#### Read more

...

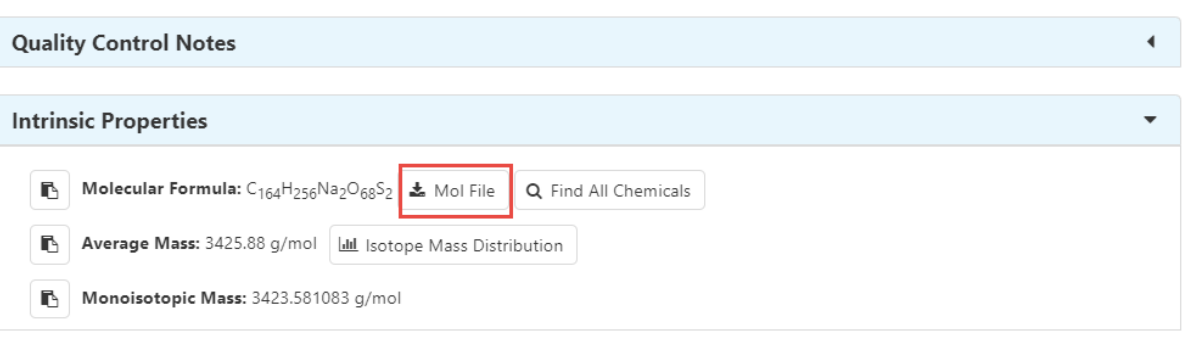

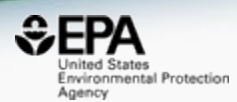

# **DO WE REALLY NEED ANOTHER DATABASE?**

# Data Quality is important

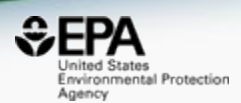

## • Data quality in free web-based databases!

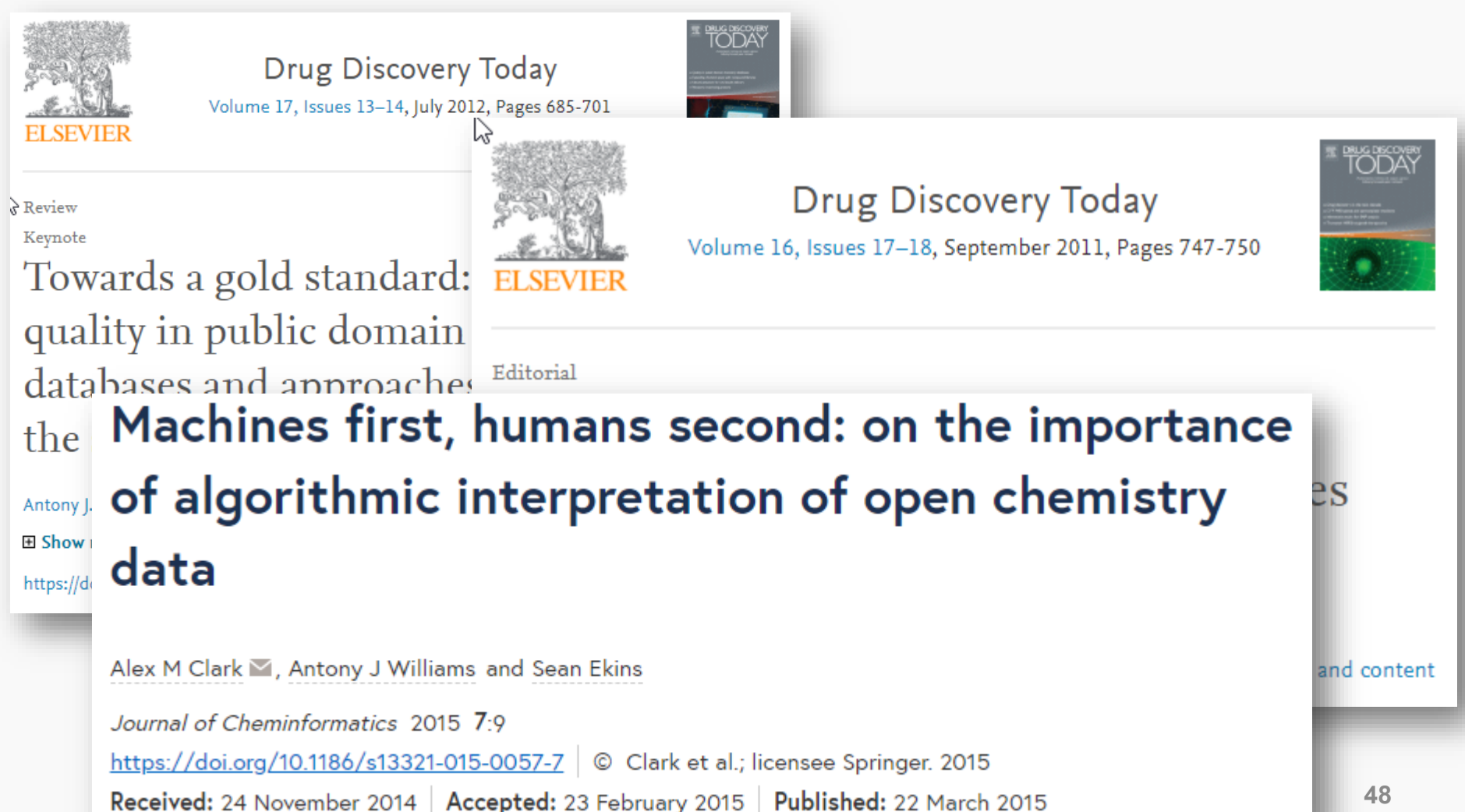

## Will the correct Microcystin LR Stand Up? ChemSpider Skeleton Search

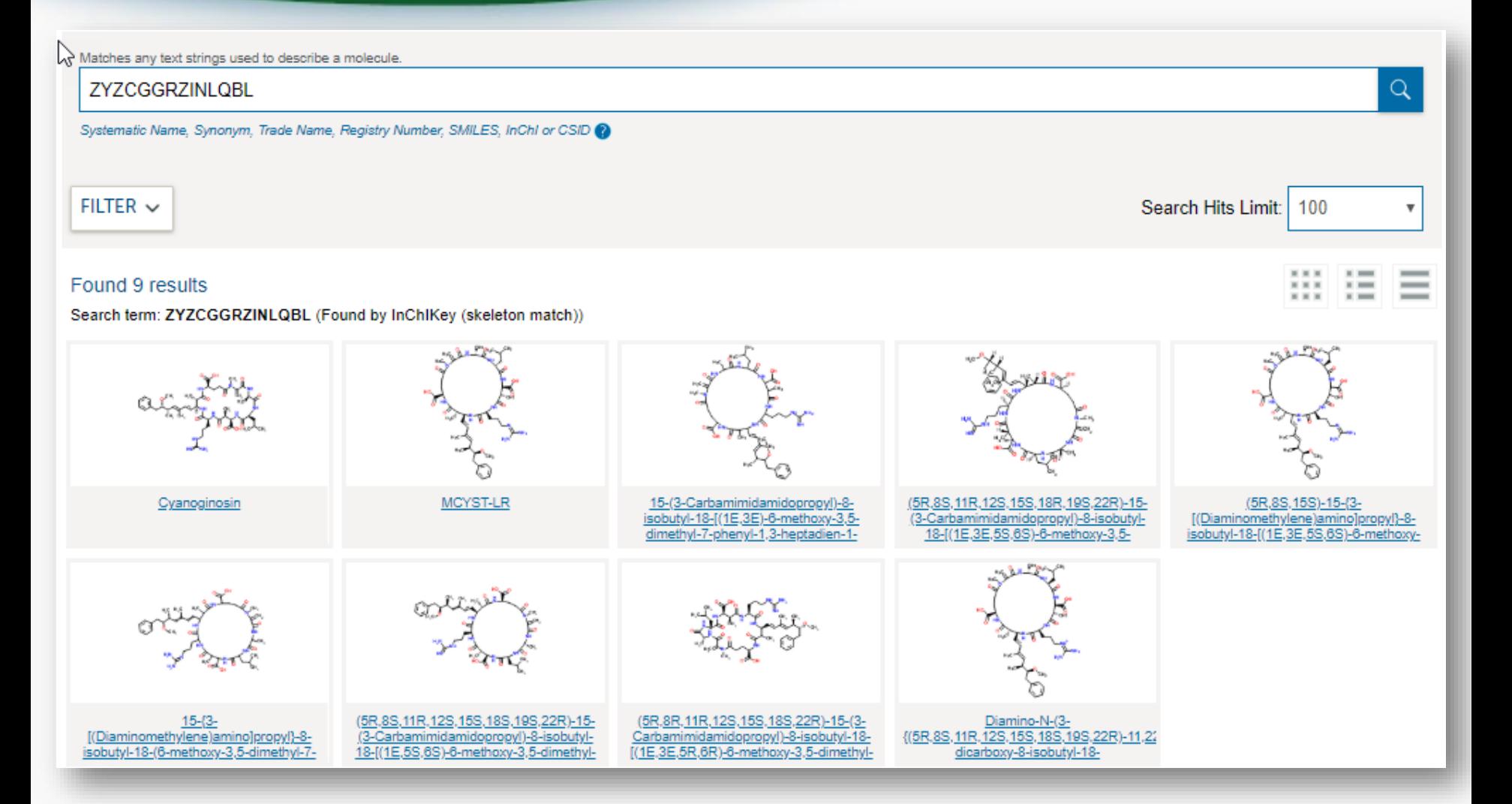

Inited States Environmental Protection

Agency

#### Comparing ChemSpider Structures

な

 $H_2C$ 

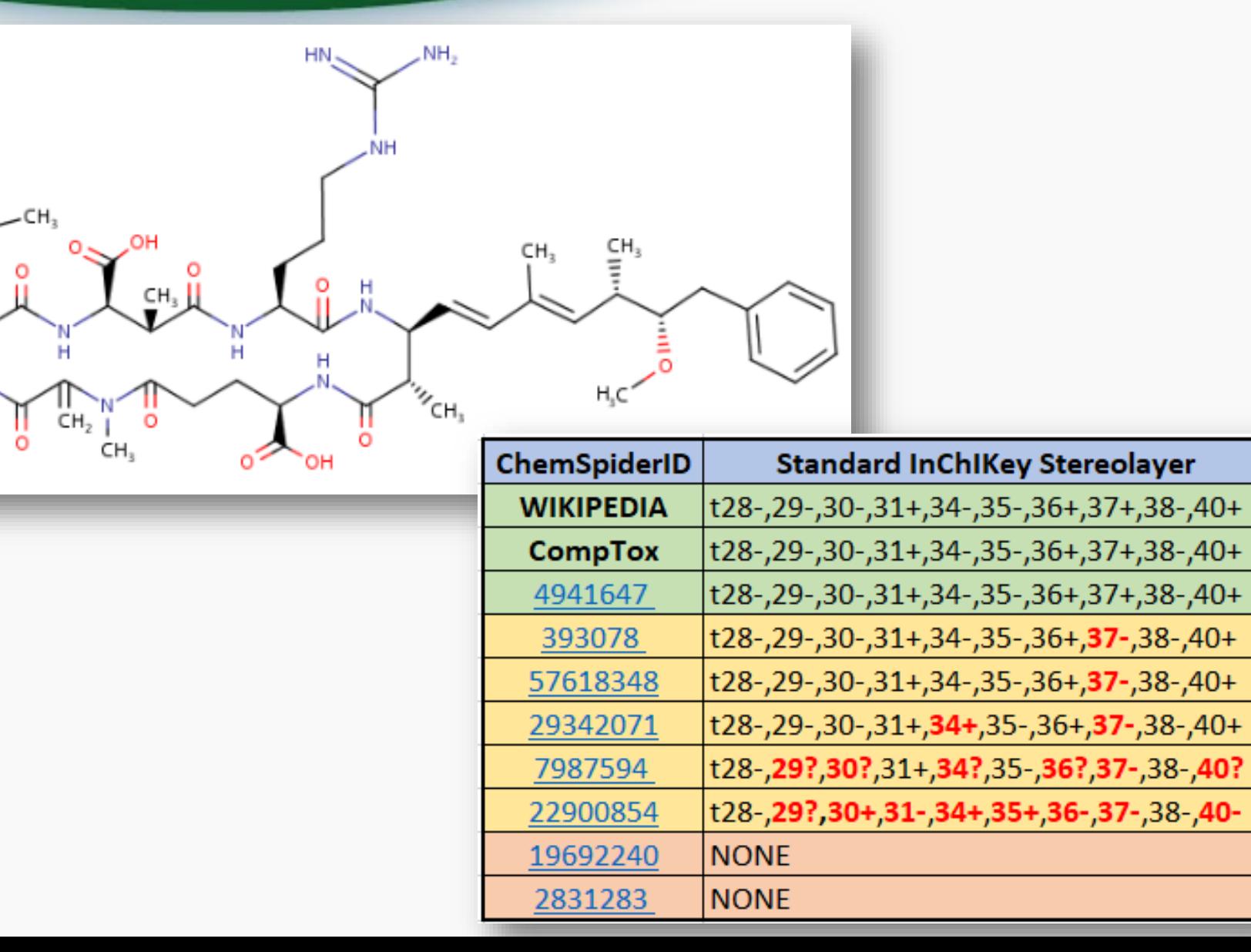

 $E$ FPA

Agency

Invironmental Protection

### Comparing ChemSpider Structures

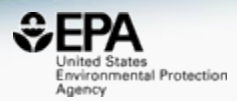

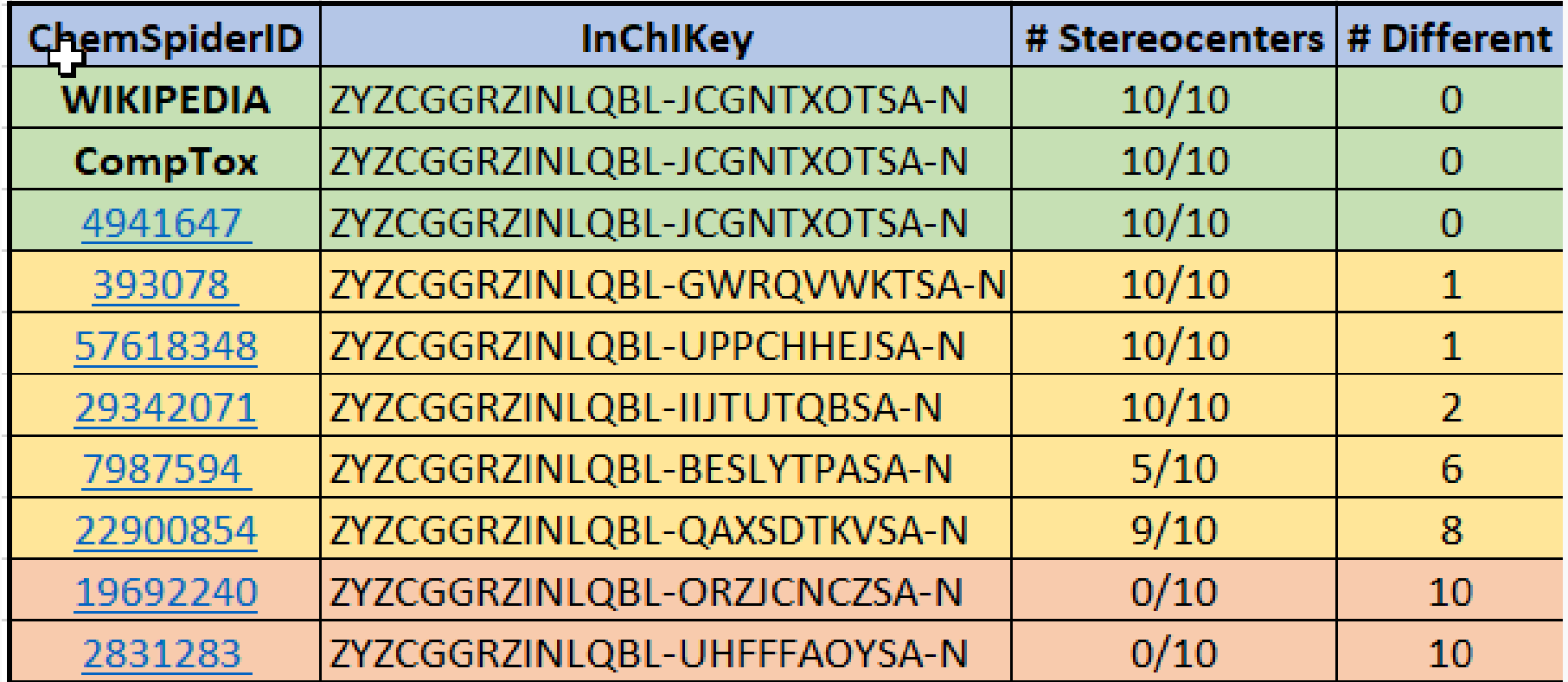

## **Other Searches**

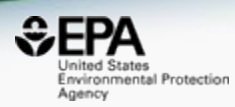

#### $\sqrt{\frac{2}{3}}$ UniChem

#### Pub<sub>C</sub>hem About  $\sum_{\mathbf{r}}$

**SEARCH FOR** 

#### ZYZCGGRZINLQBL

Treating this query as a text search.

**Compounds**  $(17)$ 

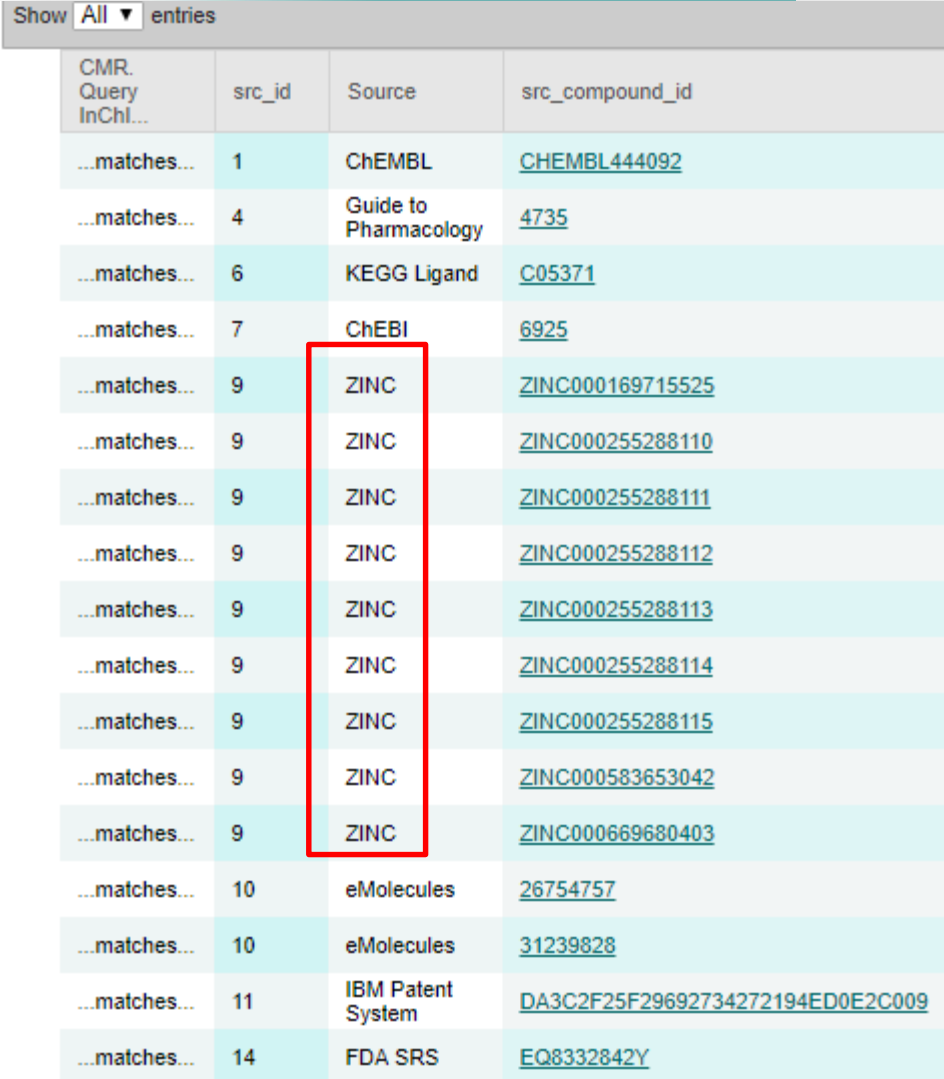

**District Law** 

# Delivering a Better Database

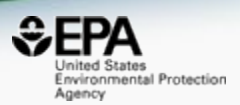

- An ideal database would provide:
	- Curated CAS Number-Name mappings with "correct" chemical structures
- We have full time curators checking data

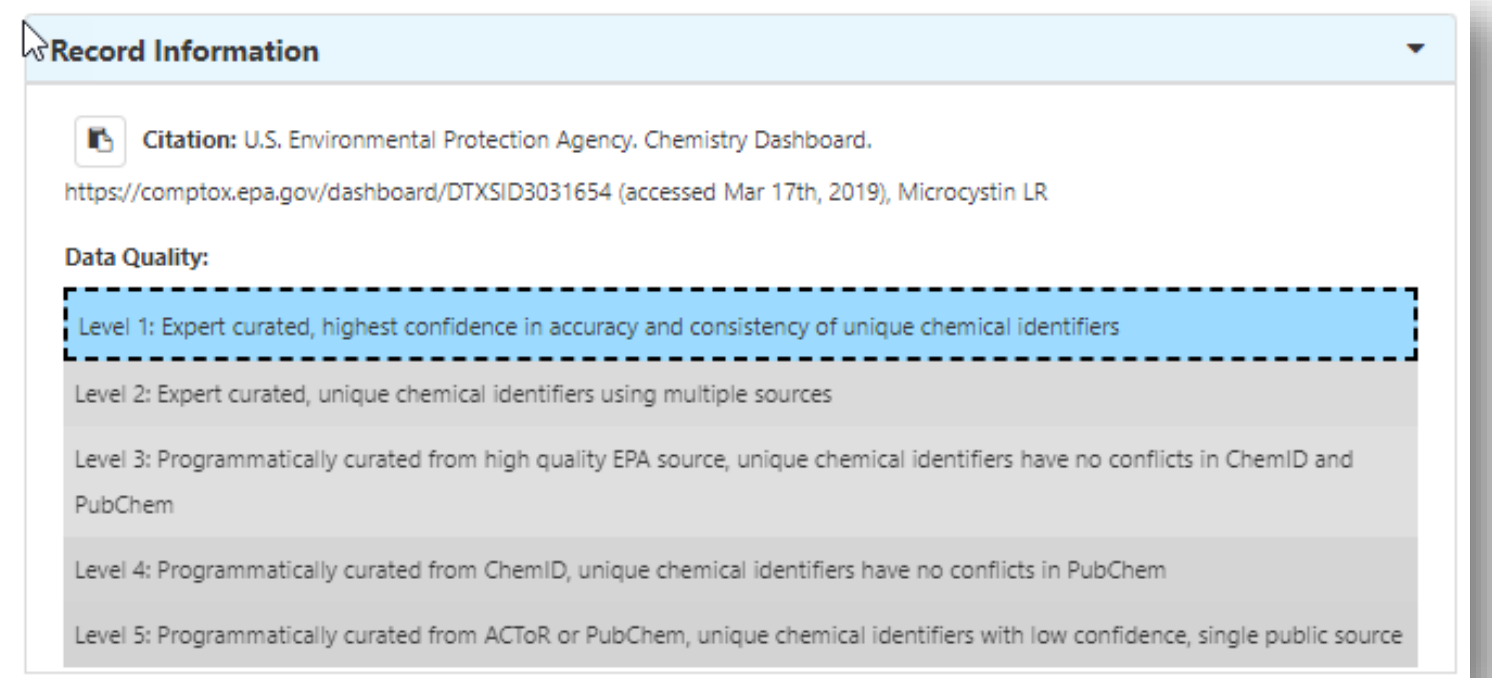

# Names to CASRN Mappings

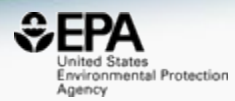

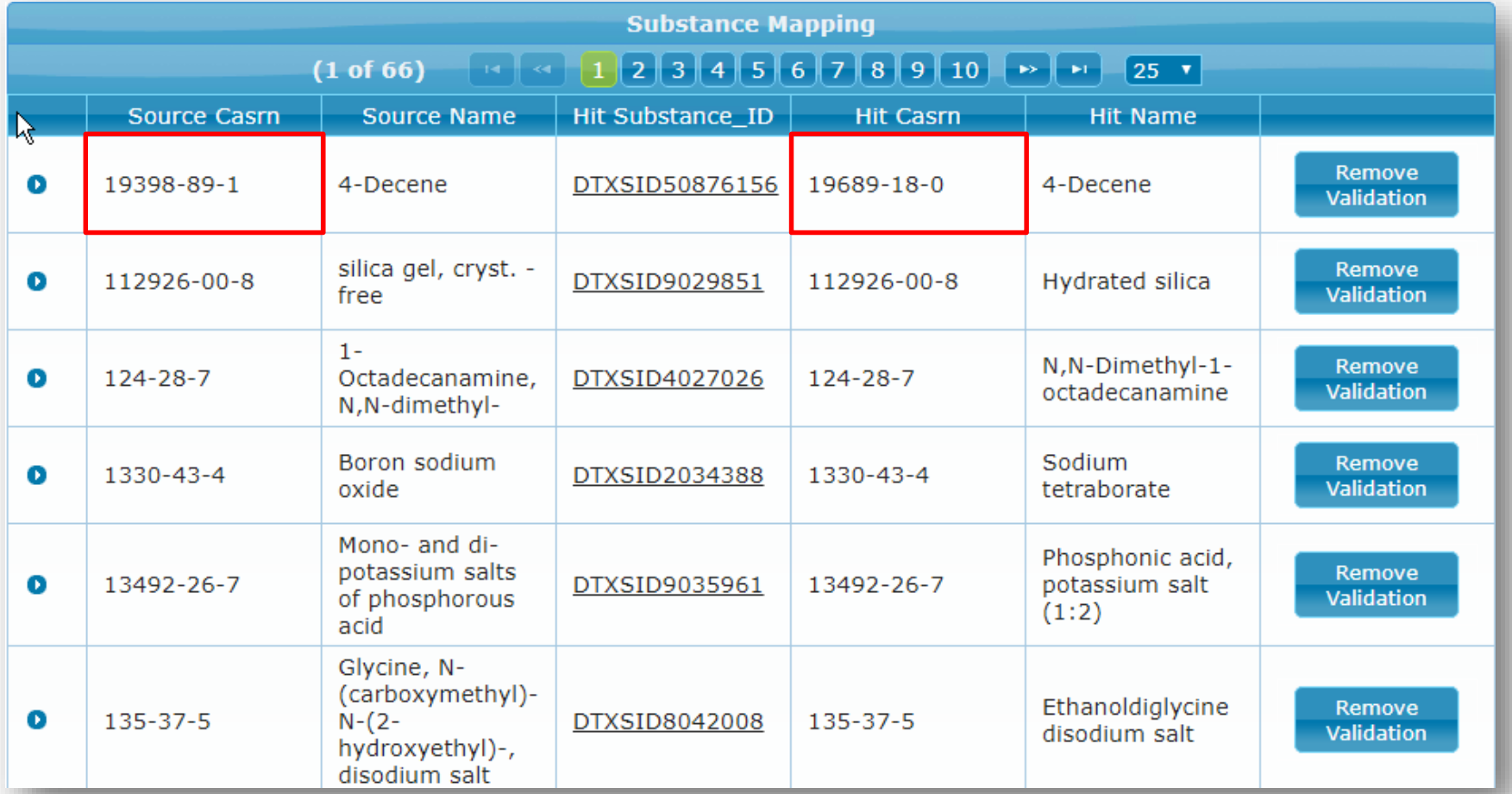

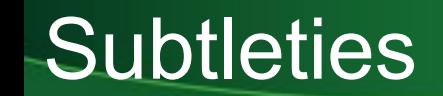

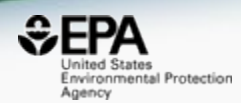

# **"4-Decene"**

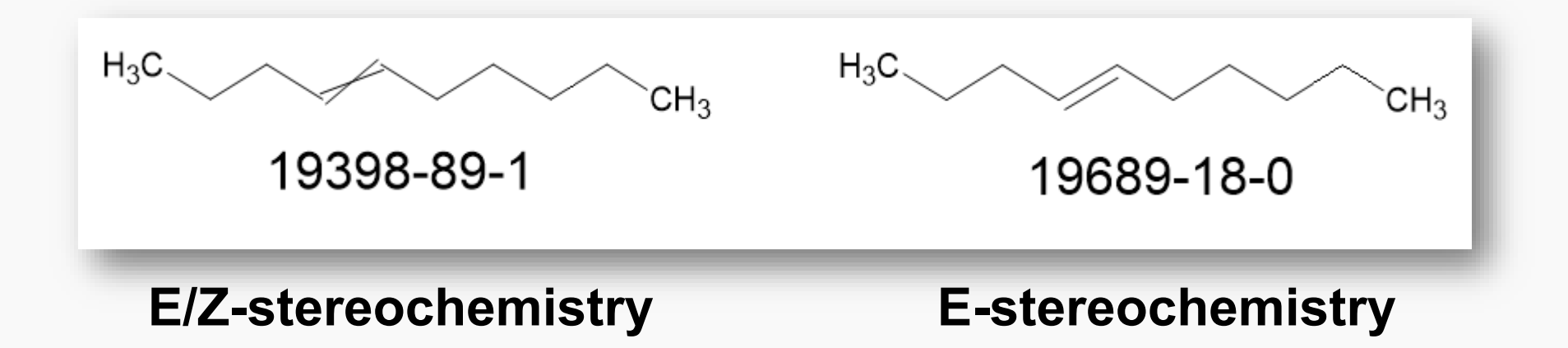

## **Crowdsourced Curation**

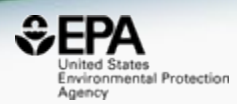

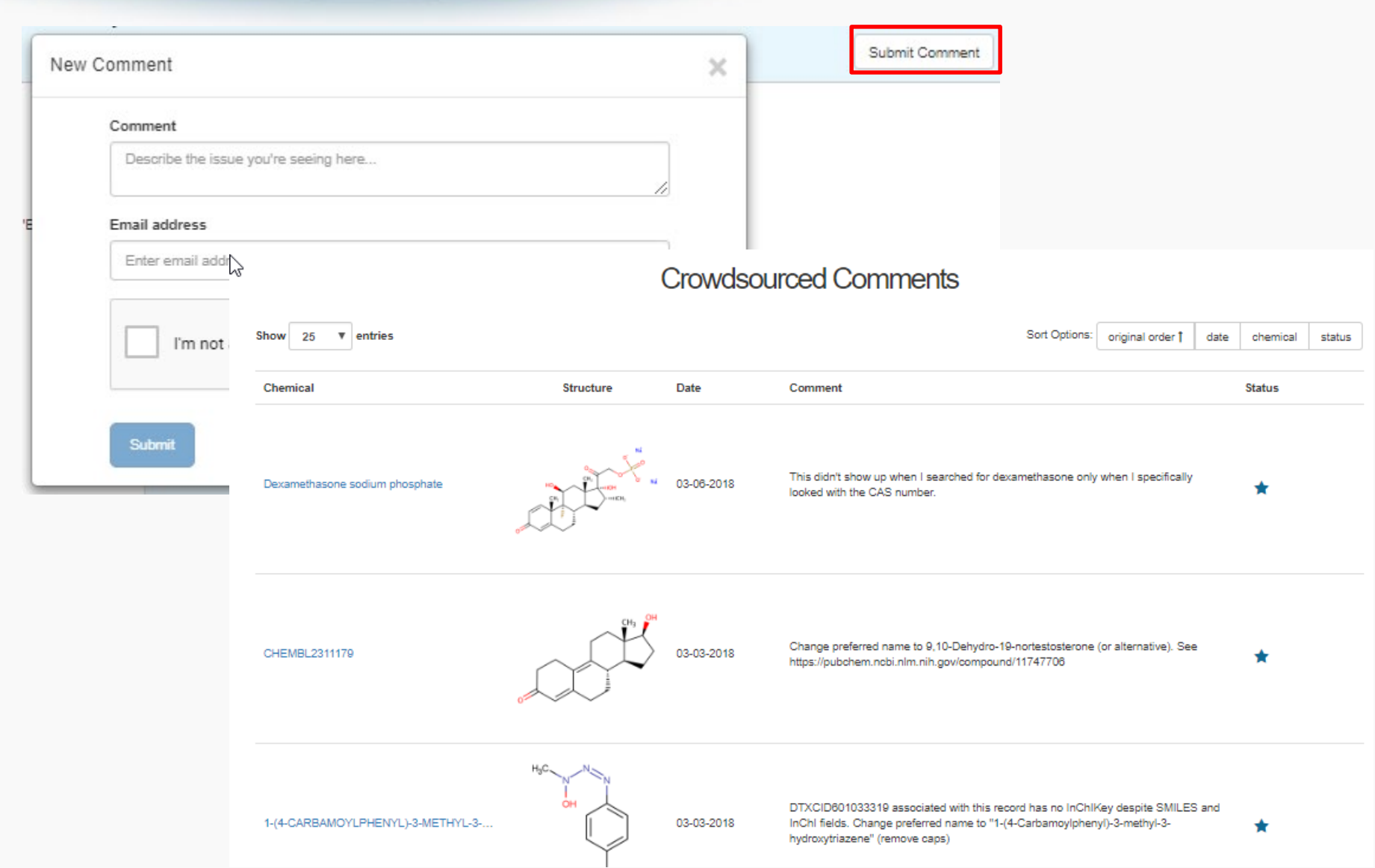

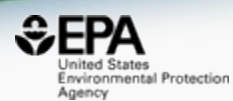

# *Batch Searching*

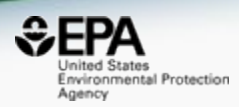

• Singleton searches are useful but people generally want data on LOTS of chemicals!

- Typical questions
	- What is the list of chemicals for the formula  $C_xH_yO_z$
	- What is the list of chemicals for a mass +/- error
	- Can I get chemical lists in Excel files? In SDF files?
	- Can I include properties in the download file?

### Batch searching

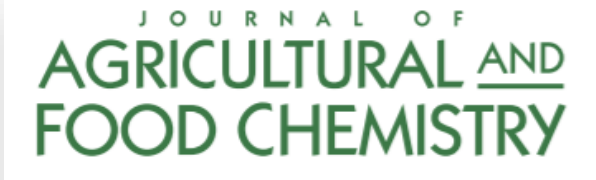

#### **Emerging Mycotoxins: Beyond Traditionally Determined Food Contaminants**

Christiane Gruber-Dorninger,<sup>†</sup> Barbara Novak,<sup>†</sup> Veronika Nagl,<sup>†</sup> and Franz Berthiller<sup>\*,‡</sup>

<sup>T</sup>BIOMIN Research Center, Technopark 1, 3430 Tulln, Austria

<sup>‡</sup>Christian Doppler Laboratory for Mycotoxin Metabolism and Center for Analytical Chemistry, Department of Agrobiotechnology (IFA-Tulln), University of Natural Resources and Life Sciences, Vienna (BOKU), Konrad-Lorenz-Strasse 20, 3430 Tulln, Austria

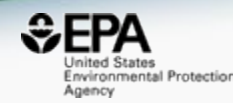

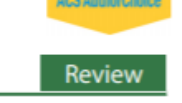

pubs.acs.org/JAFC

## Public release had 16/17 mycotoxins. Last one registered

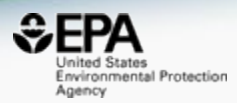

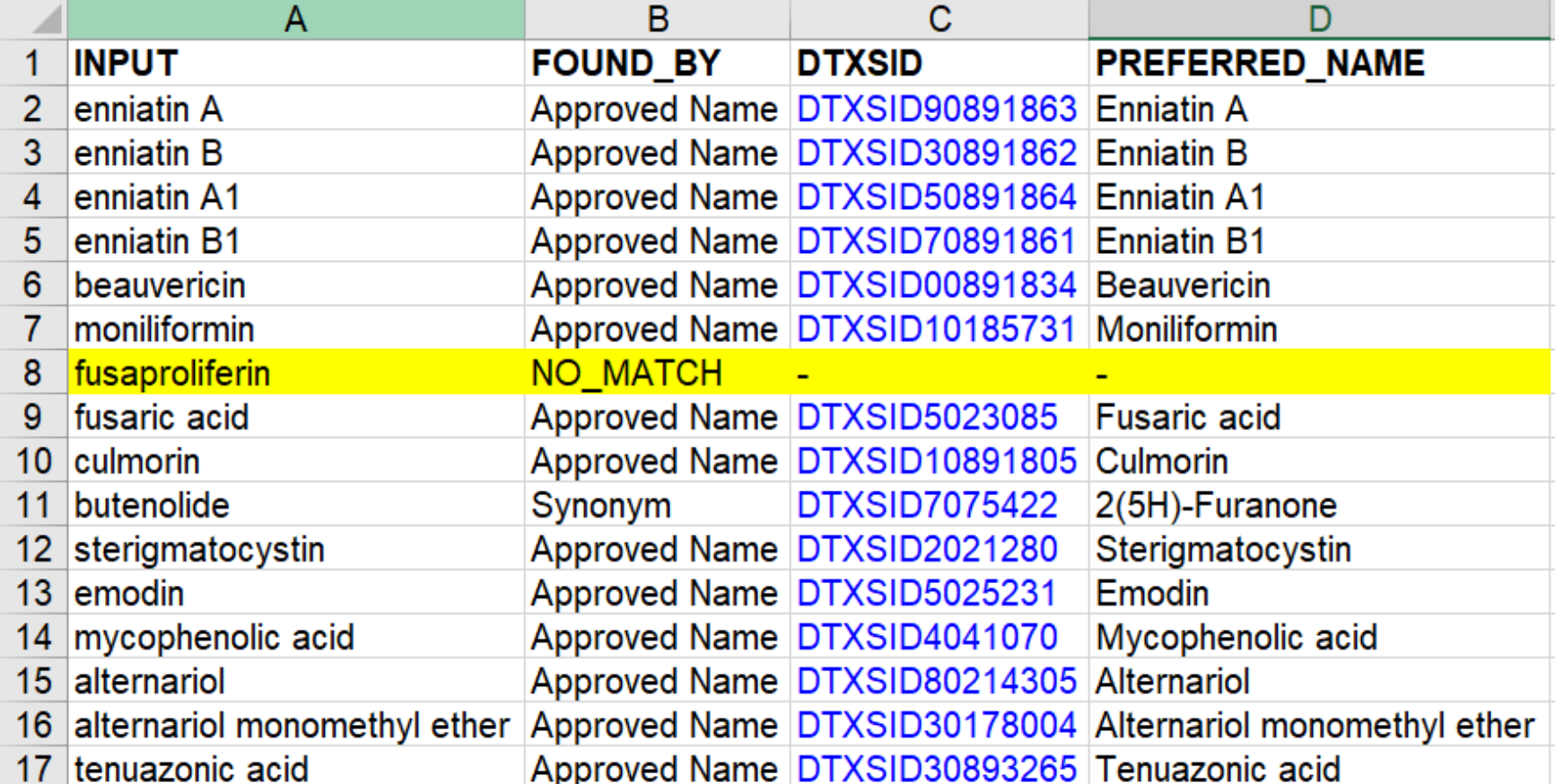

## **Add Other Data of Interest**

#### **Intrinsic And Predicted Properties**

- $\blacksquare$  Molecular Formula  $\blacksquare$
- Average Mass **O**
- $\Box$  Monoisotopic Mass  $\bigoplus$
- $\Box$  TEST Model Predictions  $\bigoplus$
- $\Box$  OPERA Model Predictions  $\bigcirc$

#### Metadata

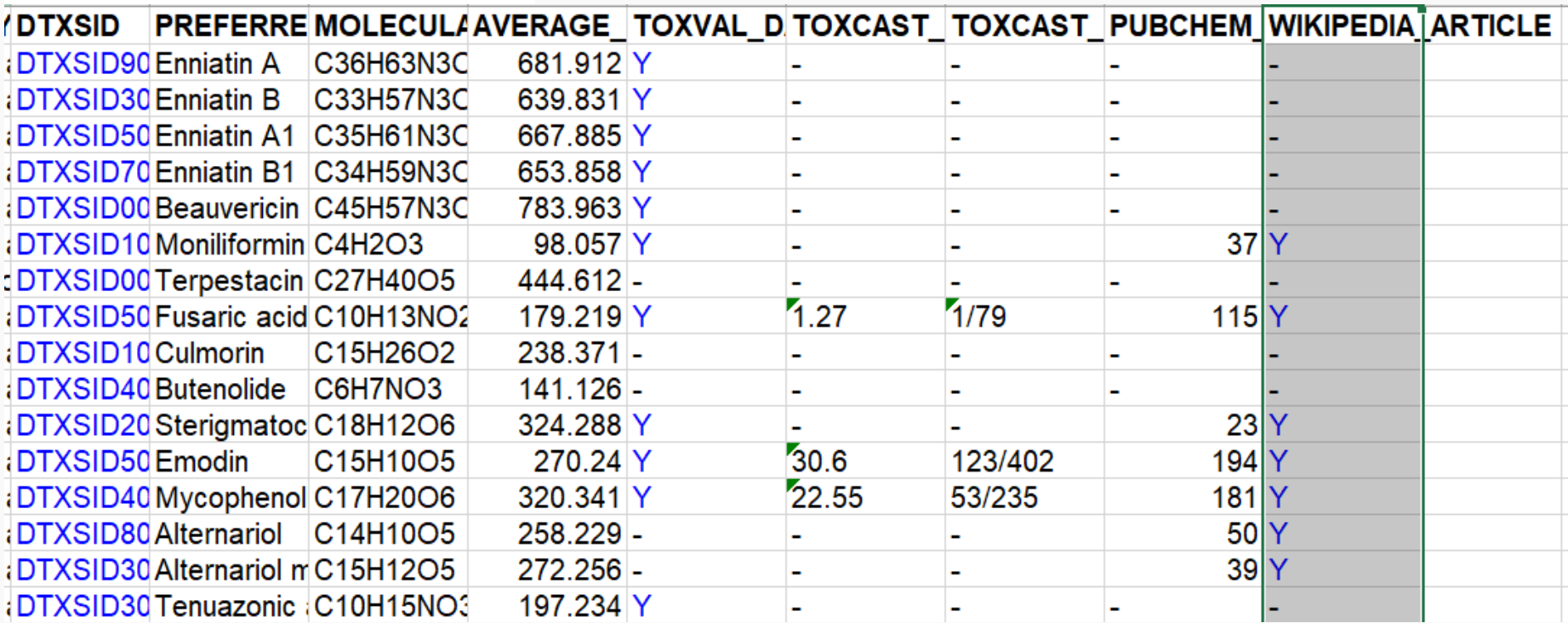

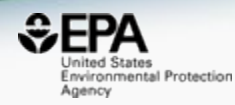

#### Related Substance Relationships

#### **Enhanced Data Sheets**

- $\Box$  MetFrag Input File (Beta)  $\bigodot$
- ToxPrint single fingerprints
- Abstract Sifter Input File (Beta) **O**
- $\Box$  Synonyms and Identifiers  $\bigodot$
- Related Substance relationships  $\bigodot$

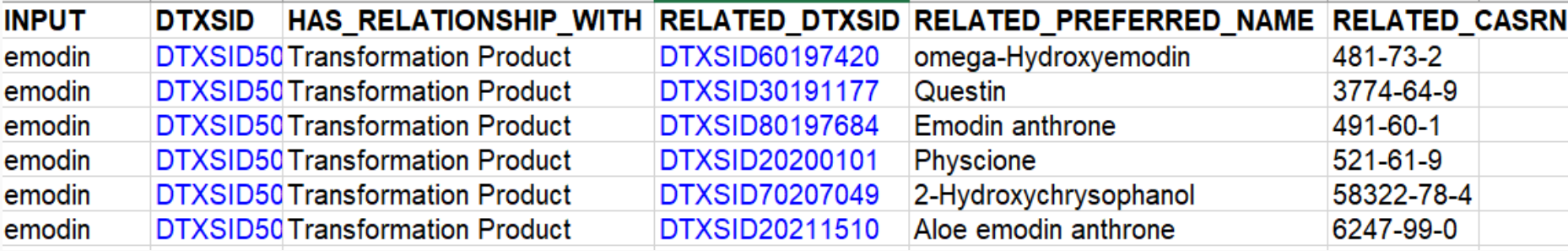

 $\mathfrak{S}\mathsf{FP}$ 

sited States Environmental Protection

Agency

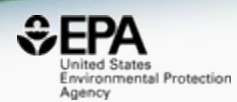

# **MASS AND FORMULA SEARCHING**

## Advanced Searches **Mass** and Formula Based Search

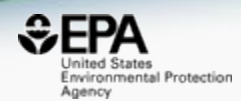

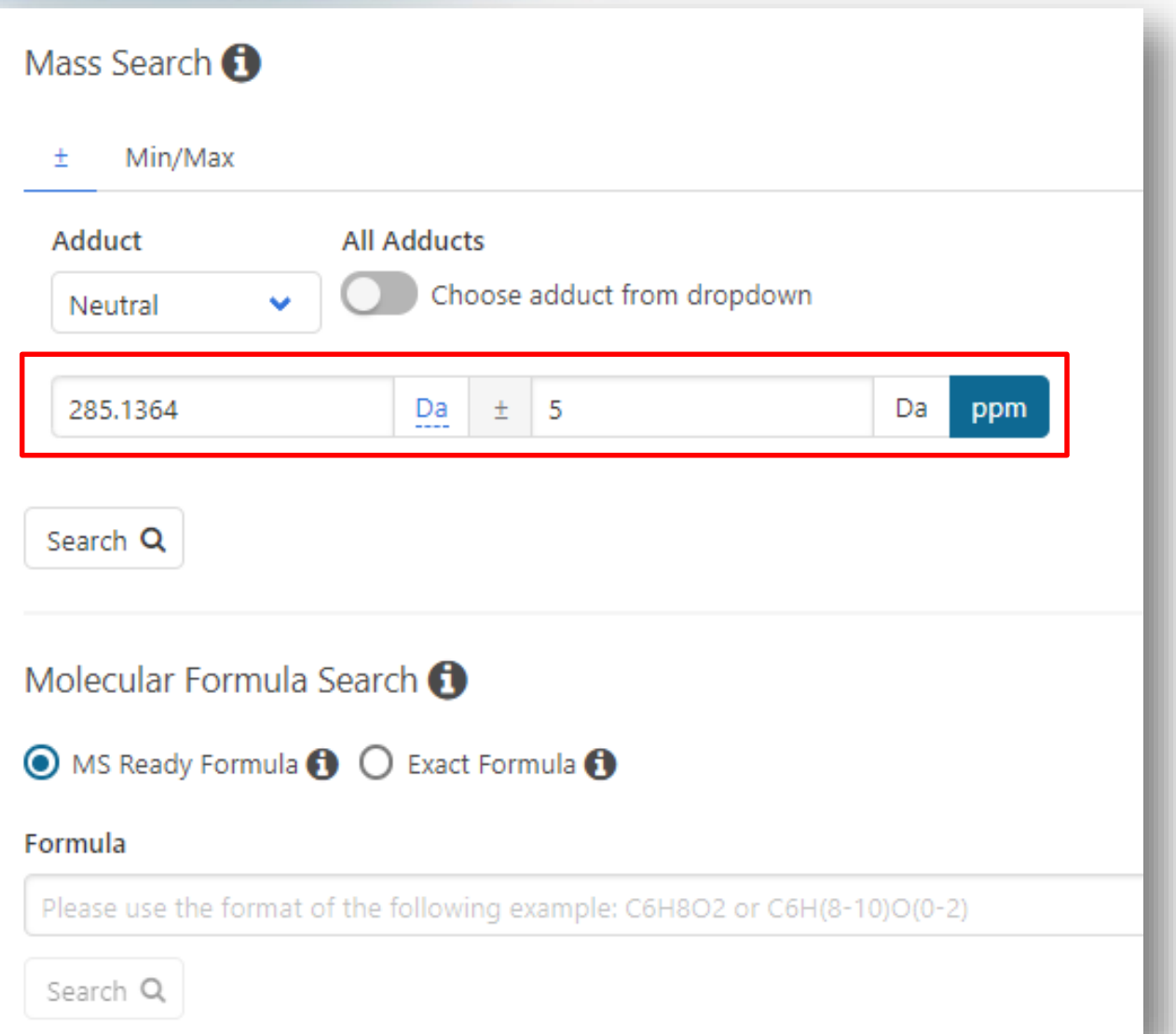

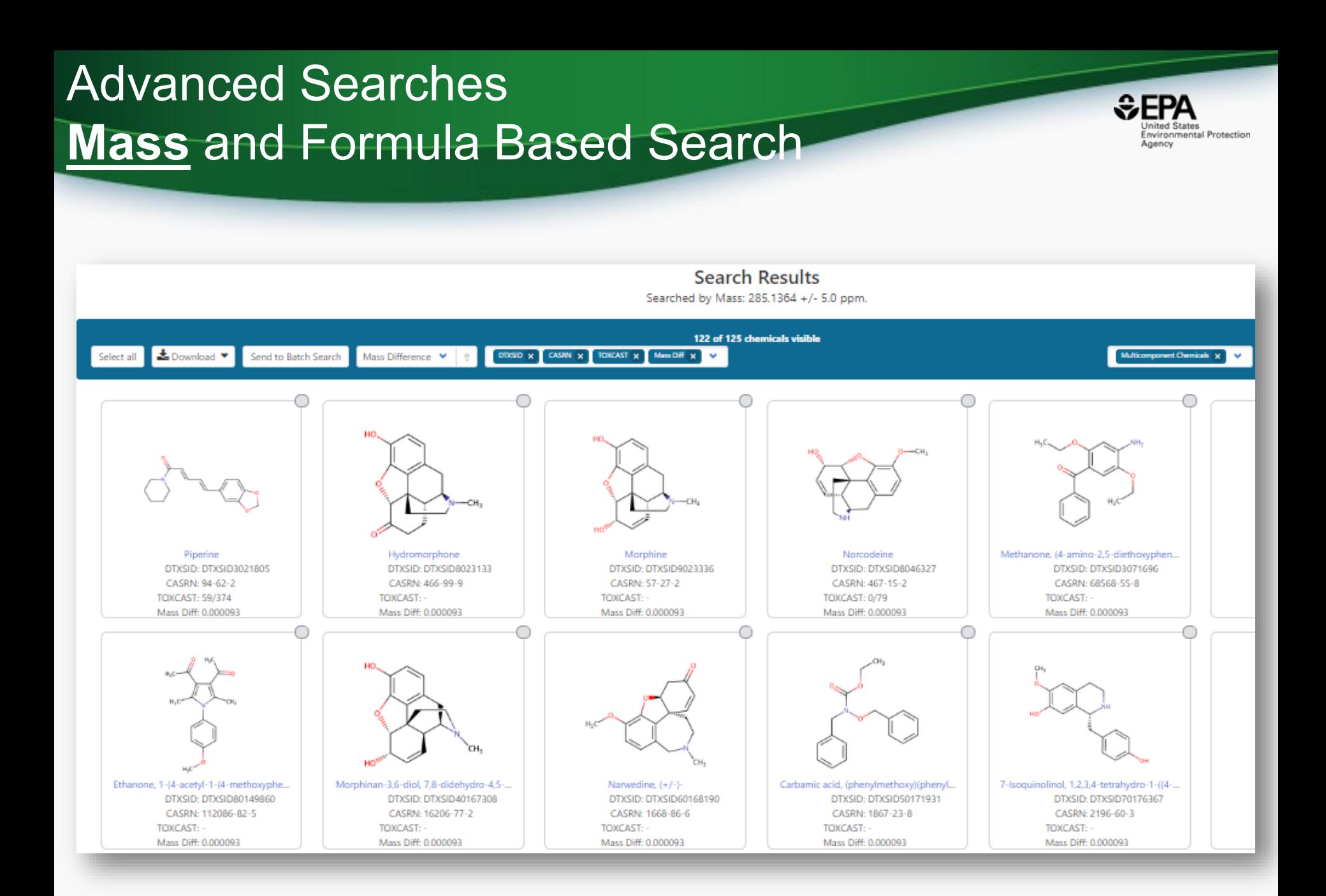

# Batch Searching Formula/Mass

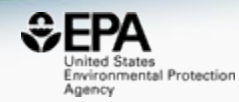

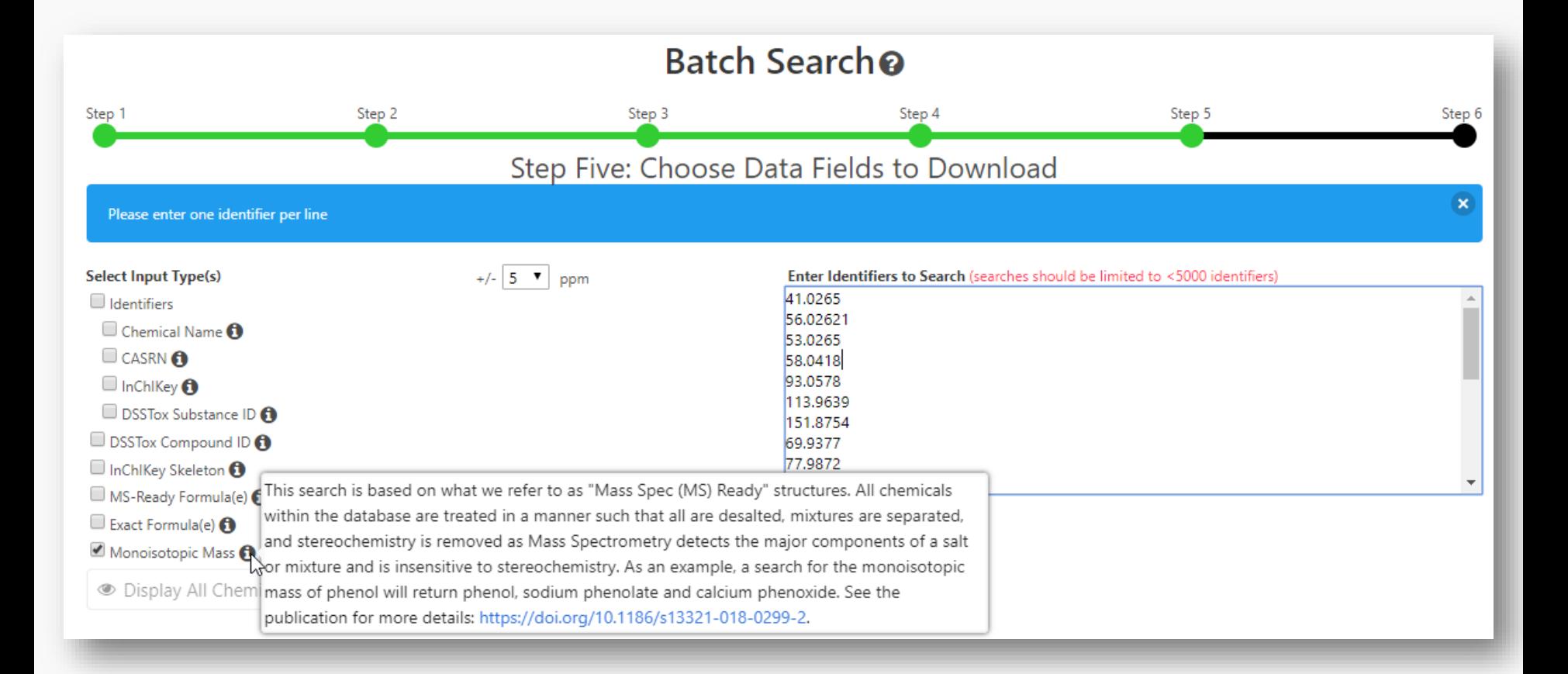

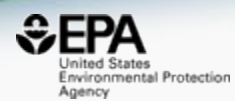

# **WORK IN PROGRESS**

# Predicted Mass Spectra

http://cfmid.wishartlab.com/

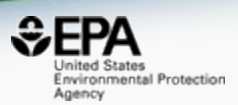

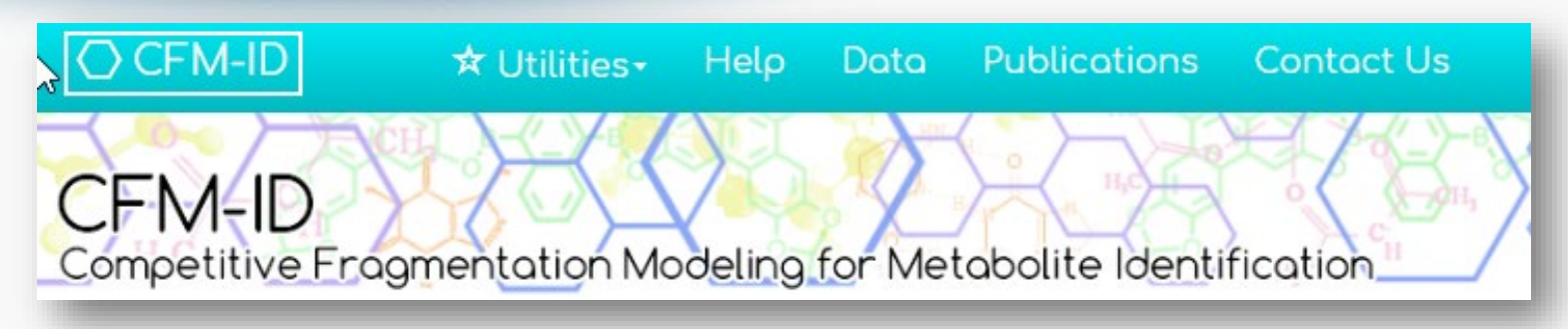

- MS/MS spectra prediction for ESI+, ESI-, and EI
- Predictions generated and stored for >800,000 structures, to be accessible via Dashboard

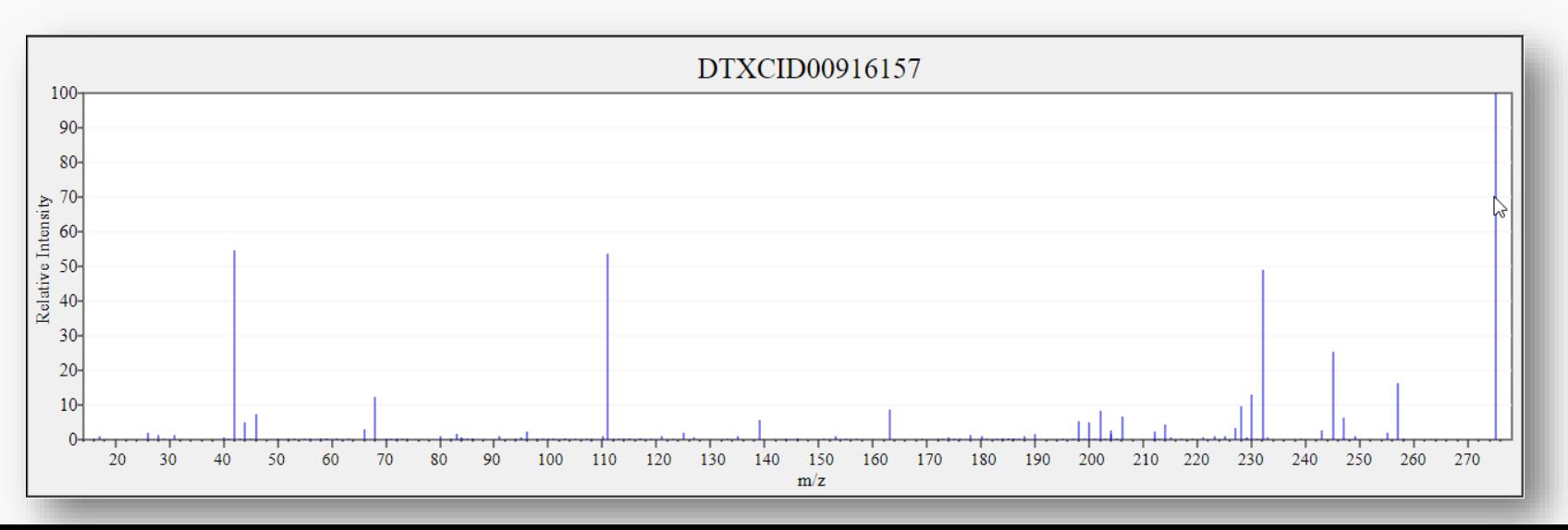

#### Search Expt. vs. Predicted Spectra

Search

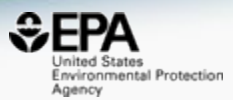

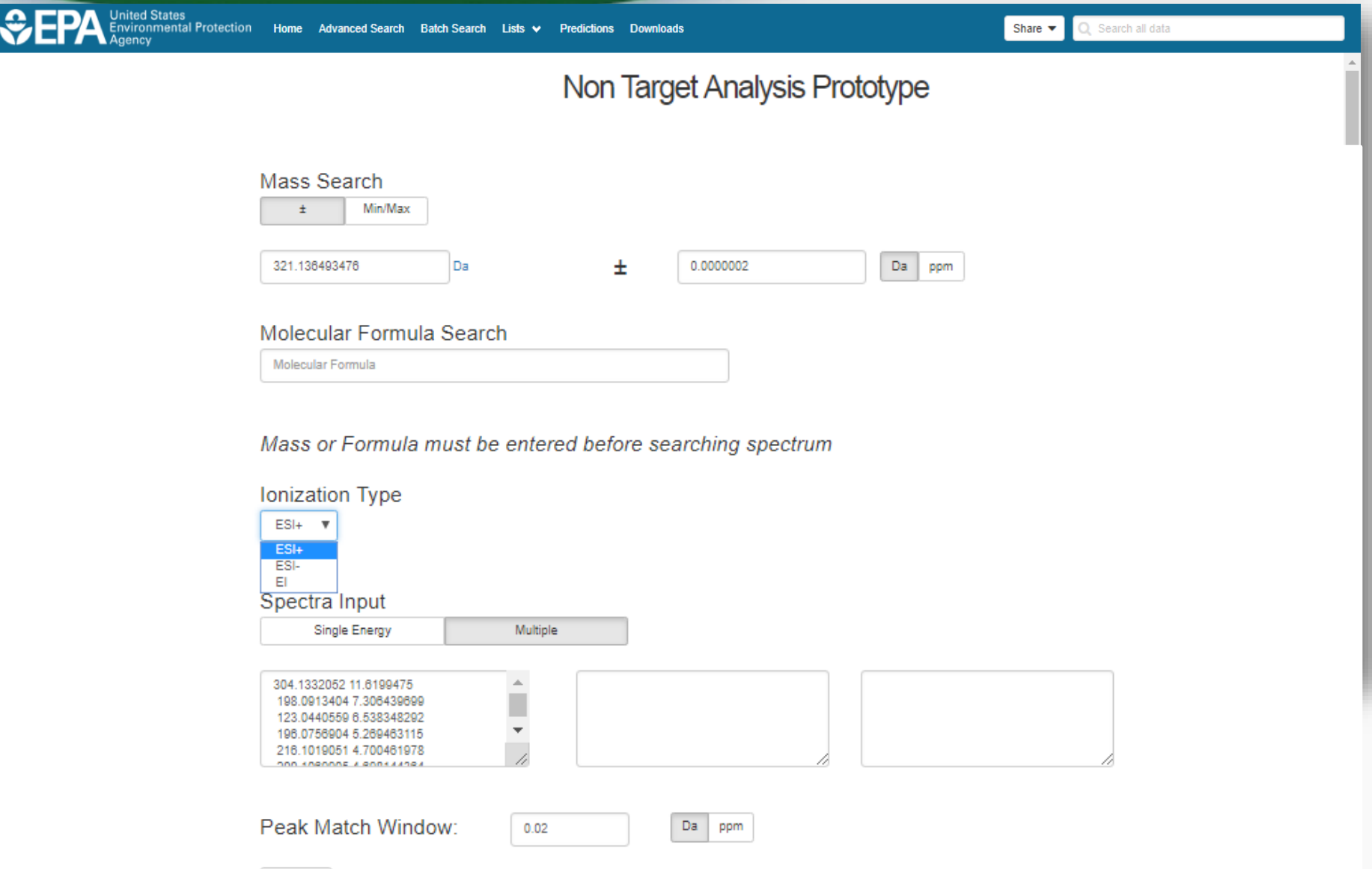

#### Search Expt. vs. Predicted Spectra

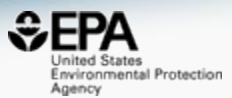

2 3 4 Next

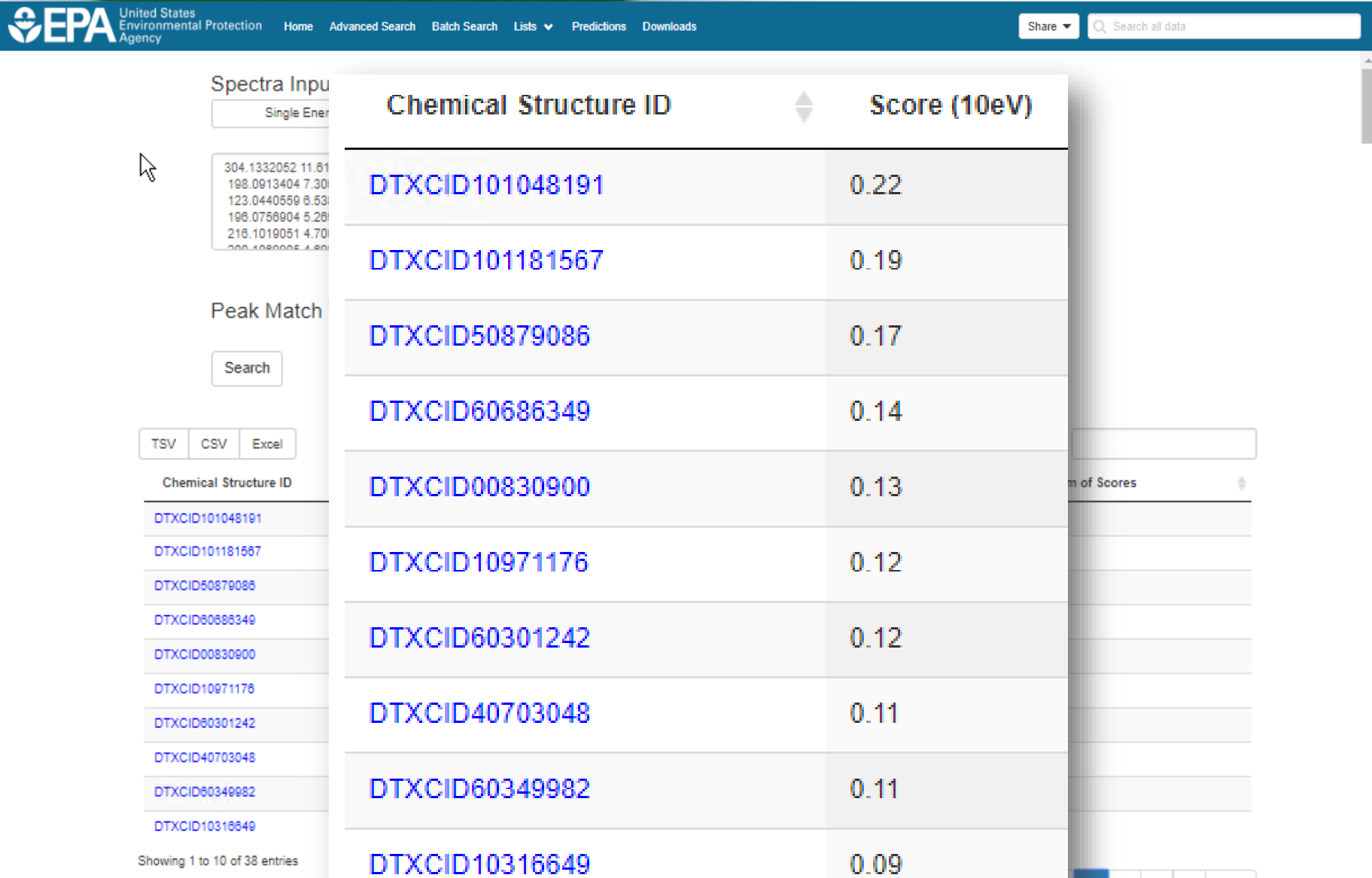

## Spectral Viewer Comparison

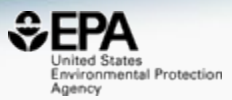

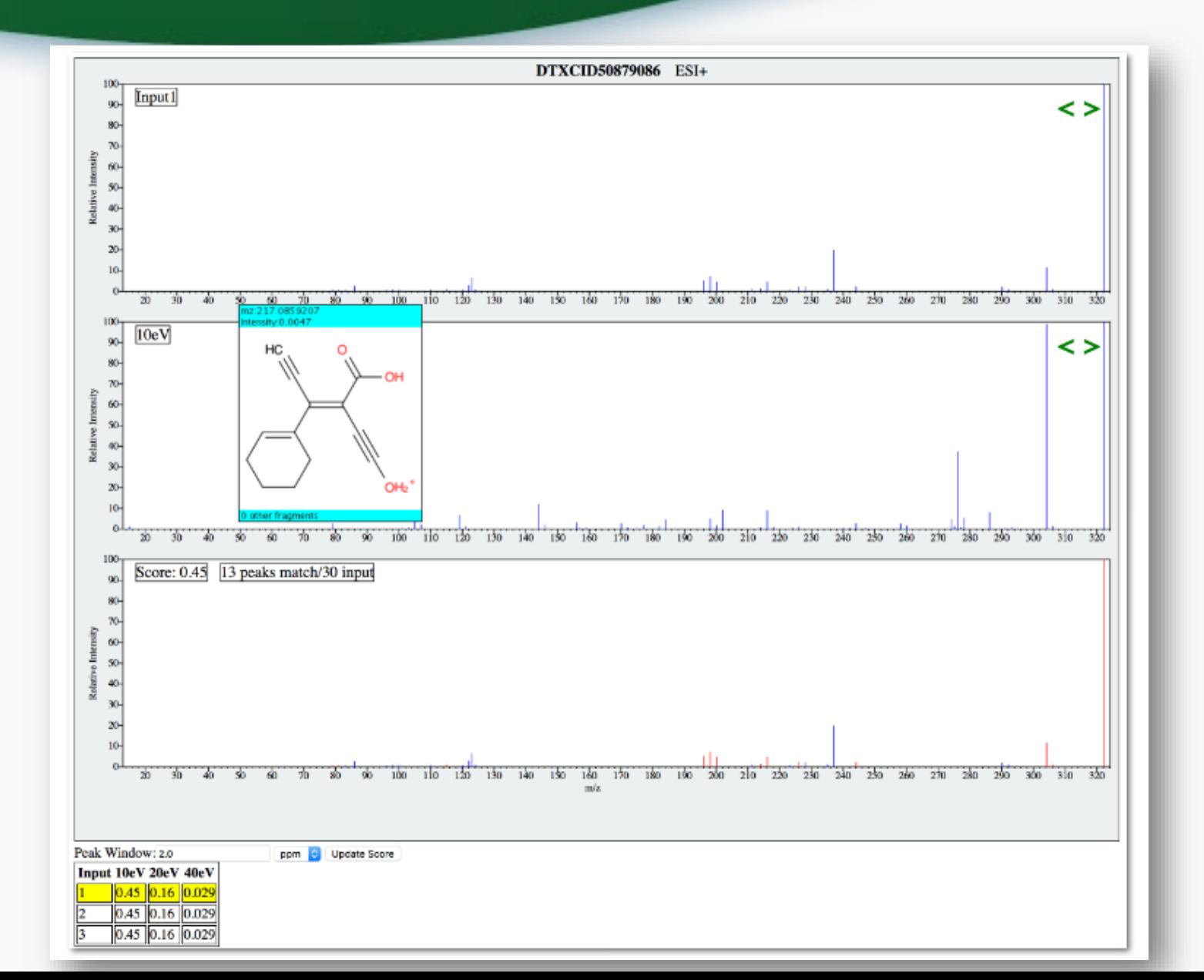
# Prototype Development

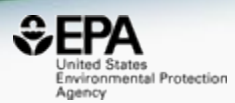

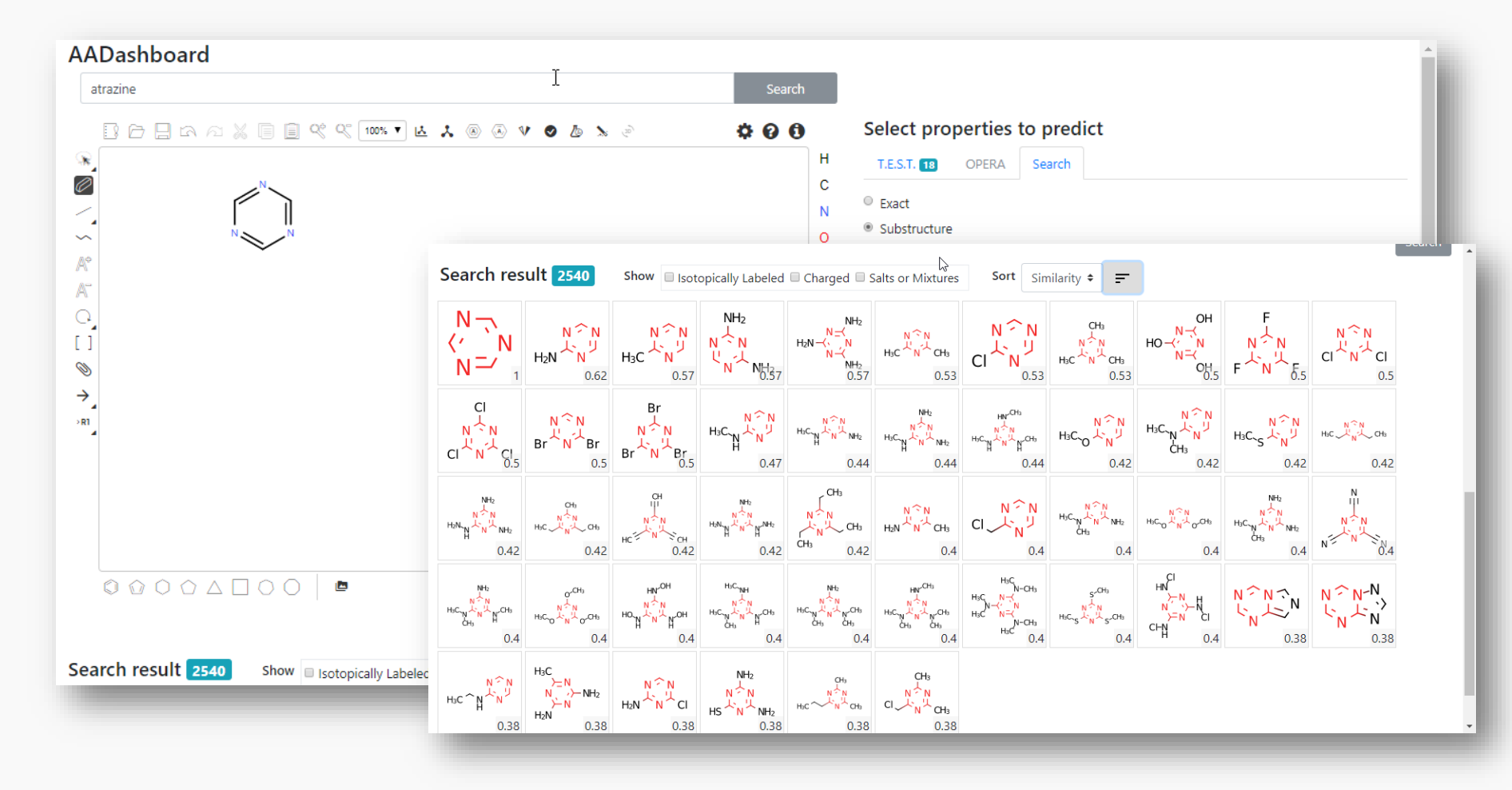

# Prototype Development

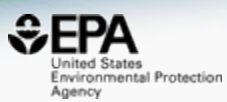

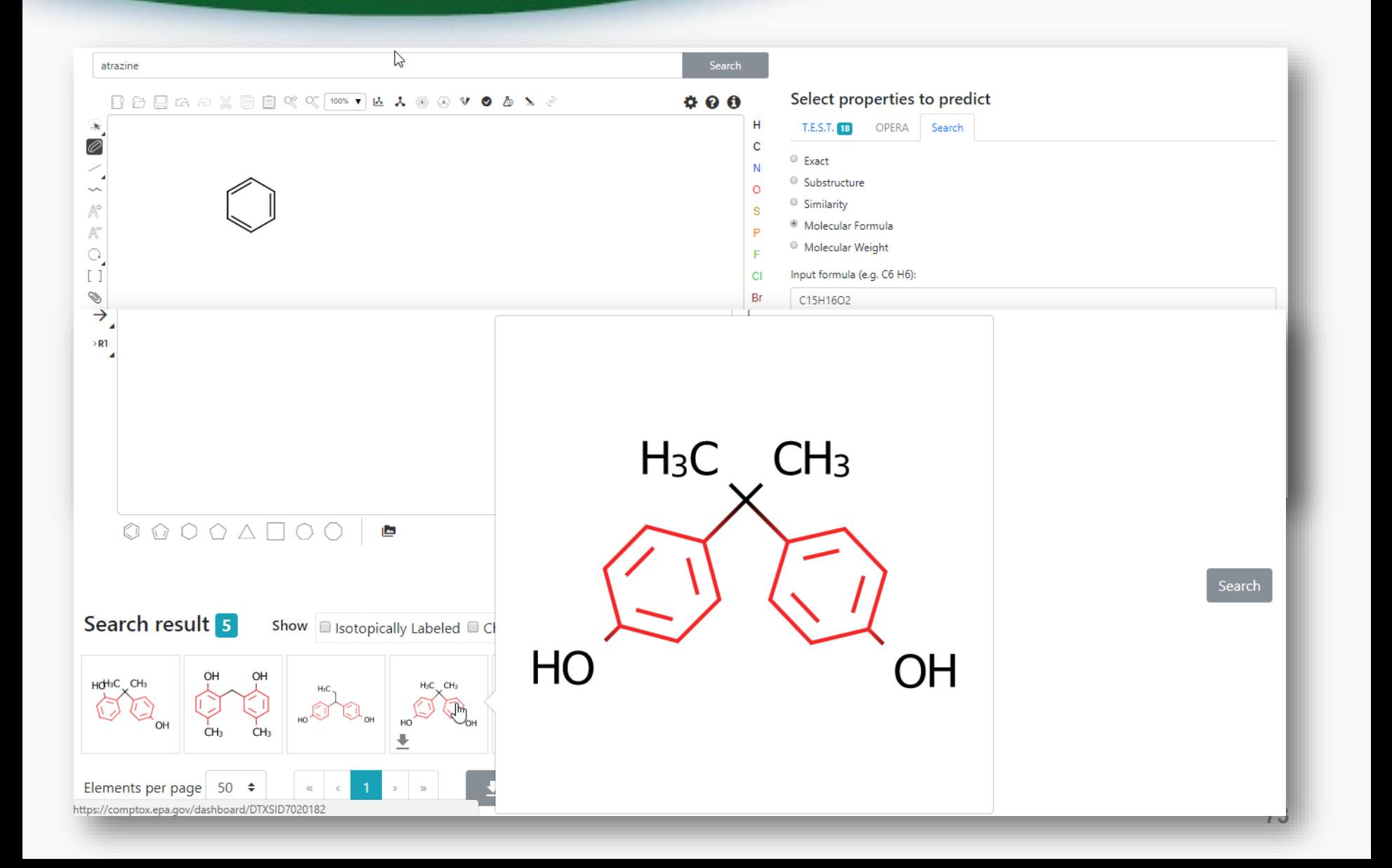

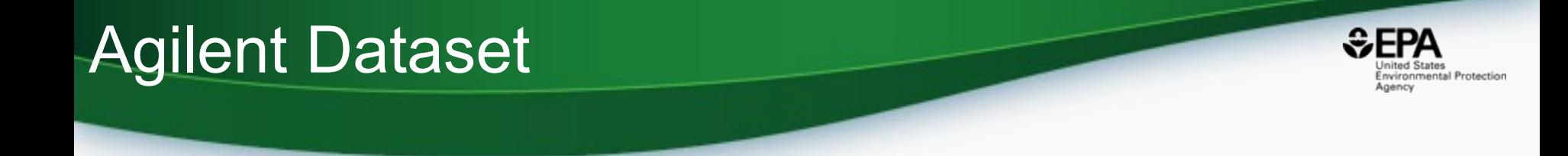

- Agilent : "Mycotoxins and Metabolites Personal Compound Database and Library"
- Registered for next release...

#### Food **Mycotoxins PCDL**

Perform truly comprehensive mycotoxin screening applications with the Mycotoxins and Related Metabolites Personal Compound Database and Library (PCDL) for TOF and Q-TOF LC/MS systems. Detailed acquisition method setup information allows fast ramp-up to full productivity.

**REQUEST QUOTE** 

**RELATED PRODUCTS** 

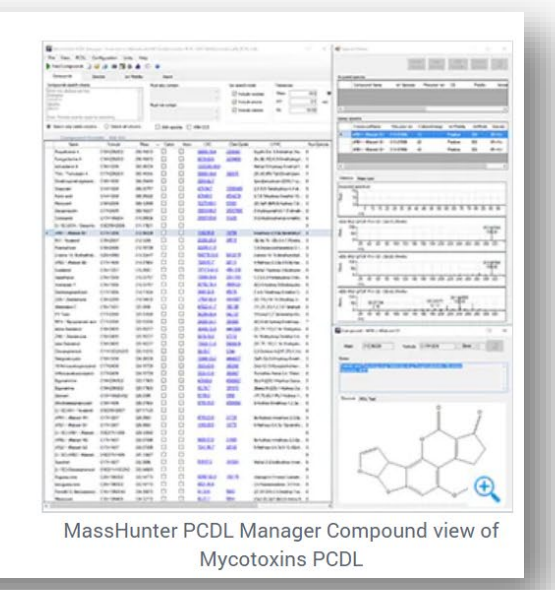

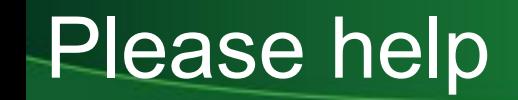

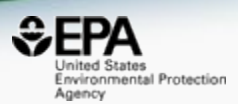

• Help grow the lists of Mycotoxins and Algal Toxins – please suggest additions

• Next up – structures of microviridins...

• Email me at [williams.antony@epa.gov](mailto:williams.antony@epa.gov)

# **Conclusion**

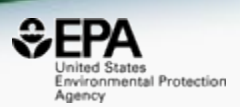

- Building an integrated hub for environmental chemistry
- Transparent access to data and models
- Data QUALITY is a key focus ongoing curation
- Microcystins and algal toxins are two growing "lists"

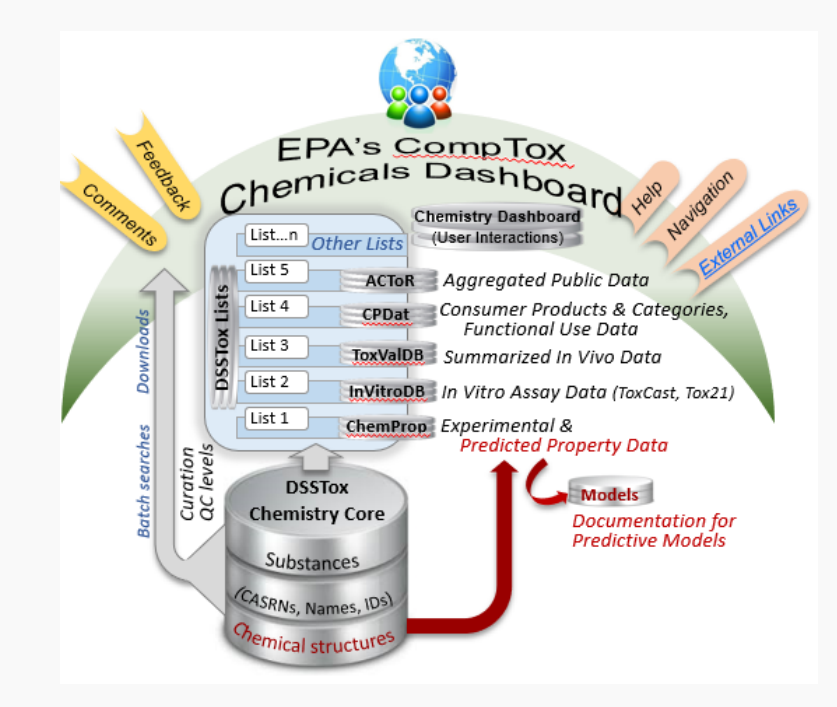

## Acknowledgements

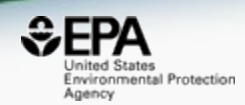

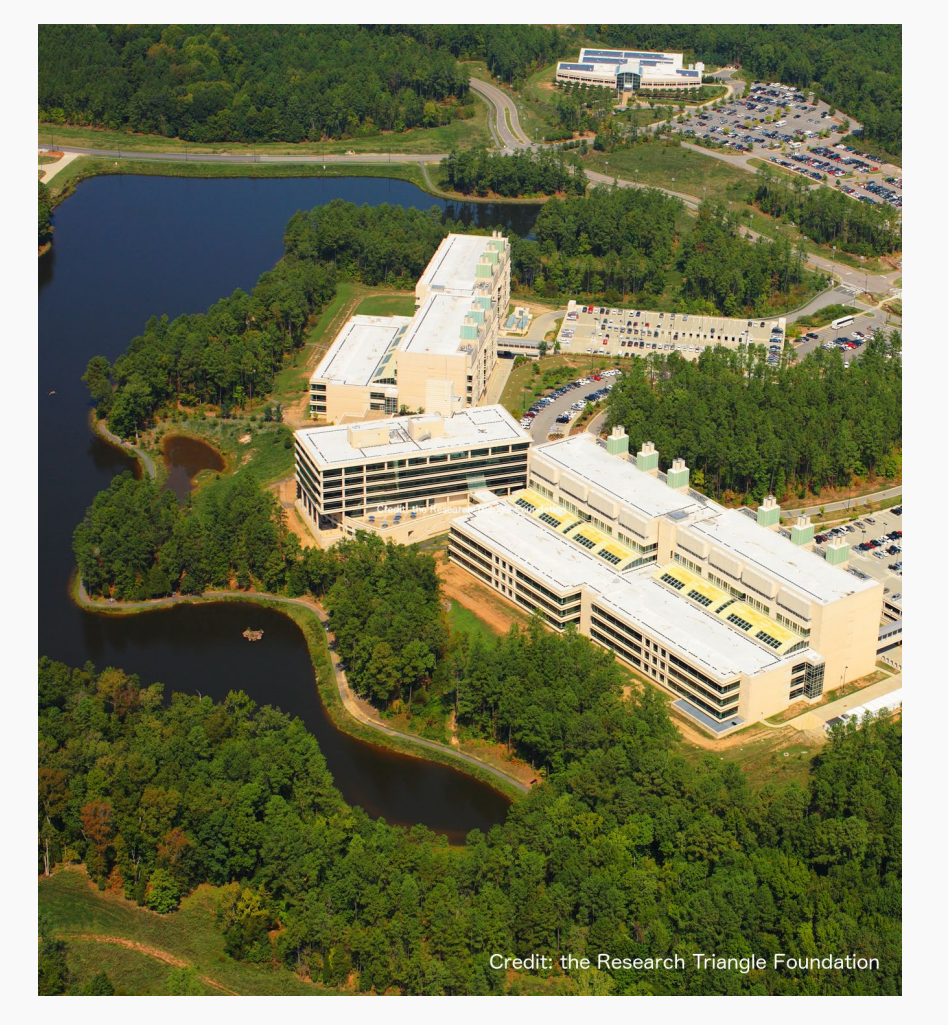

#### **EPA-RTP**

- *An enormous team of contributors from NCCT, especially the IT software development team*
- *Our curation team for their care and focus on data quality*
- *Multiple centers and laboratories across the EPA*
- *Many public domain databases and open data contributors*

## **Contact**

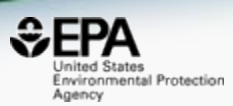

## **Antony Williams** NCCT, US EPA Office of Research and Development, [Williams.Antony@epa.gov](mailto:Williams.Antony@epa.gov)

**ORCID**: <https://orcid.org/0000-0002-2668-4821>

Williams et al. J Cheminform (2017) 9:61 DOI 10.1186/s13321-017-0247-6

**O** Journal of Cheminformatics

#### **DATABASE**

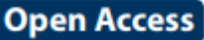

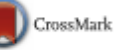

#### The CompTox Chemistry Dashboard: a community data resource for environmental chemistry

Antony J. Williams<sup>1\*</sup><sup>®</sup>, Christopher M. Grulke<sup>1</sup>, Jeff Edwards<sup>1</sup>, Andrew D. McEachran<sup>2</sup>, Kamel Mansouri<sup>1,24</sup>, Nancy C. Baker<sup>3</sup>, Grace Patlewicz<sup>1</sup>, Imran Shah<sup>1</sup>, John F. Wambaugh<sup>1</sup>, Richard S. Judson<sup>1</sup> and Ann M. Richard<sup>1</sup>

## <https://doi.org/10.1186/s13321-017-0247-6>